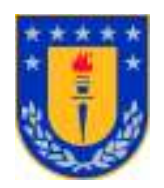

### UNIVERSIDAD DE CONCEPCIÓN FACULTAD DE CIENCIAS FÍSICAS Y MATEMÁTICAS

# CARACTERIZACIÓN DE SUELOS EN LAS LOCALIDADES DE ARAUCO, COLCURA, SAN PEDRO DE LA PAZ Y CONCEPCIÓN, MEDIANTE PROSPECCIÓN ELÉCTRICA.

Profesor Guía: Arturo Belmonte-Pool Departamento de Geofísica Facultad de Ciencias Físicas y Matemáticas Universidad de Concepción

Tesis para optar al grado de Geofísico en la Universidad de Concepción

> CECILIA DONOSO BARRERA CONCEPCIÓN - CHILE 2011

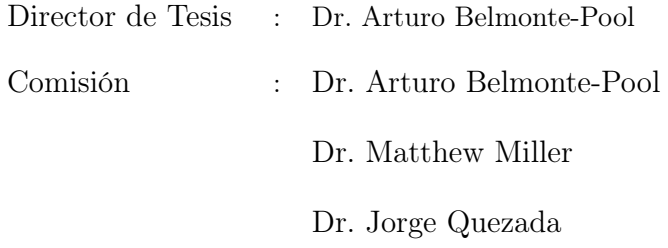

Dedicado a Hermógenes Donoso, Viviana Cruz, Mercedes Barrera y Ramiro Barrera.

## Agradecimientos

En primer lugar quiero agradecer a Felipe Daza, María José Jerez, Octavio Rojas, Ayleen Gaete, Alejandra Muñoz, Daniel Morales y Dr. Matthew Miller por apoyarme en las mediciones y trabajo en terreno. Al departamente de Geofísica de la Universidad de Concepción por el espacio, apoyo y buena disposición en el transcurso de mis años en la mensión y al Dr. Arturo Belmonte por guiarme a lo largo de esta tesis.

A mis padres Silvia Barrera y Rolando Donoso, por creer en mí más de lo que yo lo hice y por tener voz fuerte y firme en mis momentos de flaqueza...sin ustedes esto no hubiese sido posible.

A mis hermanos Fernando y Camilo por su paciencia y cariño y a mis pseudoshermanos Alejandro y Esteban por recibirme cada vez que se me ocurrió huir en busca de un respiro.

A mis tíos, primos y abuelita, por su confianza y ánimo para seguir adelante, en especial a Gonzalo quien me acogió y apoyó desde mis primeros días en concepción.

A mis amigas Bego, Belén, Nani, Clau, Maca, Caro H., Caro S., Tite, Coté, gracias por darle calor y sabor a los gélidos días del sur, por sus risas, llantos, gritos, vibras positivas y su infinita alegría, me hicieron ver el mundo con otros ojos. Son unas mujeres hermosas, luchadoras, sinceras y con un alma pura, gracias por ayudarme a crecer y a creer en mí...donde quiera que vaya las llevaré en mi corazón.... hicieron de mi vida un «CONGO».

A mi amigo Cristián, por su buena onda y consejos, no me fuí a la N.A.S.A, pero quién sabe?...esta historia recién comienza.

A mi Gran amiga Bárbara, gracias por tu amistad infinita, seguimos caminos distintos pero estos no consiguieron separarnos, el destino jugó a mi favor y me otorgó una amiga maravillosa gracias por estar ahí en cada momento y por ser junto a tía Mirtha mi familia sureña.

Y a tantos más que de una u otra forma han compartido conmigo y han aportado a mi vida con sus consejos, alegrías y buena onda.

Nos vemos por la vida...

## Resumen

En esta tesis, se realizan perfiles estratigráficos del subsuelo mediante técnicas eléctricas resistivas en las localidades de San Pedro, Arauco, Concepción y Lota. La técnica resistiva consiste en ingresar una corriente eléctrica al subsuelo a través de un par de electrodos de inyección y medir la diferencia de potencial en los electrodos de voltaje. Con los valores obtenidos se calcula la resistividad aparente para cada nivel prospectado. La profundidad de alcance depende del largo de la línea del arreglo empleado. Las mediciones se desarrollan a través de perfiles SEV con arreglo tipo Schlumberger, Dipolo-Dipolo y tipo Wenner. Con los dos primeros perfiles se modelan capas horizontales, mientras que el arreglo Wenner permite observar variaciones laterales de resistividad. Los datos SEV se procesan con el softaware IPI2WIN y Rutina Matlab, mientras que los de Dipolo-Dipolo con el software RES2DINV, estos programas emplean la técnica de inversión por mínimos cuadrados para la confección de pseudo perfiles de inversión. El modelado Wenner se desarrolla a través de la gráfica de posición de cada punto de sondaje versus resistividad aparente observada. Los perfiles confeccionados son comparados con la geología local del lugar conocida y otros antecedentes, para corroborar que el perfil estratigráfico confeccionado desde el punto de vista resistivo resulta representativo de las áreas de estudio, lo cual se obtiene para 4 de 6 modelos confeccionados. El alcance de los métodos empleados, resultan ser satisfactorios y representativos de las áreas estudiadas. La técnica con mayor credibilidad en lo referente a inversión de datos SEV resulta ser la empleada por la Rutina Matlab.

## Abstract

Subsoil stratigraphic profiles were carried out during this thesis project by means of resistive electrical techniques at the San Pedro, Arauco and Lota areas. The resistive technique implies injecting electric current in the subsoil through two injection electrodes and then measuring the potential on the voltage electrodes. The apparent resistivity for each prospected level is measured with the obtained data. The current depth depends on the length of the array extension that is used. These measurements were carried out by means of VES profiles with Schlumberger, dipole-dipole and Wenner arrays. Horizontal layers are modelled with the first two profiles, while the Wenner array allows the observation of lateral variations in the resistivity. The VES data was processed with an IPI2WIN software and a Matlab routine, while the dipole-dipole profiles were processed with a RES2DINV software. The last-square inversion method was applied for each programme so as to obtain inversion pseudoprofiles.The Wenner model was developed by means of a position graph of each point within the research area versus the observed apparent resistivity. The resulting profiles were then compared with the local geology and previous studies in order to confirm that the stratigraphic profile represents the studied areas from a resistive point of view, which was achieved in 4 of the 6 constructed models. The extension of the methods that were used is satisfactory and represents the studied areas. The technique with the greatest credibility regarding inversion of the SEV data is the Matlab Routine.

# Índice general

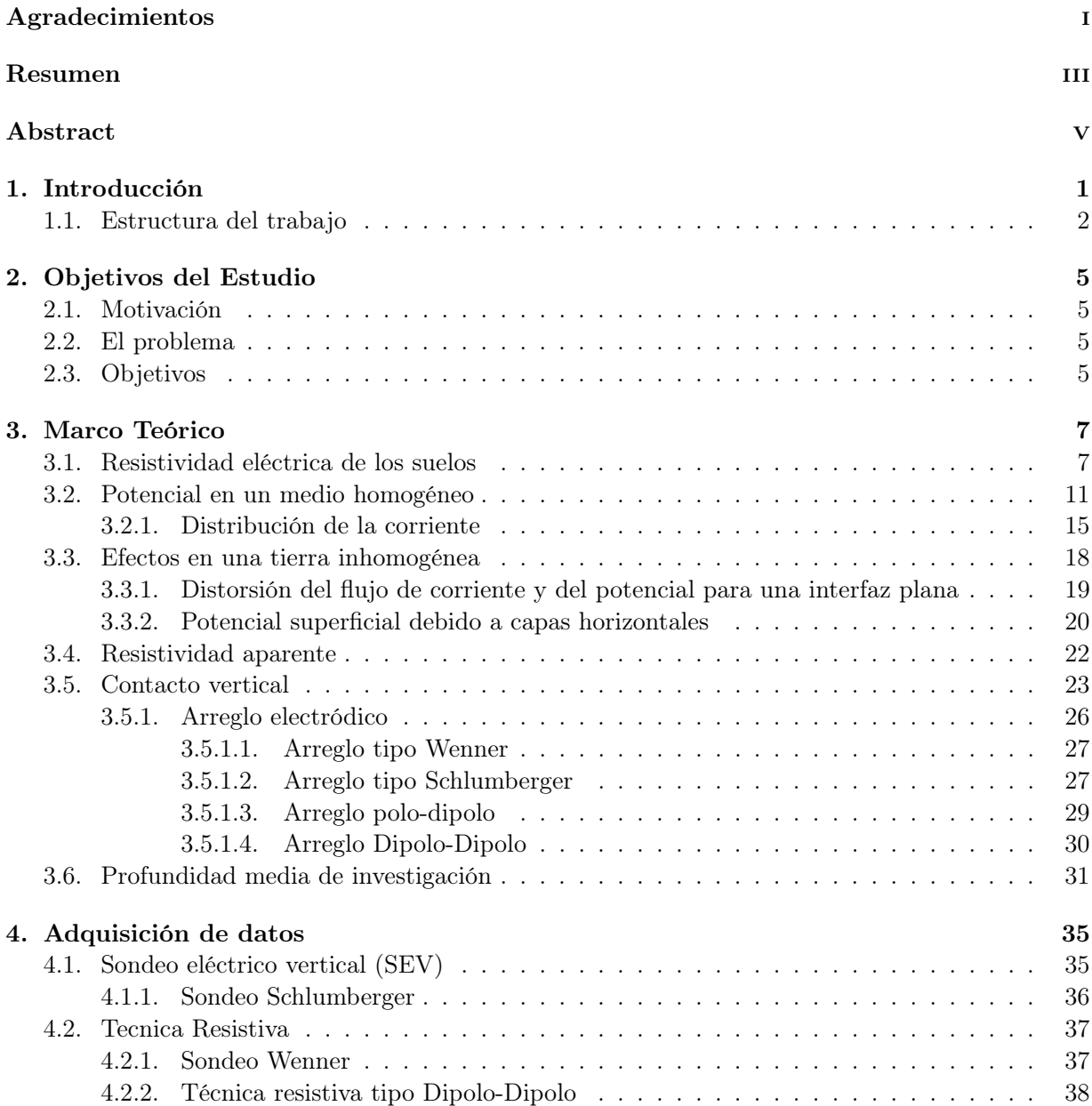

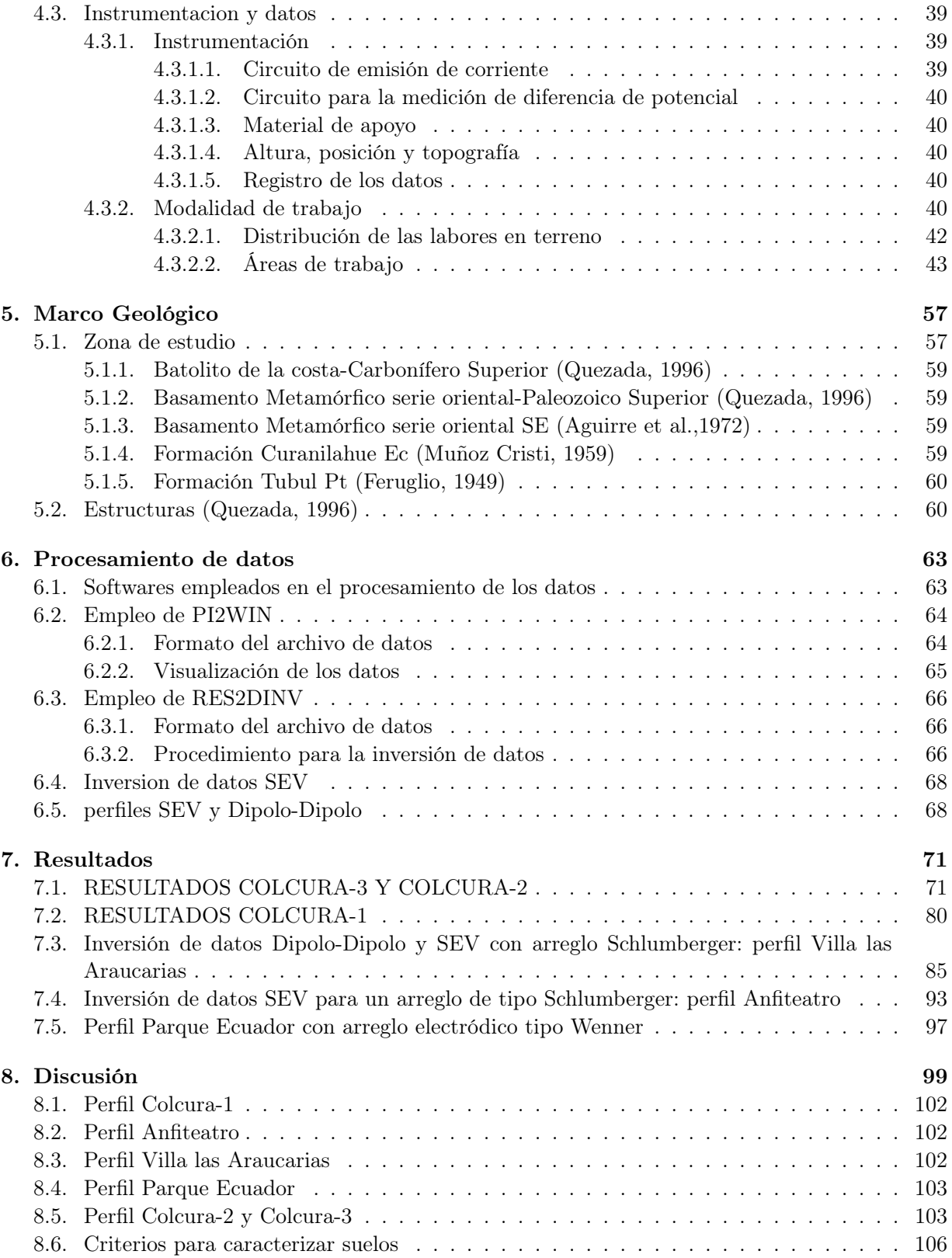

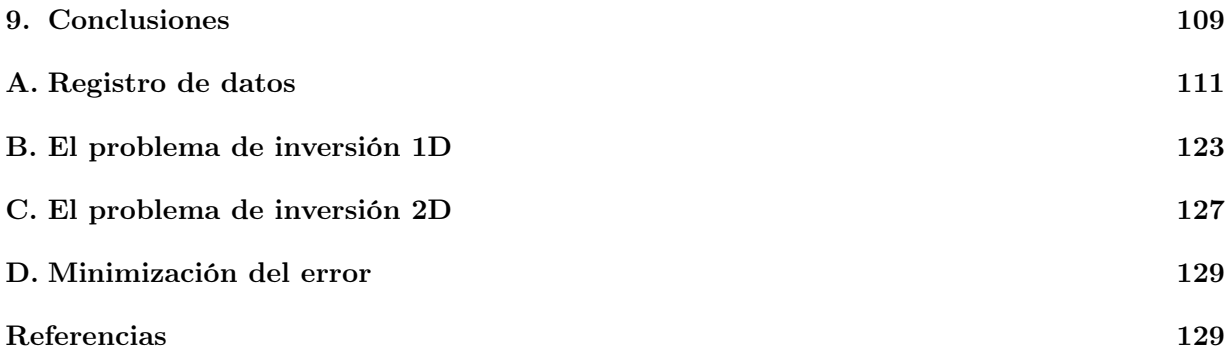

# Índice de figuras

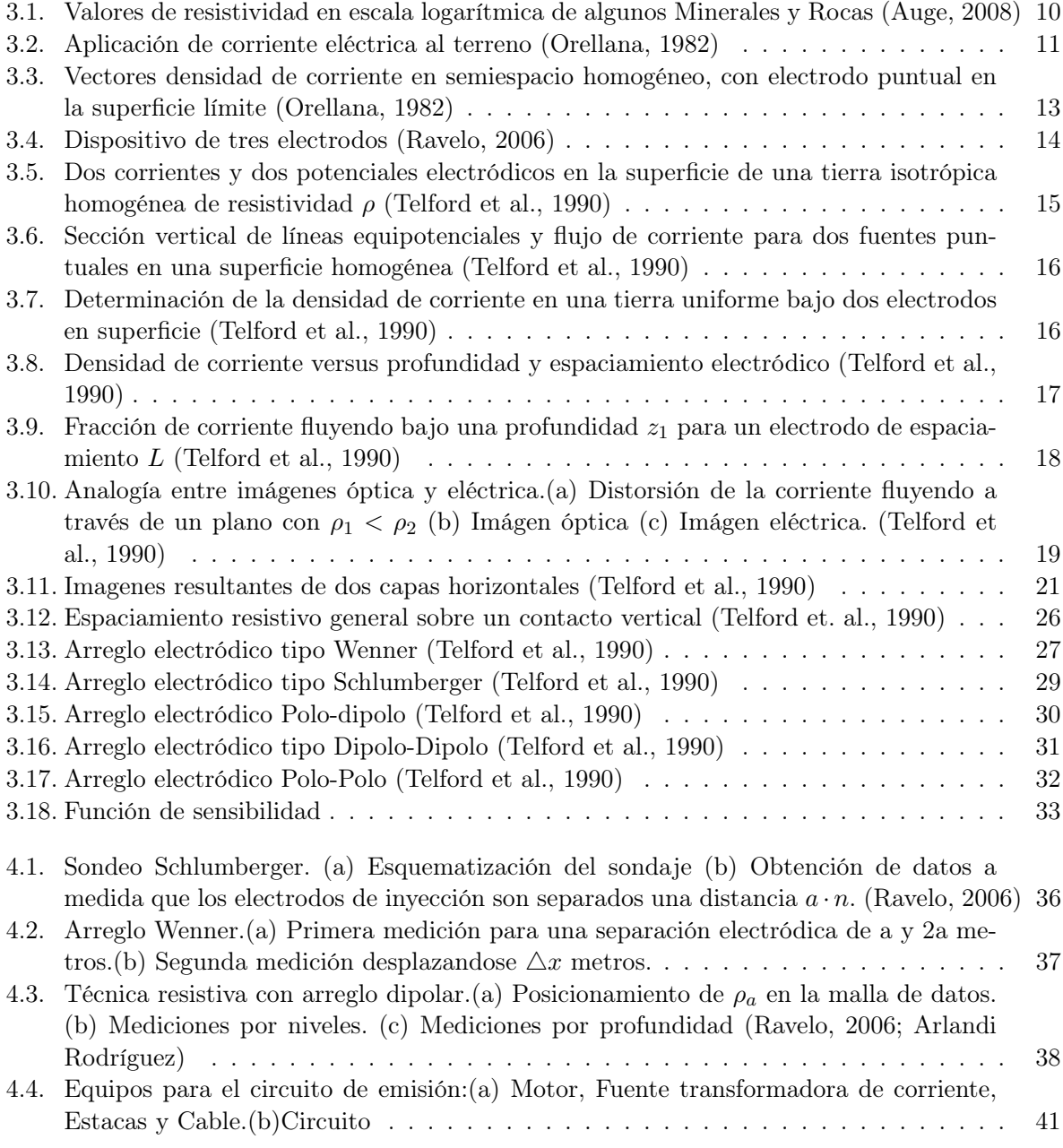

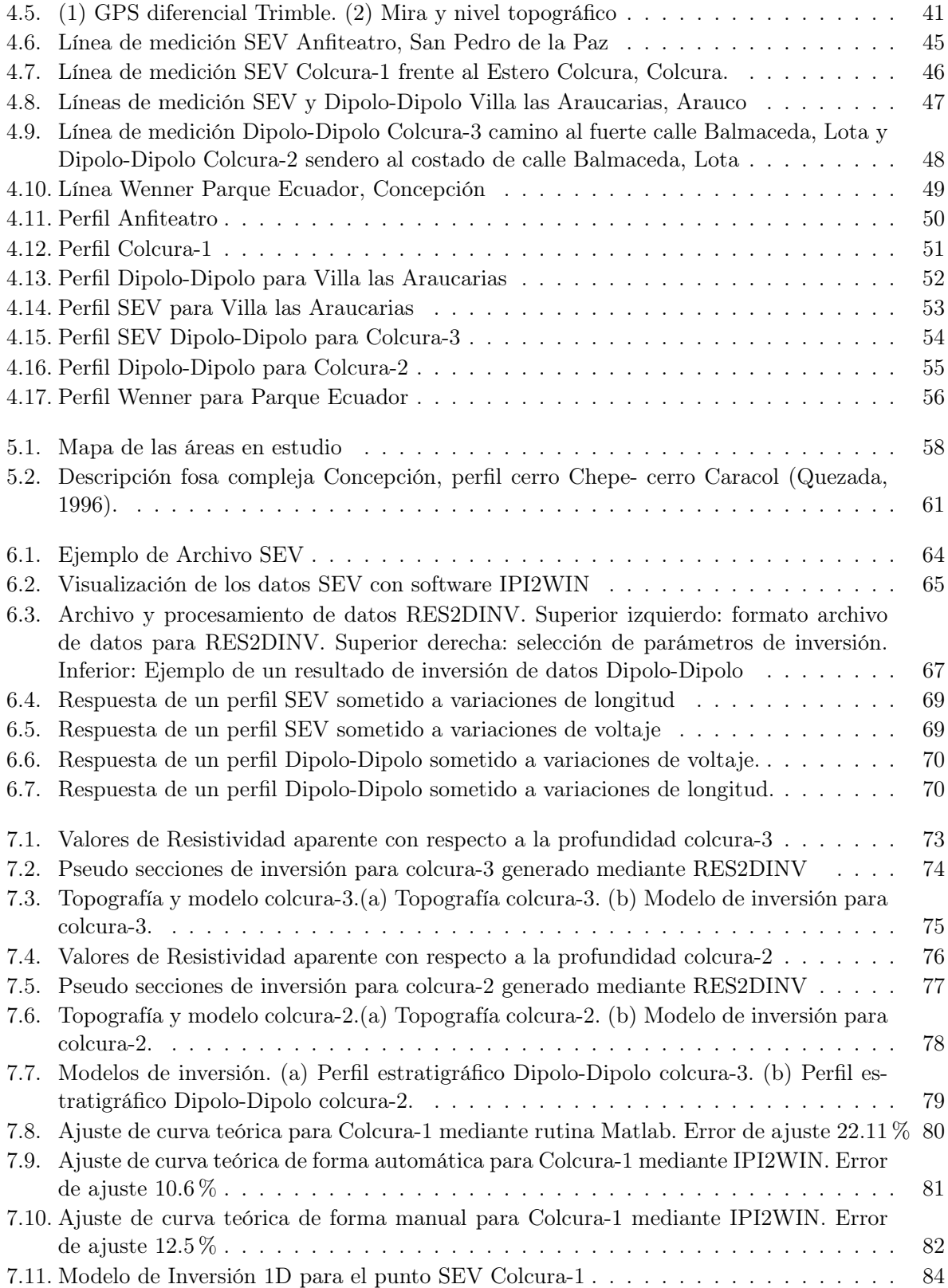

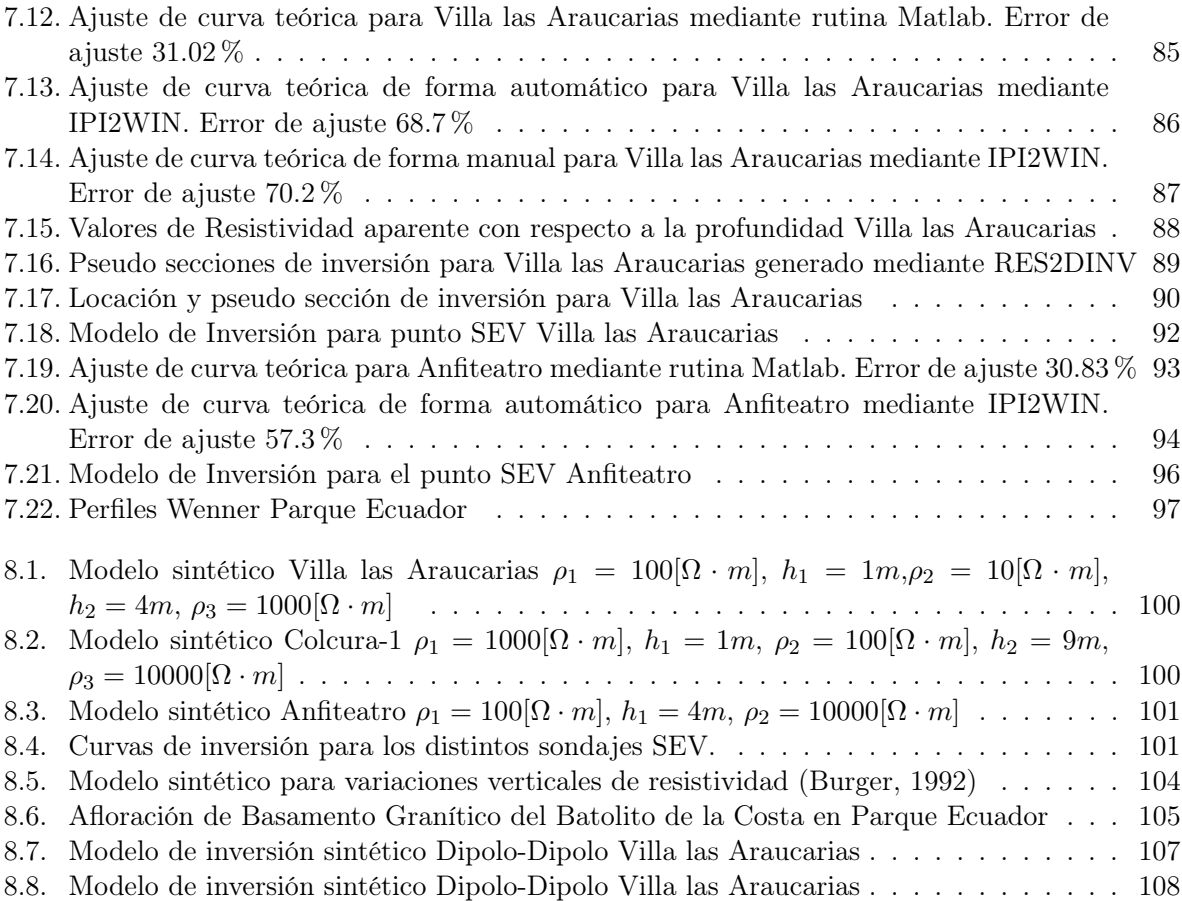

# Capítulo 1 Introducción

La prospección geofísica consiste en un conjunto de técnicas físicas, matemáticas y geológicas aplicadas a la exploración del subsuelo mediante observaciones realizadas en la superficie de la Tierra para la búsqueda y estudio de estructuras ocultas en ésta y de la localización de las mismas a través de contrastes en las propiedades físicas de los cuerpos con el medio circundante, conocidas también como anomalías. Lo que se busca, es determinar con éxito dichas anomalías, las cuales dependerán tanto del grado de contraste existente como de las dimensiones del cuerpo respecto de la profundidad a la que se encuentra. Esta dualidad produce que el problema de inversión geofísica para la interpretación requiera de antecedentes preexistentes de la zona de estudio, como sondajes litológicos, calicatas y/o de otros métodos geofísicos. Se asume así que la corteza de la Tierra es un medio no homogéneo, formada por bloques individuales, y estos a su vez, por rocas de varios orígenes y edades geológicas con propiedades físicas como densidad, susceptibilidad magnética, resistividad, propiedades radioactivas, conductividad termal y parámetros elásticos que afectan localmente los campos físicos que gobiernan la Tierra. Ahora bien, si somos capaces de medir los cambios de dichos campos (anomalías), podremos inferir tipos y profundidades de heterogeneidades existentes en la corteza terrestre.

La posibilidad de una localización basada exclusivamente en medidas realizadas desde la superficie puede abrir las puertas a muchas aplicaciones donde se den restricciones de coste y riesgo.

Dentro de la diversidad de técnicas prospectivas, se destacan los métodos de campo natural, en el cual se estudian las perturbaciones que determinadas estructuras o cuerpos producen sobre campos preexistentes. En esta categoría se encuentran los métodos gravimétrico y magnético, por otra parte, están los métodos de campos artificiales, creados por el propio ejecutor de la técnica dentro de los cuales se destacan los métodos eléctrico o de resistividad y sísmico.

En los métodos geofísicos eléctricos existen dos variantes principales: el método resistivo, que mediante la aplicación de corriente directa o alterna de baja frecuencia en la superficie permite medir en superficie la diferencia de potencial entre dos puntos; las variaciones en la resistencia al flujo de corriente en profundidad producirán variaciones distinguibles en la diferencia de potencial medido. Por otra parte se encuentra el método de polarización inducida (IP) similar al resistivo, pero ahora la corriente inyectada se interrumpe bruscamente. La diferencia de potencial medida no cae a cero instantáneamente, sino más bien de una forma leve después de un primer descenso grande

desde el valor inicial. Este tiempo de decaimiento es del orden de segundos e incluso minutos. Las medidas se pueden realizar en el dominio del tiempo si la tensión se mide en función del tiempo o en el dominio de la frecuencia si se mide la resistividad aparente en función de la frecuencia. El método se aplica en la exploración de metales y aguas subterráneas. El alcance en profundidad del método estará restringido por el largo de la línea electródica empleada en la medición.

Las resistividades eléctricas obtenidas de los materiales presentes en el subsuelo será variable y dependerá de la estructura y composición del mismo así como de factores externos tales como temperatura, presión y grado de saturación de soluciones salinas con rangos de resistividad que pueden variar en margenes amplísimos en función de las características del material.

### 1.1. Estructura del trabajo

Los capítulos presentados a continuación corresponden a una agrupación temática y no necesariamente al orden temporal en que han sido desarrollados, estos siguen el orden propio de un proceso de investigación: construcción teórica, plateamiento de hipótesis y verificación experimental con lo que se espera que el resultado final sea el más satisfactorio.

En el capítulo 2 se da a conocer la motivación que llevó al desarrollo de este trabajo de investigación además de los objetivos principales y secundarios del estudio.

El capítulo 3 presenta las propiedades electromagnéticas de las rocas y minerales constituyentes del subsuelo, requisito importante a la hora de aplicar algún método de prospección eléctrico. A seguir se aborda el problema matemático del método en cuestión, tanto en medios ideales homogéneos como en medios heterogéneos, la solución al potencial producto de capas horizontales para lograr llegar a la definición de resistividad aparente, concepto que será empleado a lo largo del trabajo. Asimismo se estudian las ventajas y desventajas de los arreglos electródicos clásicos y de sus correspondientes configuraciones.

En el capítulo 4 se describen detalladamente los métodos empleados en la toma de mediciones, haciendo énfasis en 3 tipos de configuraciones electródicas, las cuales corresponden a las desplegadas en el trabajo de campo. Se detalla el tipo de instrumentación utilizada, las áreas de estudio en cuestión y como se efectúo la toma de mediciones.

En el capítulo 5 son descritas las características geológicas generales de cada área en estudio.

El capítulo 6 trata sobre el procesamiento de los datos, características de cada software y rutinas utilizadas, además de las estructuras que deben tener los archivos de datos a procesar y una descripción de como se lleva a cabo este proceso.

En el capítulo 7 son desplegados los resultados que fueron obtenidos luego de procesar los datos.

En el capítulo 8 son discutidos los resultados anteriores.

#### Capítulo 1: Introducción 3

Finalmente en el capítulo 9 se presentan las conclusiones obtenidas del estudio, tratando de responder el objetivo principal planteado en esta tesis.

En los Anexos A, B, C y D son desplegadas las tablas de datos de las mediciones obtenidas en cada área en estudio, una descripción de los métodos utilizados por las rutinas para generar los modelos de inversión y el cálculo del error asociado a dichas inversiones.

Capítulo 1: Introducción

### Capítulo 2

## Objetivos del Estudio

### 2.1. Motivación

La motivación del presente trabajo nace de la necesidad de construir un conocimiento aplicado de la geofísica de la tierra sólida en el marco de la carrera CFA mensión en Geofísica de la Facultad de Cs. Físicas y Matemáticas, enfocada en la comprensión a lo referente a mediciones in situ, procesamiento de datos capturados, modelación de dichos datos y aplicación de la teoría que describe y explica los fenómenos que ocurren en una zona determinada, ya sea a gran escala (considerando un continente como una placa moviéndose sobre la astenósfera) o a pequeña escala (considerando un volumen de macizo rocoso en una mina).

Por otro lado, el violento sísmo de magnitud 8.8º en la escala Richter que afectó a la región del BíoBío ha develado la escasez de estudios de suelos en diversos sitios considerados por muchos como «suelos firmes» lo que despierta el interés en reconocer la aplicabilidad de técnicas geofísicas en el reconocimiento y caracterización de suelos y zonas de fallas superficiales que reaccionaron de manera variada frente al evento del 27/02/10 para así levantar propuestas futuras basadas en el estudio a desarrollar.

### 2.2. El problema

Desde un punto de vista geológico, el subsuelo se entiende como una formación constituída por estratos de variado origen (incluyendo una posible napa freática) cuya base es el basamento rocoso y la presencia de estructuras planares o fallas superficiales con o sin contenido de fluídos, ante esto queremos realizar una caracterización del subsuelo a través de técnicas geoeléctricas resistivas.

### 2.3. Objetivos

Objetivo principal

Mediante técnicas de prospección eléctrica resistivas, realizar perfiles que permitan estratificar suelos en San Pedro de la Paz, Lota, Concepción y Arauco además de determinar el alcance que estos métodos poseen.

Objetivos secundarios

- Caracterizar el subsuelo de las zonas estudiadas.
- Comparar los resultados obtenidos en cada perfil con la geología del lugar.
- Determinar las posibles causas que expliquen los variables niveles de daño observados en suelos usados para casas-habitación en las comunas de Lota, Arauco y San Pedro de la Paz con posterioridad al terremoto del 27/02/10.
- Determinar la utilidad de las herramientas (IPI2WIN-RES2DINV-rutina MAtlab) utilizadas en la inversión de datos.

# Capítulo 3 Marco Teórico

En prospección, las corrientes eléctricas que interesan son aquellas que se mueven en medios tridimensionales. Para abordar el problema desde un punto de vista matemático se ha de estilizar las condiciones reales, suponiendo que el subsuelo se compone de varias zonas separadas entre sí por superficies límite perfectamente planas, dentro de las cuales la resistividad es constante. A pesar de estas simplificaciones, el problema es matemáticamente muy díficil y sólo ha sido resuelto en casos relativamente sencillos como el constituido por un semiespacio homogéneo.

Por otra parte, la aplicación de los métodos geoeléctricos exige el conocimiento previo de las propiedades electromagnéticas de rocas y minerales que las constituyen y que se expresan por medio de tres magnitudes físicas: resistividad eléctrica  $\rho$ , constante dieléctrica  $\varepsilon$  y permeabilidad magnética  $\mu$ . Es de vital importancia para el prospector que tanto rocas como minerales sean estudiados tal cual como se encuentran en la naturaleza, con sus impurezas y fisuras, diaclasas, humedad, etc.

### 3.1. Resistividad eléctrica de los suelos

La resistividad eléctrica  $\rho$  no es más que una medida de la dificultad que la corriente eléctrica encuentra a su paso en un material determinado. De acuerdo a la Física elemental, se sabe que la resistencia R de un conductor homogéneo está determinada por la resistividad del material que lo constituye así como también de la geometría del conductor. Si se considera un conductor rectilíneo y homogéneo de sección s y longitud l, tendremos que la resistencia eléctrica esta dada por la relación (Orellana, 1982):

$$
R = \rho \frac{l}{s} \tag{3.1}
$$

despejando la resistividad obtendremos:

$$
\rho = R \frac{s}{l} \tag{3.2}
$$

cuya unidad de medida en el sistema internacional es el ohm por metro  $(\Omega \cdot m)$ .

Por su parte, se define la conductividad como la facilidad con que la corriente puede atravesar un determinado material (el inverso de la resistividad), su unidad de medida es el siems (S) y se determina por la relación (Orellana, 1982):

$$
\sigma = \frac{1}{\rho}
$$

La resistividad resulta ser una de las magnitudes físicas con mayor amplitud de variación para diversos materiales, esto producto de que el comportamiento físico de las rocas dependerá de las propiedades y modo de agregación de sus minerales, de la forma, volúmen y relleno de los poros así como también de factores como temperatura, humedad y presión (Orellana, 1982):

Con respecto a G701 Universidad de Chile ( 2007, en línea), todos los cuerpos son eléctricamente conductores, ya que en alguna medida permiten el paso de portadores de cargas eléctricas. Estos portadores pueden ser electrones o iones, con lo cual se distinguen dos tipos de conductividad: electrónica (metales y semiconductores) e iónica (dieléctricos y electrolitos), cuyo origen está controlado en última instancia por el tipo de enlace atómico dominante.

En los metales (oro, plata, cobre, estaño, grafito), la resistividad eléctrica resulta ser muy baja, del orden de los <sup>10</sup>−8−10−<sup>7</sup> (Ω·m), debido a que los electrones de valencia de sus átomos pueden moverse libremente entre la red cristalina que estos forman. La facilidad de movimiento, así como la cantidad de electrones presentes en el enlace redundan en una conducción muy elevada. La probabilidad de encontrar en la corteza terrestre metales que posean conductividad metálica es muy baja.

Para producir la conducción en minerales semiconductores (bornita, magnetita, pirrotita,etc.) se necesita de campos eléctricos fuertes para lograr el movimiento de los electrones. La resistividad en un semiconductor aumenta con la temperatura y las impurezas que posea. Por ello, no cabe esperar que la resistividad de una especie mineralógica determinada pueda representar un dato único, sino que puede variar dentro de límites amplios.

En los cuerpos dieléctricos (micas, feldespatos, cuarzo, calcita, silicatos en general) los electrones están fuertemente ligados a los átomos mediante enlaces covalentes o enlaces iónicos (electrolitos sólidos). La mayor parte de los minerales de la corteza terrestre son dieléctricos con resistividades del orden de  $10^7(\Omega \cdot m)$ .

El agua pura resulta ser muy poco condutora debido a su reducida disociación. En el agua destilada, la resistividad es del orden de los  $10^5(\Omega \cdot m)$  por lo que se considera aislante. Por su parte, las aguas presentes en la naturaleza son consideradas soluciones salinas y poseen por ende una conductividad apreciable que en lagos y arroyos de alta montaña varían entre los  $10^3 - 3 \times 10^3 (\Omega \cdot m)$ , las aguas subterráneas tienen resistividades de  $1 - 20(\Omega \cdot m)$  y las aguas marinas  $0.2(\Omega \cdot m)$ .

A continuación en la Tabla 3.1\_1 (Keller y Frischknecht 1966, Daniels y Alberty 1966) se presentan valores de resistividad y conductividad de algunas rocas, minerales y químicos. Para completar la información acerca de las resistividades en rocas y minerales se presenta la Figura 3.1 (Auge, 2008) con valores de resistividad en escala logarítmica.

| Material                    | Resistividad $(\Omega \cdot m)$ | Conductividad $(S)$                     |
|-----------------------------|---------------------------------|-----------------------------------------|
| Rocas ígneas y metamórficas |                                 |                                         |
| Granito                     | $5 \times 10^3 - 10^6$          | $10^{-6} - 2 \times 10^{-4}$            |
| <b>Basalto</b>              | $10^3 - 10^6$                   | $10^{-6} - 10^{-3}$                     |
| Pizarra                     | $6 \times 10^3 - 4 \times 10^6$ | $2 \times 10^{-8} - 1.7 \times 10^{-3}$ |
| Mármol                      | $10^2 - 2.5 \times 10^8$        | $4 \times 10^{-9} - 10^{-2}$            |
| Cuarcita                    | $10^2 - 2 \times 10^8$          | $5 \times 10^{-9} - 10^{-2}$            |
| Rocas sedimentarias         |                                 |                                         |
| Arenisca                    | $8 - 4 \times 10^3$             | $2.5 \times 10^{-4} - 0.125$            |
| Esquistos                   | $20 - 2 \times 10^3$            | $5 \times 10^{-4} - 0.05$               |
| Limolita                    | $50 - 4 \times 10^2$            | $2.5 \times 10^{-3} - 0.02$             |
| Suelos y aguas              |                                 |                                         |
| Arcilla                     | $1 - 100$                       | $0,01-1$                                |
| Aluvión                     | $10 - 800$                      | $1,25 \times 10^{-3} - 0,1$             |
| Agua fresca                 | $10 - 100$                      | $0,01-0,1$                              |
| Agua de mar                 | 0,2                             | 5                                       |
| Químicos                    |                                 |                                         |
| Hierro                      | $9.074 \times 10^{-8}$          | $1,102-10^7$                            |
| $0,01M$ Cloruro de Potasio  | 0,708                           | 1,413                                   |
| $0,01M$ Cloruro de Sodio    | 0,843                           | 1,185                                   |
| $0,01M$ Ácido acético       | 6,13                            | 0,163                                   |
| Xileno                      | $6,998 \times 10^{16}$          | $1,429 \times 10^{-7}$                  |

Tabla 3.1\_1: Resistividad de las rocas más comunes, algunos minerales y químicos.

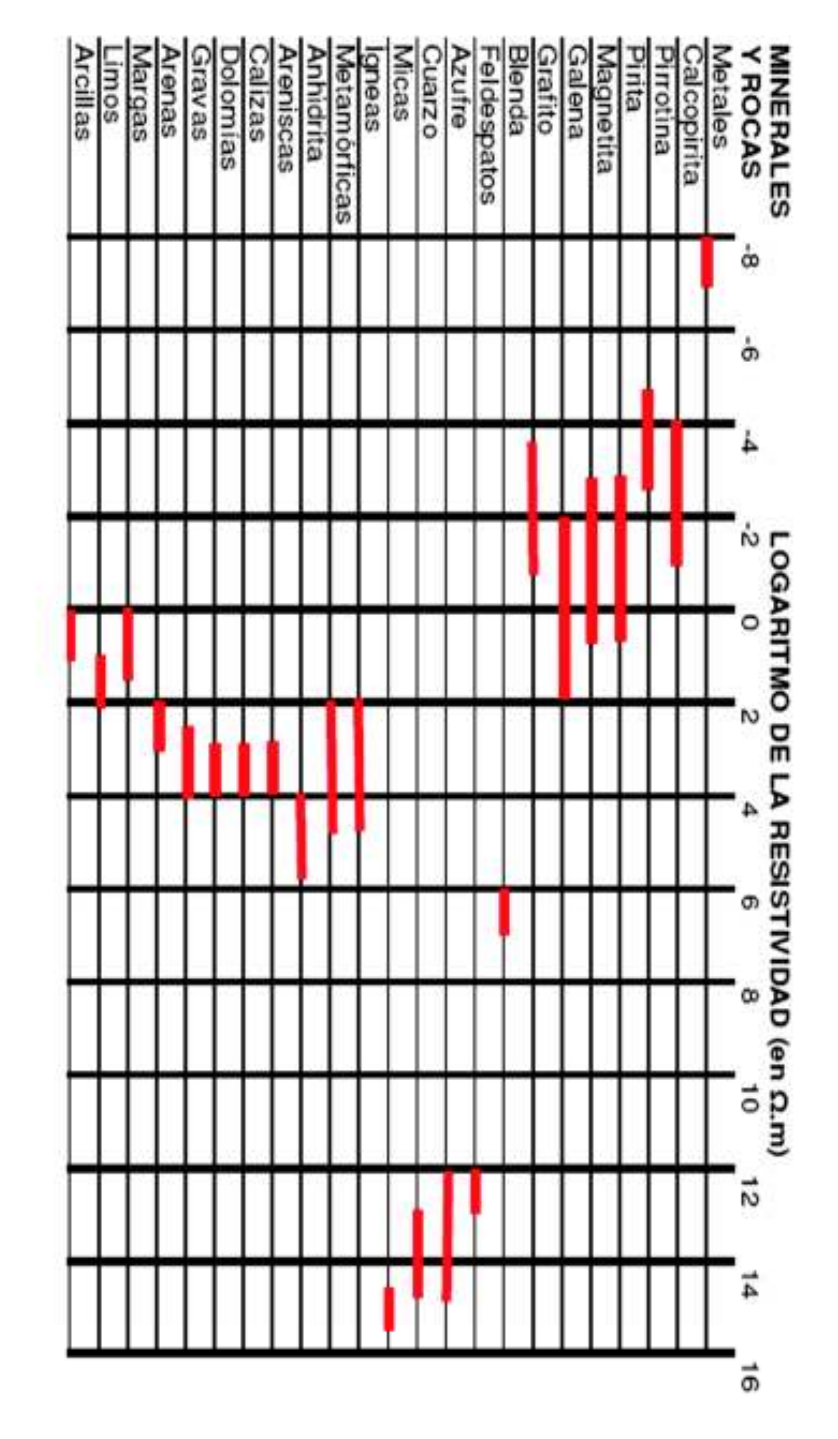

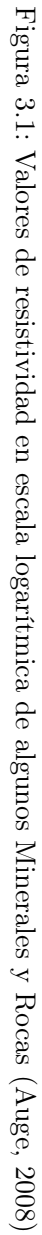

ï

### 3.2. Potencial en un medio homogéneo

Para establecer un campo eléctrico en un medio de resistividad  $\rho$  en contacto con la atmósfera de resistividad infinita es necesario introducir una corriente eléctrica por medio de dos fuentes que llamaremos electrodos de corriente. En la práctica, se dispone de un generador que transfiere la corriente por medio de cables, cuyos extremos se unen a barras conductoras parcialmente clavadas en el suelo. Como el tamaño de estas es relativamente pequeño, podemos considerar que los electrodos se reducen a puntos situados en el suelo. La corriente de intensidad  $I_A$  penetrará por A en el subsuelo y después de recorrerlo, saldrá por B con intensidad  $I_B$  volviendo al generador de corriente para cerrar el circuito (ver Figura 3.2,); (Orellana, 1982).

Si el régimen es estacionario  $I_A + I_B = 0$ 

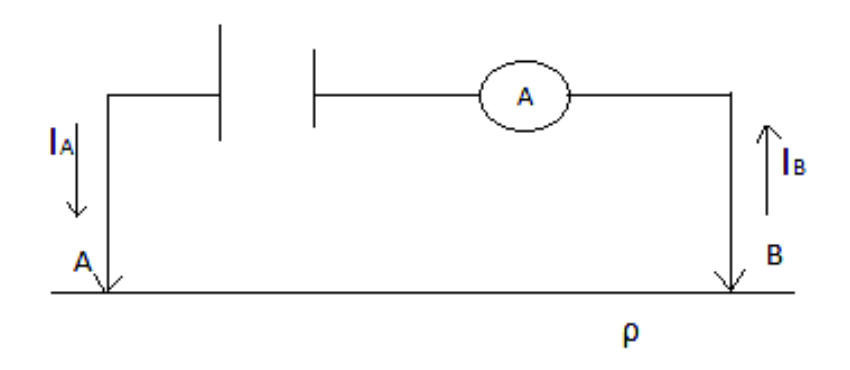

Figura 3.2: Aplicación de corriente eléctrica al terreno (Orellana, 1982)

Orellana (1982) resuelve de la siguiente manera el campo eléctrico generado por este sistema de electrodos basado en las leyes de Maxwell para campos electromagnéticos:

$$
\nabla \times \mathbf{E} = -\frac{\partial \mathbf{B}}{\partial t}
$$
 (3.3)

$$
\nabla \times \mathbf{H} = \mathbf{J} - \frac{\partial \mathbf{D}}{\partial t}
$$
 (3.4)

donde, por tratarse de un campo estacionario, habrá de anularse las derivadas temporales, y tendremos:

$$
\nabla \times \mathbf{E} = 0 \tag{3.5}
$$

$$
\nabla \times \mathbf{H} = 0 \tag{3.6}
$$

La ecuación 3.3 nos dice que el campo eléctrico E es conservativo o irrotacional por lo que deriva de un potencial escalar U tal que:

$$
\mathbf{E} = -\nabla U \tag{3.7}
$$

donde se incluye el signo menos de acuerdo a la convención comúnmente aceptada.

Por otra parte, el campo eléctrico E debe satisfacer la ley de ohm en su forma reducida para medios isotrópicos:

$$
\mathbf{J} = \sigma \mathbf{E} \tag{3.8}
$$

la cual expresa que la densidad de corriente J en un punto tiene la misma dirección y sentido que el campo E en ese punto y es proporcional al mismo en un factor  $\sigma$  que corresponde a la conductividad del subsuelo, el inverso de la resistividad  $\rho$ .

Además, como en ningún punto del semiespacio conductor puede haber aparición ni desaparición de cargas, salvo en los electrodos A y B, se satisface:

$$
\nabla \cdot \mathbf{J} = 0 \tag{3.9}
$$

que combinada a la ecuación 3.6 se obtiene la ecuación diferencial fundamental en la prospección eléctrica:

$$
\nabla \cdot \mathbf{J} = \nabla \cdot (\sigma \mathbf{E}) = 0 \tag{3.10}
$$

Al desarrollar la ecuación anterior se obtiene:

$$
\nabla \cdot (\sigma \mathbf{E}) = \sigma \nabla \cdot \mathbf{E} + \mathbf{E} \cdot \nabla \sigma = -\sigma \nabla \cdot \nabla U + \mathbf{E} \cdot \nabla \sigma = -\sigma \nabla^2 U + \mathbf{E} \cdot \nabla \sigma = 0 \tag{3.11}
$$

Dentro de cada zona de conductividad uniforme  $\nabla \sigma = 0$ , y por lo tanto:

$$
\nabla^2 U = 0 \tag{3.12}
$$

que corresponde a la ecuación de Laplace, la cuál será válida en todo el semiespacio conductor, pero no en los electrodos ni en las superficies de discontinuidad resistiva que aparecen en otros casos.

Si trazamos alrededor del electrodo A y dentro del semiespacio inferior una superficie semiesférica, por simetría la densidad de corriente J tendrá el mismo valor y estará dirigida radialmente (ver Figura 3.3).

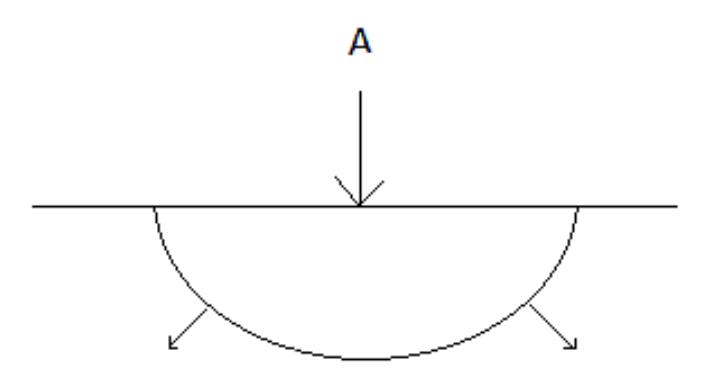

Figura 3.3: Vectores densidad de corriente en semiespacio homogéneo, con electrodo puntual en la superficie límite (Orellana, 1982)

La integral de J sobre la superficie semiesférica será igual a la intensidad de corriente I por lo que si el radio es r se tendrá:

$$
2\pi r^2 J = I \tag{3.13}
$$

y por lo tanto:

$$
J = \sigma E = \frac{I}{2\pi r^2} \tag{3.14}
$$

de donde:

$$
|E| = \frac{I}{\sigma 2\pi r^4} = \frac{I\rho}{2\pi r^2}
$$
\n(3.15)

osea que el campo E de un electrodo puntual es inversamente proporcional al cuadrado de la distancia r.

En terreno, lo que se mide en superficie es la diferencia de potencial  $U_N^M$  entre dos puntos M y N alejados del electrodo A (ver Figura 3.4), el cual guarda relación con el campo eléctrico E, la resistividad del medio homogéneo ρ la corriente I y la distancia del punto al electrodo. La diferencia de potencial vendrá dada, según se deduce de la ecuación 3.5, por:

$$
U_N^M = \int_N^M \mathbf{E} \cdot dl \tag{3.16}
$$

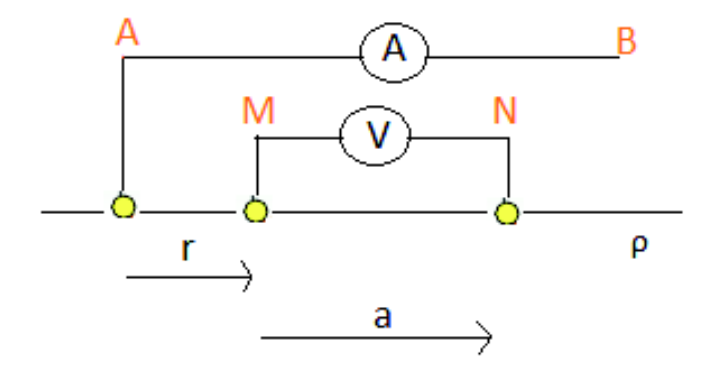

Figura 3.4: Dispositivo de tres electrodos (Ravelo, 2006)

donde el camino de integración es indiferente debido a que el campo es conservativo. Ahora bien si  $r_1$  y  $r_2$  son las distancias respectivas de los puntos M y N al electrodo A, tendremos:

$$
U_N^M = \frac{I\rho}{2\pi} \int_{r_2}^{r_1} \frac{1}{r^2} dr = \frac{I\rho}{2\pi} \left( \frac{1}{r_1} - \frac{1}{r_2} \right)
$$
(3.17)

Si introducimos un segundo potencial electródico de corriente B como se muestra en la Figura 3.5, la diferencia en el potencial medido en M y N estará dado por:

$$
\triangle U = \frac{I\rho}{2\pi} \left\{ \left( \frac{1}{r_1} - \frac{1}{r_2} \right) - \left( \frac{1}{r_3} - \frac{1}{r_4} \right) \right\} \tag{3.18}
$$

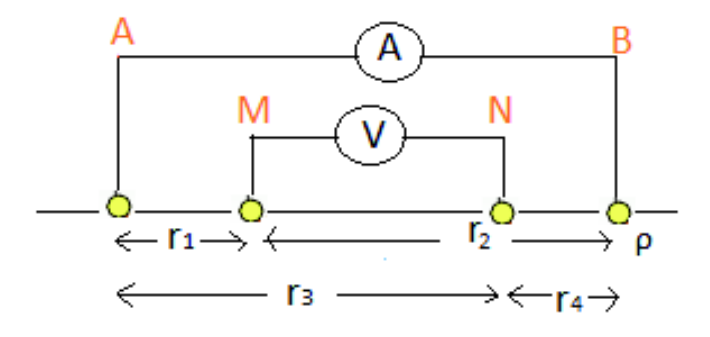

Figura 3.5: Dos corrientes y dos potenciales electródicos en la superficie de una tierra isotrópica homogénea de resistividad  $\rho$  (Telford et al., 1990)

### 3.2.1. Distribución de la corriente

Conforme a lo estipulado por Telford et al. (1990), en la Figura 3.6 podemos apreciar que a medida que se incrementa el espaciamiento entre electrodos, incrementa la penetración de la corriente.

Consideremos la corriente fluyendo en un medio homogéneo entre dos puntos de electrodos A y B como se muestra en la Figura 3.7. La densidad de corriente horizontal para un punto P está dada por:

$$
J_x = \left(-\frac{1}{\rho}\right)\frac{\partial U}{\partial x} = \left(-\frac{I}{2\pi}\right)\frac{\partial}{\partial x}\left(\frac{1}{r_1} - \frac{1}{r_2}\right) = \left(\frac{I}{2\pi}\right)\left\{\frac{x}{r_1^3} - \frac{(x - L)}{r_2^3}\right\} \tag{3.19}
$$

si el punto P está en la mitad del plano vertical entre los electrodos A y B tenemos que  $r_1 = r_2 = r$ y:

$$
J_x = \frac{I}{2\pi} \frac{L}{(z^2 + (L^2/4))^{3/2}}
$$
(3.20)

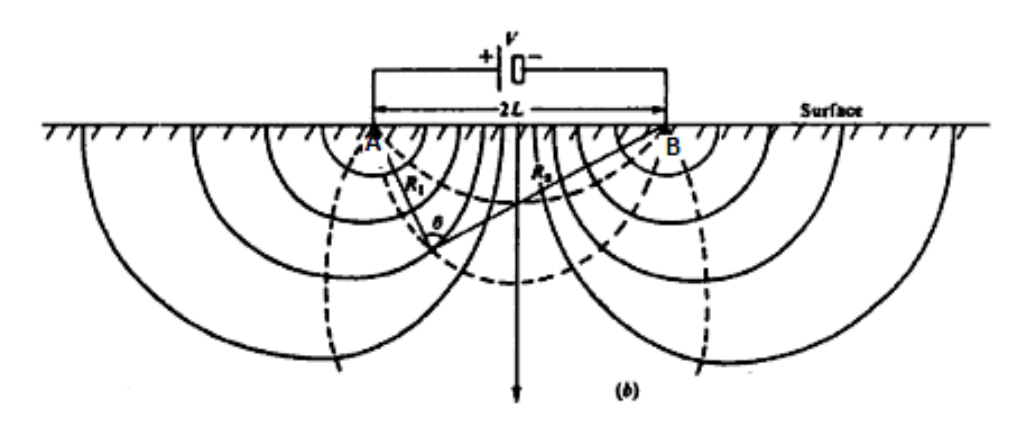

Figura 3.6: Sección vertical de líneas equipotenciales y flujo de corriente para dos fuentes puntuales en una superficie homogénea (Telford et al., 1990)

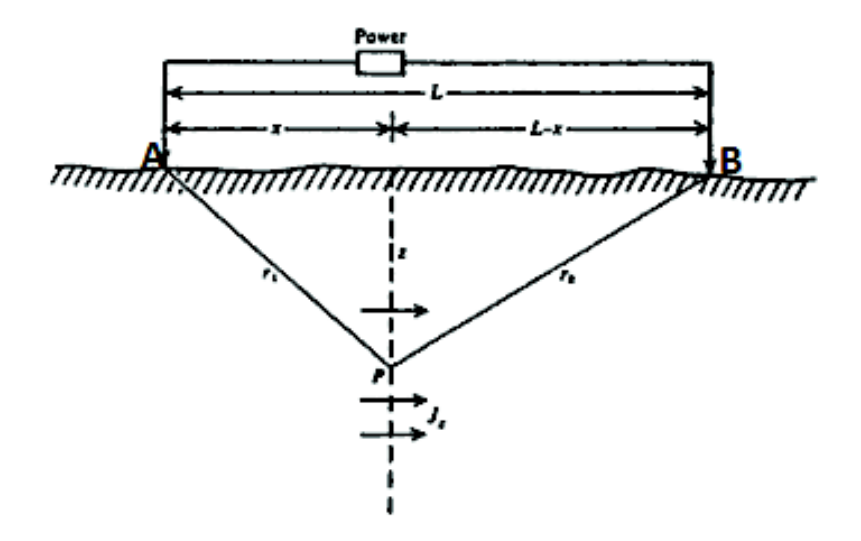

Figura 3.7: Determinación de la densidad de corriente en una tierra uniforme bajo dos electrodos en superficie (Telford et al., 1990)

La variación de densidad de corriente con la profundidad a través del plano cuando la separación electródica se mantiene constante se muestra en la Figura 3.8. En el caso en que el espaciamiento electródico es variado se encuentra un máximo para  $J_x$  en  $L = \sqrt{2z}$ .
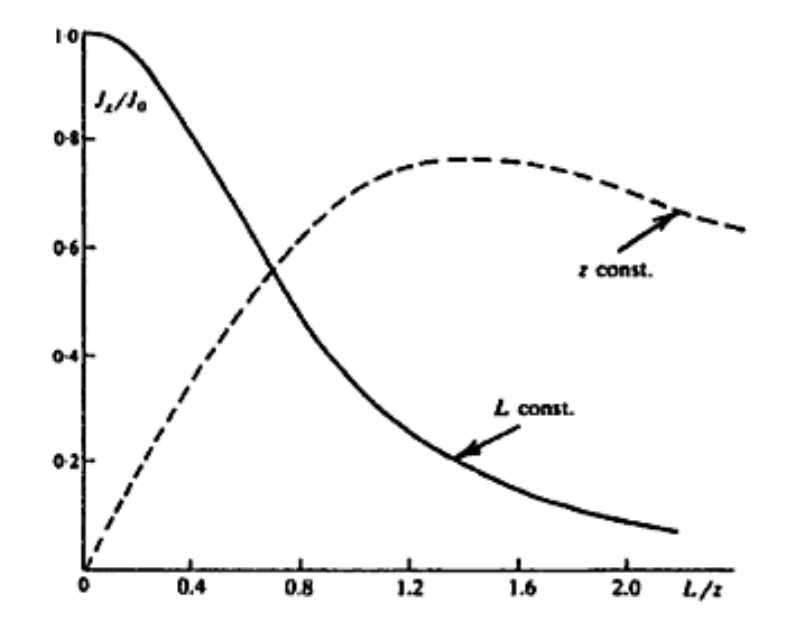

Figura 3.8: Densidad de corriente versus profundidad y espaciamiento electródico (Telford et al., 1990)

Al calcular la fracción de corriente que pasa a través de este plano vertical, entre las profundidades  $z_1$  y  $z_2$  se tiene:

$$
\delta I_x = J_x dy dz = \frac{I}{2\pi} \frac{L}{((L/2)^2 + y^2 + z^2)^{3/2}} dy dz
$$
\n(3.21)

donde:

$$
r^2 = (L/2)^2 + y^2 + z^2
$$

la fracción de corriente total a través de la sección  $dy\ dz$ es:

$$
\frac{I_x}{I} = \frac{L}{2\pi} \int_{z_2}^{z_1} dz \int_{-\infty}^{\infty} \frac{dy}{\left\{ (L/2)^2 + y^2 + z^2 \right\}^{3/2}} = \frac{2}{\pi} \left( \tan^{-1} \frac{2z^2}{L} - \tan^{-1} \frac{2z_1}{L} \right) \tag{3.22}
$$

ahora bien cuando $z_2 \to \infty$ 

$$
\frac{I_x}{I} = 1 - \frac{2}{\pi} \tan^{-1} \frac{2z_1}{L}
$$
\n(3.23)

En la Figura 3.9 podemos apreciar el espaciamiento electródico necesario para forzar una fracción de corriente a penetrar bajo una profundidad  $z_1$ , cuando  $L = 2z_1$ , la cual fluye a la mitad de la corriente bajo el tope de la capa.

Ahora bien, como la variación en potencial medido en superficie es proporcional a la corriente que fluye por debajo, es mejor ingresar la mayor cantidad de corriente como sea conveniente. Para una buena penetración debemos usar un espaciamiento suficiente para que la corriente alcance el objetivo en profundidad.

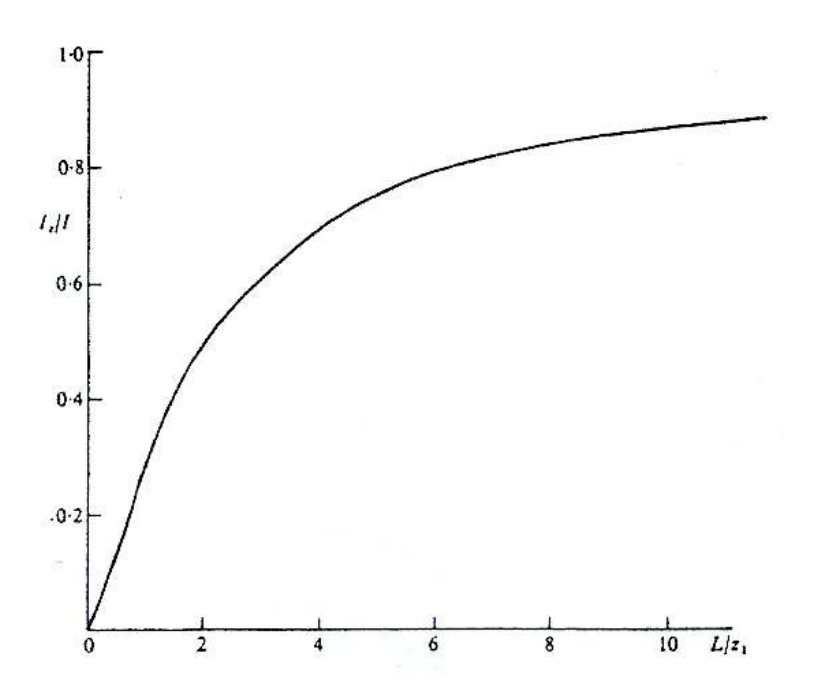

Figura 3.9: Fracción de corriente fluyendo bajo una profundidad  $z_1$  para un electrodo de espaciamiento  $L$  (Telford et al., 1990)

# 3.3. Efectos en una tierra inhomogénea

En prospección eléctrica se busca poder detectar la presencia de anomalías en la conductividad de varias formas, tal como un bulto (3D), cuerpos, diques, fallas, y contactos verticales y horizontales entre capas. Los métodos resistivos resultan ser más apropiados para detectar contactos entre capas verticales y horizontales, y menos provechoso para la detección de cuerpos de forma irregular.

#### 3.3.1. Distorsión del flujo de corriente y del potencial para una interfaz plana

Si se considera dos medios homogéneos de resistividad  $\rho_1$  y  $\rho_2$  separados por una frontera plana como se muestra en la Figura 3.10a y suponemos que la densidad de corriente  $J_x$  fluye en el medio (1) en dirección tal que encuentra un límite a la normal con un ángulo  $\theta_1$ , ahora bien, usando la ley de ohm se obtiene:

$$
J_x \rho_1 = J_x \rho_2 \tag{3.24}
$$

$$
J_{z_1} = J_{z_2} \tag{3.25}
$$

$$
\rho_1\left(\frac{J_x}{J_y}\right) = \rho_2\left(\frac{J_{z_1}}{J_{z_2}}\right) \Longrightarrow \rho_1 \tan \theta_1 = \rho_2 \tan \theta_2 \Longrightarrow \frac{\tan \theta_2}{\tan \theta_1} = \frac{\rho_1}{\rho_2}
$$
\n(3.26)

Así las líneas de corriente, al pasar de un medio resistivo a otro, son distorsionadas, por ende los equipotenciales también podrían estar distorsionados. Para determinar el campo potencial, se debe resolver directamente la ecuación de Laplace dadas condiciones de borde apropiadas. Debido a que la resolución del problema requiere de bastante matemática, se simplifica el cálculo aplicando el método de las imágenes.

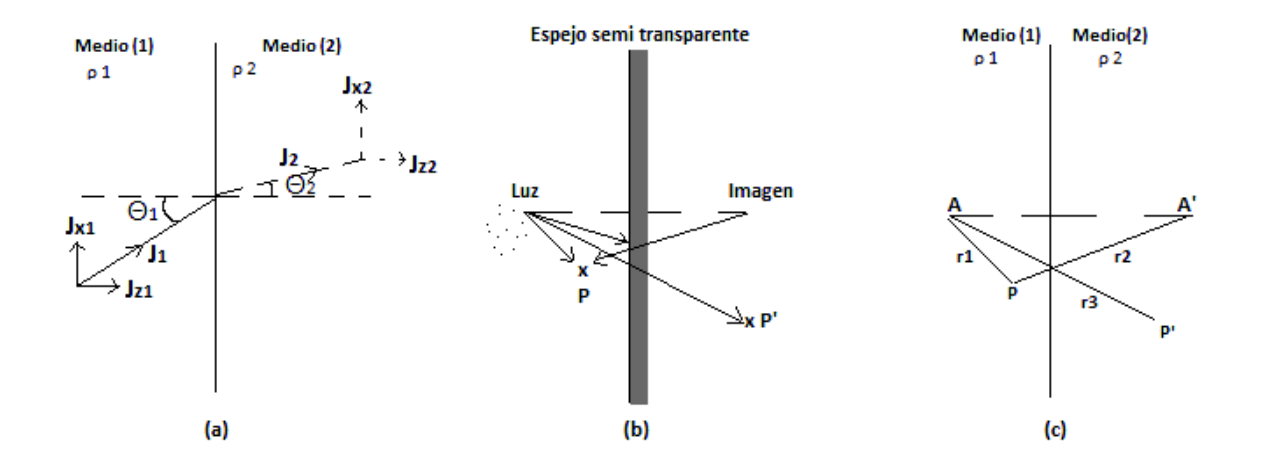

Figura 3.10: Analogía entre imágenes óptica y eléctrica.(a) Distorsión de la corriente fluyendo a través de un plano con  $\rho_1 < \rho_2$  (b) Imágen óptica (c) Imágen eléctrica. (Telford et al., 1990)

La analogía entre la situación eléctrica y óptica está en el factor de densidad de corriente. La intensidad de un rayo de luz decrece con el cuadrado de la distancia desde una fuente puntual en un medio de resistividad  $\rho_1$  separado de un medio adyacente de resistividad  $\rho_2$  por un borde plano. En óptica, esto podría corresponder a un punto de una fuente de luz en un medio separado de otro por un espejo semitransparente, con coeficentes de reflección y transmisión k y 1 − k. Entonces la intensidad de luz para un punto en el primer medio se debe en parte a la fuente puntual y en parte a las imágenes en el segundo medio, más tarde el efecto disminuye por reflección desde el espejo. Por otro lado, la intensidad para un punto en el segundo medio se debe sólo a la fuente en el primero y disminuye por transmisión a través del espejo.

Ahora bien, para llevar el problema al caso eléctrico, consideraremos la fuente de luz como un punto de fuente de corriente y la intensidad de luz como un punto para el potencial. En la Figura 3.10c se ve que el potencial para un punto P en el primer medio es:

$$
U = \frac{I\rho_1}{4\pi} \left( \frac{1}{r_1} + \frac{k}{r_2} \right)
$$
 (3.27)

y en el segundo medio P' es:

$$
U' = \frac{I\rho_2}{4\pi} \left(\frac{1-k}{r_3}\right) \tag{3.28}
$$

usando la condición de límite  $U_1 = U_2$  estos potenciales deben ser iguales en el interfaz, cuando  $r_1 = r_2 = r_3$  con lo que se obtiene:

$$
\frac{\rho_1}{\rho_2} = \frac{1 - k}{1 + k} \Longrightarrow k = \frac{\rho_2 - \rho_1}{\rho_2 + \rho_1} \tag{3.29}
$$

donde k es el coeficiente de reflección, el cual tiene valores entre  $\pm 1$  dependiendo de las resistividades relativas entre los dos medios.

#### 3.3.2. Potencial superficial debido a capas horizontales

Si los puntos de corriente y potencial se ubican en superficie sobre un borde horizontal separado por dos medios, el de arriba con resistividad  $\rho_1$  y el de más abajo con resistividad  $\rho_2$ , el análisis se complica, ya que ahora se poseen tres medios separados por dos interfaces. Como resultado hay un set infinito de imagenes sobre y bajo los electrodos de corriente (ver Figura 3.11). La imagen original  $A'$  para una profundidad  $2z$  bajo la superficie es reflectada en el límite superficial para obtener una imagen A′′ una distancia 2z sobre A. La segunda imagen, reflectada bajo el límite, produce una tercera imagen  $A'''$  para una profundidad 4z, etc.

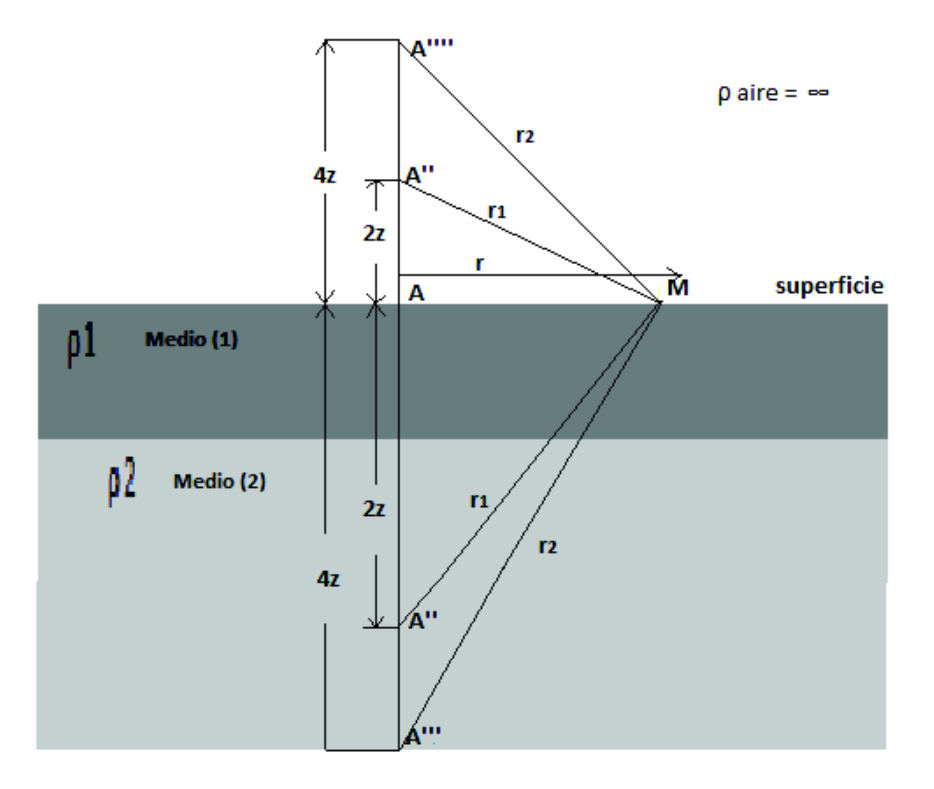

Figura 3.11: Imagenes resultantes de dos capas horizontales (Telford et al., 1990)

El efecto de cada imagen sucesiva en el potencial en P se reduce por el coeficiente de reflección entre los límites. Para la fuente de corriente y su primera imagen subterránea, el potencial está dado por:

$$
U' = \frac{I\rho_1}{2\pi} \left(\frac{1}{r} + \frac{k}{r_1}\right) \tag{3.30}
$$

el efecto de la segunda imagen para  $A''$ ,  $2z$  sobre la tierra es:

$$
U'' = \frac{I\rho_1}{2\pi} \left(\frac{k \times k_a}{r_1}\right) \tag{3.31}
$$

donde  $k_a$  es el coeficiente de reflección para el límite superficial. Como  $\rho_a$  es esencialmente infinito, este coeficiente es unitario y desde la ecuación 3.28:

$$
U' + U'' = \frac{I\rho_1}{2\pi} \left( \frac{1}{r} + \frac{2k}{r_1} \right)
$$
 (3.32)

El potencial sobre la tercera imagen  $A'''$ ,  $4z$  bajo la tierra podría ser reducido aún más:

$$
U''' + U^{iv} = \frac{I\rho_1}{2\pi} \left( \frac{k \times k}{r_2} + \frac{k \times k \times k_a}{r_2} \right) = \frac{I\rho_1}{2\pi} \left( \frac{2k^2}{r_2} \right)
$$
(3.33)

El potencial total resultante para P se puede expresar como una serie infinita de la forma:

$$
U = \frac{I\rho_1}{2\pi} \left\{ \frac{1}{r} + \frac{2k}{r_1} + \frac{2k^2}{r_2} + \dots + \frac{2k^m}{r_m} \right\}
$$
(3.34)

donde:

$$
r_1 = \{r^2 + (2z)^2\}^{1/2}
$$

$$
r_2 = \{r^2 + (4z)^2\}^{1/2}
$$

$$
r_m = \{r^2 + (2mz)^2\}^{1/2}
$$

Esta serie escrita de forma compacta queda:

$$
U = \frac{I\rho_1}{2\pi r} \left[ 1 + 2 \sum_{m=1}^{\infty} \frac{k^m}{\left\{ 1 + (2mz/r)^2 \right\}^{1/2}} \right]
$$
(3.35)

El primer término del paréntesis en la ecuación corresponde al potencial normal, mientras que la parte representada por la serie infinita es el potencial perturbado. Cuando |k| < 1, la serie converge y el denominador se incrementa indefinidamente, cuando k es positivo y muy cercano a uno el potencial total para P puede aumentar en un factor de 2 o más. El número de términos necesesarios para que la respuesta sea razonable estará condicionada por los valores de k y en parte por el radio  $z/r$  (Telford et al., 1990).

# 3.4. Resistividad aparente

De acuerdo a Dobrin y Savit (1988), en la naturaleza, el subsuelo no se comporta como un medio homogéneo de resistividad  $\rho$  y en general la homogeneidad lateral es casi inexistente, por lo que estaremos obligados a trabajar bajo un concepto de resistividad aparente. Esta resistividad aparente corresponde a un valor intuitivo de resistividad, es usualmente función de una variable que está relacionada con la profundidad de penetración que alcance la corriente.

#### Capítulo 3: Marco Teórico 23

Para ilustrar este concepto, se considera un sólido seminfinito con resistividad uniforme ρ. Se asume que una corriente I es introducida al material a través de electrodos de posición A y B en superficie, como en la Figura 3.5, y que el gradiente de potencial medido en superfice a través de los electrodos M y N para ambos puntos se obtiene por medio de la ecuación 3.16 así tendremos que la resistividad aparente obtenida está dada por:

$$
\rho_a = \frac{2\pi \Delta U}{I} \frac{1}{1/r_1 - 1/r_2 - 1/r_3 + 1/r_4} = \left(\frac{2\pi \Delta V}{I}\right) p \tag{3.36}
$$

donde  $\Delta V$  en volts  $(V)$ , I en amperes  $(A)$ , la distancia en metros  $(m)$  y  $\rho_a$  en ohms-metros  $(\Omega \cdot m)$ y p factor que depende del arreglo electródico. Este resultado es independiente de la posición de los electrodos y no se ve afectado cuando se intercambian los electrodos de potencial y corriente.

El valor  $\rho_a$  (resistividad aparente) es igual al valor verdadero de resistividad sólo cuando ésta es uniforme a través de la subsuperficie. Ahora bien, si nos encontramos frente a una tierra inhomogénea donde el espaciamiento electródico varía o el espaciamiento es fijo mientras todo el arreglo es desplazado, factores que podrían modificar el radio, el resultado será un valor de ρ diferente para cada medición, de ahí el uso del término  $\rho_a$ . La magnitud está íntimamente relacionada con el arreglo electródico (Dobrin y Savit, 1988).

# 3.5. Contacto vertical

De acuerdo a Burger (1992), los cambios rápidos en  $\rho$  son modelados como contactos verticales. Las ecuaciones para dicho modelamiento son las mismas que para el caso de interfaces planas múltiples en dónde se emplea el método de las imagenes para dicha resolución (sección 3.3.1) el cual explica bien la situación de contacto vertical.

Al hablar de  $\rho_a$  en el caso de capas horizontales, el espaciamiento electródico era incrementado para aumentar la penetración de la corriente y observar así cambios en  $\rho_a$ . Sin embargo cuando el contacto es vertical, es posible aproximarce a él de dos formas diferentes: la primera fijando el centro de la extensión electródica e ir espaciándolo sistemáticamente conocido como sondeo de resistencia y la segunda manteniendo el espaciamiento fijo e ir desplazando todo el arreglo a lo largo de una línea a lo que se le denomina mapeamiento eléctrico o resistivo.

Las complicaciones se presentan cuando el espaciamiento electródico se incrementa o todo el arreglo es desplazado producto de que uno o varios electrodos cruzan el contacto, cosa que no ocurre en el caso de capas horizontales. Para el caso general en que el espaciamiento electródico es  $r_1$ ,  $r_2$ ,  $r_3$  y  $r_4$  tendremos cinco situaciones posibles ver Figura 3.12.

i) Caso en que todos los electrodos están a la izquierda del contacto vertical:

$$
U_1 = \frac{I\rho_1}{2\pi} \left\{ \left( \frac{1}{r_1} + \frac{k}{2s - r_1} \right) - \left( \frac{1}{r_1} + \frac{k}{2s - 2r_1 - r_2} \right) \right\}
$$
(3.37)

24 Capítulo 3: Marco Teórico

$$
U_2 = \frac{I\rho_1}{2\pi} \left\{ \left( \frac{1}{r_3} + \frac{k}{2s - r_3} \right) - \left( \frac{1}{r_4} + \frac{k}{2s - 2r_3 - r_4} \right) \right\}
$$
(3.38)

$$
\triangle U = \frac{I\rho_1}{2\pi} \left[ \left( \frac{1}{r_1} - \frac{1}{r_2} \right) - \left( \frac{1}{r_3} - \frac{1}{r_4} \right) + k \left\{ \left( \frac{1}{2s - r_1} - \frac{1}{2s - 2r_1 - r_2} \right) - \left( \frac{1}{2s - r_3} - \frac{1}{2s - 2r_3 - r_4} \right) \right\} \right]
$$
(3.39)

ii) Caso en que B está a la derecha del contacto vertical (notar que k cambia de signo para un electrodo de corriente a la derecha del contacto vertical y por lo tanto no hay una imagen para B):

$$
\triangle U = \frac{I\rho_1}{2\pi} \left[ \left( \frac{1}{r_1} - \frac{1}{r_2} \right) - \left( \frac{1}{r_3} - \frac{1}{r_4} \right) + k \left\{ \left( \frac{1}{2s - r_1} - \frac{1}{r_2} \right) - \left( \frac{1}{2s - r_3} - \frac{1}{r_4} \right) \right\} \right] \tag{3.40}
$$

iii) Caso en que B y N están a la derecha del contacto vertical:

$$
U_1 = \frac{I\rho_1}{2\pi} \left\{ \left( \frac{1}{r_1} + \frac{k}{2s - r_1} \right) - \frac{1 + k}{r_2} \right\}
$$
 (3.41)

$$
U_2 = \frac{I\rho_2}{2\pi} \left\{ \frac{1-k}{r_3} - \left( \frac{1}{r_4} - \frac{k}{2r_3 + r_4 - 2s} \right) \right\}
$$
 (3.42)

usando la ecuación 3.29 y dejando $k\ast=(1+k)/(1-k)$  se obtiene:

$$
\triangle U = \frac{I\rho_1}{2\pi} \left[ \left( \frac{1}{r_1} - \frac{1}{r_2} \right) - k^* \left( \frac{1}{r_3} - \frac{1}{r_4} \right) + k \left\{ \left( \frac{1}{2s - r_1} - \frac{1}{r_2} \right) + k^* \left( \frac{1}{r_4} - \frac{1}{2r_3 + r_4 - 2s} \right) \right\} \right]
$$
(3.43)

iv) Caso en que N, A y B están a la derecha del contacto vertical:

$$
U_1 = \frac{I\rho_2}{2\pi} \left\{ \left( \frac{1}{r_1} + \frac{1}{r_2} \right) - k \left( \frac{1}{r_1} - \frac{1}{2r_1 + r_2 - 2s} \right) \right\}
$$
(3.44)

$$
U_2 = \frac{I\rho_2}{2\pi} \left\{ \left( \frac{1}{r_3} - \frac{1}{r_4} \right) - k \left( \frac{1}{r_3} - \frac{1}{2r_3 + r_4 - 2s} \right) \right\}
$$
(3.45)

$$
\Delta U = \frac{I\rho_1}{2\pi} \left[ k^* \left\langle \left( \frac{1}{r_1} - \frac{1}{r_2} \right) - \left( \frac{1}{r_3} - \frac{1}{r_4} \right) - k \left\{ \left( \frac{1}{r_1} - \frac{1}{2r_1 + r_2 - 2s} \right) - \left( \frac{1}{r_3} - \frac{1}{2r_3 + r_4 - 2s} \right) \right\} \right\rangle \right]
$$
(3.46)

v) Todo el arreglo hacia la derecha del contacto vertical:

$$
U_1 = \frac{I\rho_2}{2\pi} \left\{ \left( \frac{1}{r_1} - \frac{k}{2s + r_1} \right) - \left( \frac{1}{r_2} - \frac{k}{2s + 2r_1 + r_2} \right) \right\}
$$
(3.47)

$$
U_2 = \frac{I\rho_2}{2\pi} \left\{ \left( \frac{1}{r_3} - \frac{k}{2s + r_3} \right) - \left( \frac{1}{r_4} - \frac{k}{2s + 2r_3 + r_4} \right) \right\}
$$
(3.48)

$$
\triangle U = \frac{I\rho_1}{2\pi} \left[ k^* \left\langle \left( \frac{1}{r_1} - \frac{1}{r_2} \right) - \left( \frac{1}{r_3} - \frac{1}{r_4} \right) - k \left\{ \left( \frac{1}{2s + r_1} - \frac{1}{2s + 2r_1 + r_2} \right) - \left( \frac{1}{2s + r_3} - \frac{1}{2s + 2r_3 + r_4} \right) \right\} \right\rangle \right]
$$
(3.49)

Si la existencia del contacto vertical fuese ignorado, se podría substituir por  $\Delta U/I$  en la ecuación 3.36 para así tener:

$$
\frac{\rho_a}{\rho_b} = \frac{p}{p'}\tag{3.50}
$$

donde  $1/p'$  es la cantidad en los paréntesis cuadrados de las ecuaciones anteriores y p es la cantidad en la ecuación 3.36 evaluada para un arreglo electródico con espaciamiento interelectródico particular.

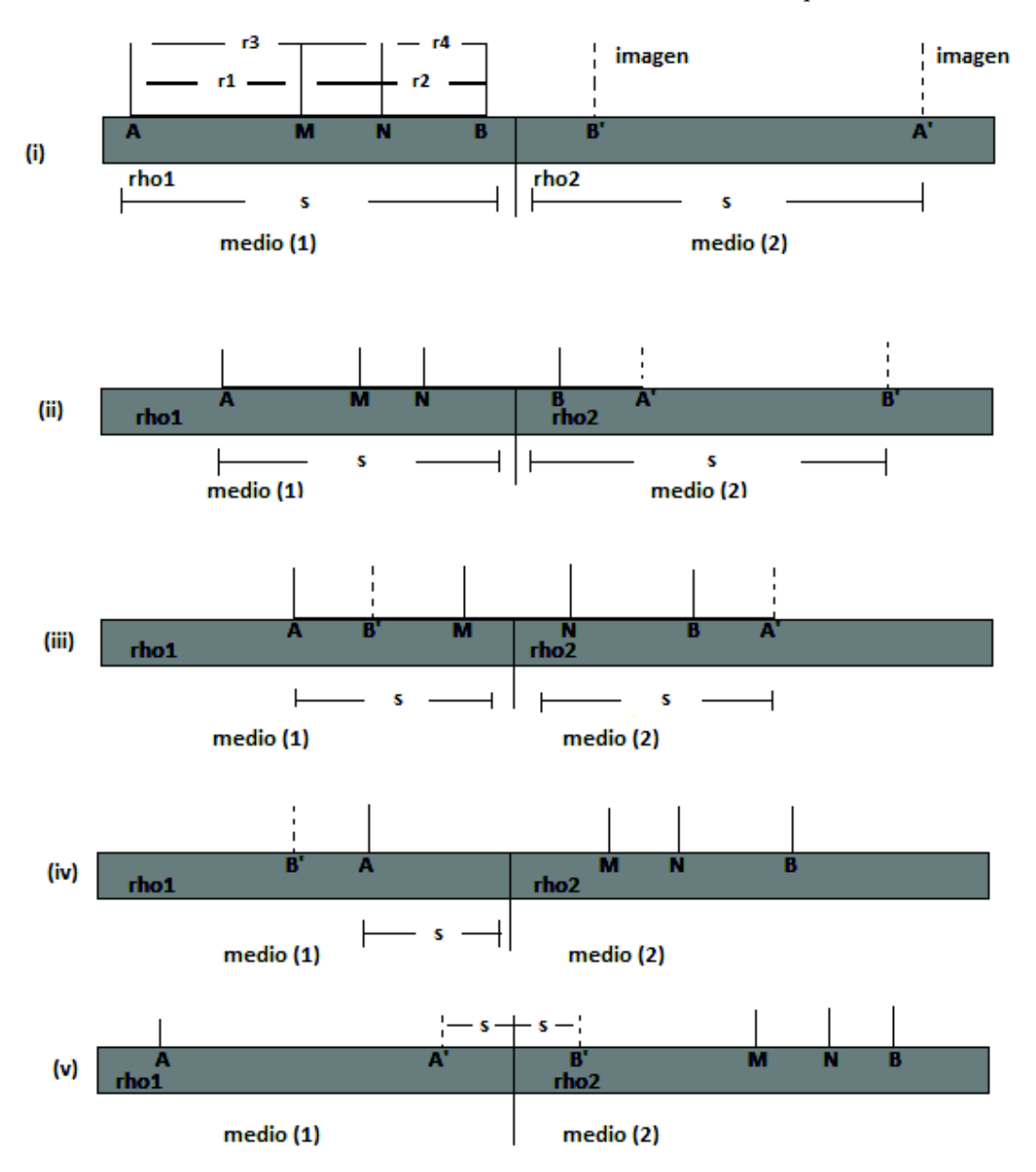

Figura 3.12: Espaciamiento resistivo general sobre un contacto vertical (Telford et. al., 1990)

### 3.5.1. Arreglo electródico

En la práctica existen diferentes configuraciones convencionales para el arreglo electródico en superficie. En algunos arreglos, tanto los electrodos de corriente AB como los de potencial MN se ubican a lo largo de una línea. Cuando la disposición de electrodos es AMNB y se disponen simétricamente respecto de un centro O, se les conoce como dispositivos simétricos. Cuando la disposición electródica es ABMN se busca entonces simular un doble dipolo. El arreglo electródico estará sujeto a los objetivos que se deseen resolver, ya sean verticales u horizontales. Dispositivos simétricos resolverán mejor objetivos horizontales, mientras que arreglos dipolares resolverán de mejor forma objetivos verticales.

#### 3.5.1.1. Arreglo tipo Wenner

De acuerdo con lo mensionado en Telford et al. (1990), en el despliegue de este arreglo los electrodos se espacian uniformemente en una línea como se muestra desde la Figura 3.5 y la Figura 3.13. El espaciamiento será  $r_1 = r_4 = a$  y  $r_2 = r_3 = 2a$ , por lo que la ecuación 3.34 para la resistividad aparente será:

$$
\rho_a = \frac{2\pi a \Delta U}{I} \tag{3.51}
$$

Para la exploración en profundidad usando la extensión Wenner, los electrodos se espacian sobre un centro fijo incrementando el espaciamiento en pasos de a. Para exploración y mapeamiento lateral, el espaciamiento es constante y los cuatro electrodos son desplazados a lo largo de la línea.

Apesar de que el arreglo geométrico es simple, éste a menudo es completamente inconveniente para trabajo de campo ya que posee algunas desventajas desde el punto de vista teórico.

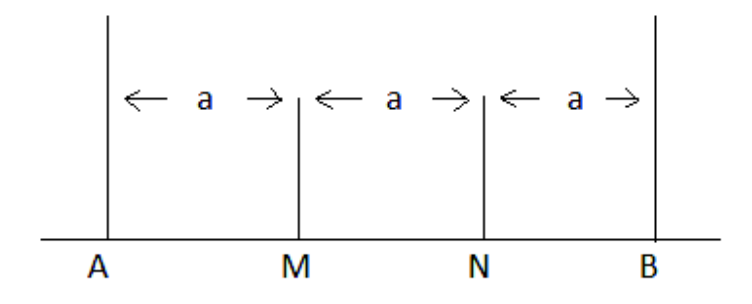

Figura 3.13: Arreglo electródico tipo Wenner (Telford et al., 1990)

#### 3.5.1.2. Arreglo tipo Schlumberger

En este arreglo, se espacian los electrodos de corriente alejándolos de los electrodos de potencial fijos como se muestra desde la Figura 3.5 y la Figura 3.14 de la cual se obtiene que:

$$
r_1 = (L - x) - l
$$

$$
r_2 = (L + x) + l
$$

$$
r_3 = (L - x) + l)
$$

$$
r_4 = (L + x) - l
$$

Substituyendo estos valores en la ecuación (3.34) se obtiene:

$$
\rho_a = \frac{2\pi \Delta U}{I} \left[ \left\{ \frac{1}{(L-x) - l} - \frac{1}{(L+x) + l} \right\} - \left\{ \frac{1}{(L-x) + l} - \frac{1}{(L+x) - l} \right\} \right]^{-1} \tag{3.52}
$$

Si la distancia entre los electrodos de potencial y corriente es considerablemente más grande que la distancia entre los dos electrodos de potencial (por un factor de 10 o más), entonces  $(L - x) \geq 3l$ , con lo que tenemos como primera aproximación:

$$
\rho_a \approx \frac{\pi}{2l} \frac{(L^2 - x^2)}{(L^2 + x^2)} \left(\frac{\Delta U}{I}\right)
$$
\n(3.53)

Este arreglo es usado a menudo simétricamente, para esto  $x = 0$ , en tal caso:

$$
\rho_a \approx \frac{\pi L^2}{2l} \left(\frac{\Delta U}{I}\right) \tag{3.54}
$$

donde:

$$
L^2 = \frac{AB}{2}
$$

$$
l = \frac{MN}{2}
$$

2

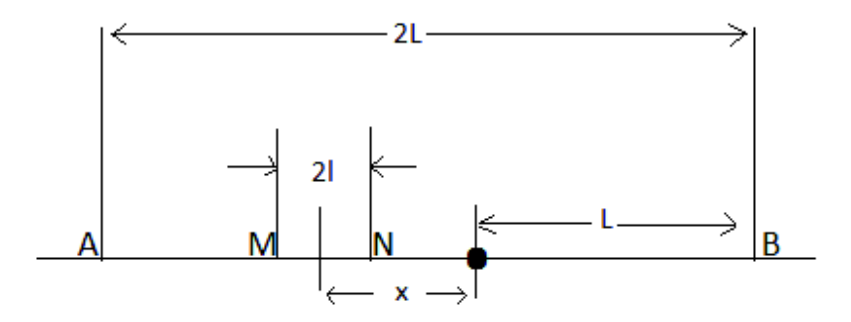

Figura 3.14: Arreglo electródico tipo Schlumberger (Telford et al., 1990)

# 3.5.1.3. Arreglo polo-dipolo

Aquí se fija uno de los electrodos de corriente alejado de los otros tres electrodos (ver Figura 3.5 y Figura 3.15), donde:

$$
r_1 = a
$$

$$
r_3 = b
$$

$$
r_2 = r_4 = \infty
$$

de modo que:

$$
\rho_a = \frac{2\pi ab}{b-a} \left(\frac{\triangle U}{I}\right) \tag{3.55}
$$

Cuando  $b = 2a$  lo anterior se vuelve:

$$
\rho_a = 4\pi a \left(\frac{\Delta U}{I}\right) \tag{3.56}
$$

o el doble del radio que en el arreglo Wenner.

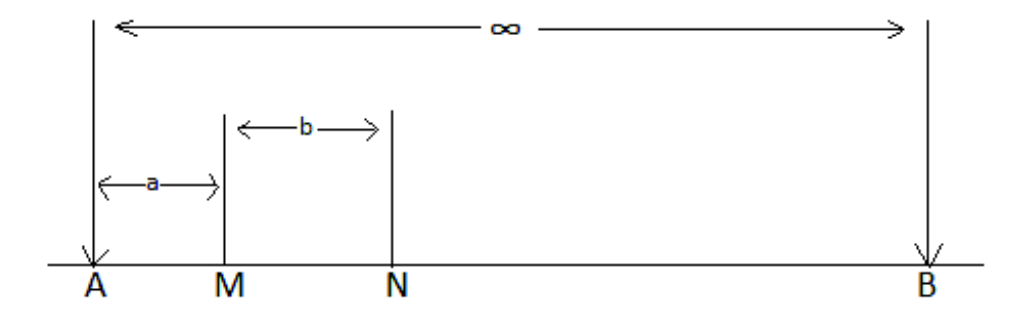

Figura 3.15: Arreglo electródico Polo-dipolo (Telford et al., 1990)

#### 3.5.1.4. Arreglo Dipolo-Dipolo

El arreglo electródico es de la forma AB-MN como se muestra desde la Figura 3.5 y la Figura 3.16, de aquí se tiene:

$$
r_1 = r_4 = 2nl
$$

$$
r_2 = 2l(n - 1)
$$

$$
r_3 = 2l(n + 1)
$$

donde  $n \gg 1$ , luego se tiene que:

$$
\rho_a = \frac{2\pi(n-1)n(n+1)l\Delta U}{I} \tag{3.57}
$$

Cuando n es 5 o más, extensión comunmente utilizada en trabajos de IP, la pareja inductiva entre potencial y corriente se reducen con este arreglo.

Cuando los dipolos son extensamente separados,  $n \gg 1$ :

$$
\rho_a = \frac{2\pi n^3 l \Delta U}{I} \tag{3.58}
$$

esta aproximación se aplica usualmente en mediciones de resistividad. Los dipolos pueden entonces estar ubicados de costado, perfilados por una línea cruzada. Para este caso:

y

 $\frac{4\pi n^3 l \Delta U}{2}$ (3.59)  $\rho_a \approx$ I  $\overline{2}$  $\overline{2}$  $2$ l $(n-1)$ A B M N

Figura 3.16: Arreglo electródico tipo Dipolo-Dipolo (Telford et al., 1990)

# 3.6. Profundidad media de investigación

De acuerdo con lo mencionado por Manuel Arlandi Rodriguez, la determinación de la profundidad de investigación de los arreglos electródicos mencionados con anterioridad, se basa en la función de sensibilidad de Frechet, la cual cuantifica el grado en el cual un cambio de resistividad del terreno del subsuelo provoca variaciones en el potencial medido en superficie.

Para la ilustración de este concepto de función de sensibilidad de Frechet utilizaremos el caso matemático más sencillo para un dispositivo Polo-Polo en 1D (ver Figura 3.17).

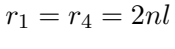

$$
r_2 = r_3 = 2\left\{ (nl)^2 + l^2 \right\}^{1/2} \approx 2nl(1 + 1/2n^2)
$$

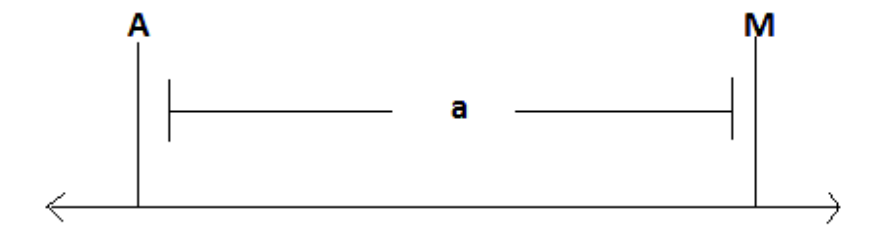

Figura 3.17: Arreglo electródico Polo-Polo (Telford et al., 1990)

Considerando un medio continuo, de disposición horizontal, la función de sensibilidad de Frechet en 1D tiene la forma:

$$
F_{1D}(z) = \frac{1}{4\pi^2} \int_{-\infty}^{\infty} \int_{-\infty}^{\infty} \frac{x(x-a) + y^2 + z^2}{[x^2 + y^2 + z^2]^{1,5} \left[ (x-a)^2 + y^2 + z^2 \right]^{1,5}} dx dz
$$
 (3.60)

donde a, es la distancia de separación entre los electrodos de corriente y de potencial en un dispositivo Polo-Polo.

La expresión anterior fue integrada por Roy y Apparao (1971) citado en Manuel Arlandi Rodriguez, con lo que se obtiene:

$$
F_{1D}(z) = \frac{2}{\pi} \frac{z}{(a^2 + 4z^2)^{1.5}}
$$
\n(3.61)

denominada « Función característica de Investigación o de Sensibilidad».

Para representar gráficamente la función característica de investigación (ver Figura 3.18), se considera  $a = 10m$ . El eje de las ordenadas representará los valores de la función de sensibilidad y el de las abscisas a la relación  $Z/a$ , entre la profundidad Z y la separación a entre el electrodo de corriente y el de potencial.

Podemos observar que el máximo alcanzado es para Z=0.35a. Apartir de dicho punto, su valor desciende asintóticamente hasta hacerse nulo.

Edwards (1977) citado en Manuel Arlandi Rodriguez, define un  $Z_e$  como «el valor de la profundidad media de investigación, el cual consiste en el valor de profundidad en el que el tramo de suelo comprendido entre la superficie y dicha profundidad tiene la misma influencia en el potencial medido y por ende en la resistividad, que el tramo de subsuelo que está por debajo de ella». Así, este valor nos indica aproximadamnete la profuncidad hasta la cual podemos observar el subsuelo con un determinado arreglo geoeléctrico. Esta profundidad no depende de la  $\rho_a$  medida, Loke (2004) citado en Manuel Arlandi Rodriguez.

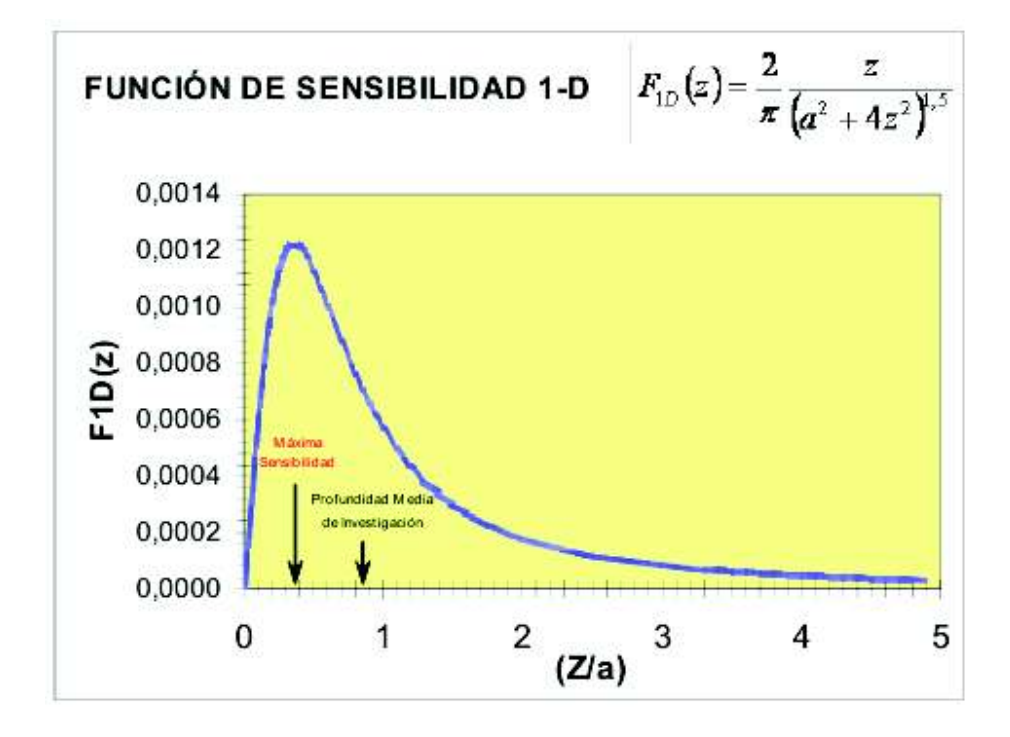

Figura 3.18: Función de sensibilidad

Acontinuación se muestra la Tabla 3.5\_1 en la que Edwards estima la profundidad media de investigación Ze, en función de los parámetros geométricos del dispositivo, en donde L longitud del dispositivo geoeléctrico, n factor de separación del dispositivo y a espaciamiento electródico.

| Tipo de Dispositivo | $\mathbf n$    | $Z_e/L$ | $Z_e/a$ |
|---------------------|----------------|---------|---------|
| Wenner              |                | 0.173   | 0.519   |
| Dipolo-Dipolo       | 1              | 0.139   | 0.416   |
|                     | $\overline{2}$ | 0.174   | 0.697   |
|                     | 3              | 0.192   | 0.962   |
|                     | 4              | 0.203   | 1.220   |
|                     | 5              | 0.211   | 1.476   |
|                     | 6              | 0.216   | 1.730   |
|                     | 7              | 0.220   | 1.983   |
|                     | 8              | 0.224   | 2.236   |
| Polo-Polo           |                |         | 0.867   |

Tabla 3.5\_1 Estimaciones de Edwards

Por ejemplo, si deseamos conocer la profundidad de alcance para un arreglo tipo Dipolo-Dipolo, cuyo largo L es de 80m con un nivel de alcance n=7 buscamos su valor correspondiente en la tabla 3.5\_1 y calculamos el valor de  $Z_e = 80 \times 0,220 = 17,6m$ .

«En la práctica, para pefiles del tipo Dipolo-Dipolo no suele sobrepasarse el valor n=12 ya que a partir de dicha cifra la señal es prácticamente imperceptible. Por ende para realizar perfiles con una mayor profundidad de penetración habría que incrementar la longitud del dispositivo L sobre la base de incrementar el espaciado a entre electrodos, pero estaremos ante una pérdida en resolución, ya que al haber mayor separación entre electrodos, los puntos de la pseudosección estarán más separados» (Manuel Arlandi Rodriguez).

Cabe destacar que lo expuesto es estrictamente válido solamente para subsuelos homogéneos, pero constituye una buena aproximación en la planificación de campañas de reconocimientos geoeléctricos, Loke (2004) citado en Manuel Arlandi Rodriguez.

# Capítulo 4

# Adquisición de datos

«Con la prospección eléctrica se busca conocer la forma, composición y dimensión de estructuras o cuerpos inmersos en el subsuelo a partir de medidas en superficie. Lo que se consigue es trazar una cartografía de resistividades aparentes del subsuelo que entregará información sobre las estructuras que subyacen en él» (Gasulla Forner, 1999).

La adquisición de datos de resistividad se lleva acabo bajo dos tipos de medición, sondeo eléctrico vertical (SEV) y la aplicación de técnicas resistivas a lo largo de una línea. En el primero los datos proporcionados están distribuidos de manera vertical, por lo que se desconoce la información existente en los laterales al punto sondeado. El segundo permite obtener un perfil de las variaciones laterales de resistividad del subsuelo, una vez fijada la profundidad de investigación.

La metodología de campo empleada para la toma de datos de resistividad aparente en terreno con los distintos arreglos electródicos, mencionados en el capítulo anterior, tiene en común el espaciamiento electródico, el cual es constante pero difiere en la manera en que van cambiando de posición tanto los electrodos de corriente A y B como los de potencial M y N.

En este capítulo se abordarán los arreglos electródicos tipo Schlumberger, Wenner y Dipolo-Dipolo siendo los más utilizados en prospección.

# 4.1. Sondeo eléctrico vertical (SEV)

De acuerdo con Gasulla Forner (1999), lo que se busca con un sondaje eléctrico vertical (SEV) es que, mediante la medida de la diferencia de potencial en superficie obtener la distribución vertical en profundidad de las resistividades aparentes. En general es utilizado para detectar y establecer los límites de capas horizontales de suelo estratificado. La profundidad que alcance la corriente eléctrica dependerá de la separación entre los electrodos de inyección AB.

Este método es aplicable cuando el objeto en cuestión tiene una posición horizontal y una extensión mayor que su profundidad (estudio de capas tectónicas, hidrológicas, etc.), también resulta adecuado sobre topografías suaves como complemento a las técnicas resistivas con el objetivo de decidir la profundidad a la cual realizar el perfil de resistividad. No resulta adecuado para contactos verticales, fallas, diques, etc.

Ahora bien, si el dispositivo electródico está próximo a un contacto vertical, las líneas de corriente serán distorsionadas por lo que  $\triangle U_M^N$  se verá afectado por el otro medio, tanto más cuanto mayor sea la separación de los electrodos AB. Por lo tanto, la medida de la resistividad aparente en un SEV está influida por la distribución de resistividades en un cierto volumen de terreno. Esto implica que para distancias AB grandes no se sabrá si la resistividad aparente es debida a cambios de estructuras en la profundidad o a las heterogeneidades laterales por contraste de resistividades, Orellana (1982) citado en Manuel Gasulla Forner (1999).

Experimentalemente, el SEV consiste en aumentar la distancia entre los electrodos manteniendo un punto central fijo (punto de sondeo P).

#### 4.1.1. Sondeo Schlumberger

El arreglo electródico en este caso será de la forma AMNB con  $AB \gg MN$ , el sondeo consiste en separar progresivamente los electrodos de inyección A y B dejando los electrodos de potencial M y N fijos en torno a un punto central P también fijo (ver Figura 4.1). La representación de las mediciones obtenidas por lo general se muestra en una gráfico logarítmico en el cual la resistividad aparente,  $\rho_a$  ( $\Omega \cdot m$ ) está en el eje de las ordenadas y  $AB/2$  m en el de las abscisas (Gasulla Forner, 1999).

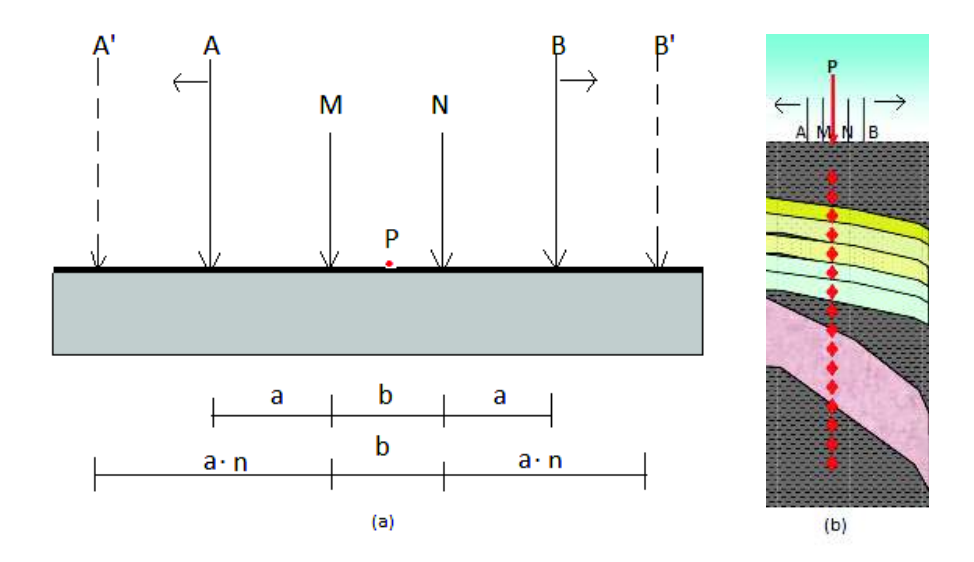

Figura 4.1: Sondeo Schlumberger. (a) Esquematización del sondaje (b) Obtención de datos a medida que los electrodos de inyección son separados una distancia  $a \cdot n$ . (Ravelo, 2006)

# 4.2. Técnica Resistiva a lo largo de una línea

Dada una profundidad fija de investigación, la finalidad de este método es poder obtener algún perfil de variaciones laterales de resistividad del subsuelo y que sea adecuado para la detección de contactos verticales, cuerpos y estructuras que se presentan como heterogeneidades laterales de resitividad (Gasulla forner, 1999). La profundidad alcanzada, más o menos constante, será función de la separación electródica así como de la distribución de resistividades bajo ellos. Orellana (1982) citado en Gasulla Forner (1999).

En terreno, los cuatro electrodos del dispositivo son trasladados a lo largo de la línea de recorrido, con lo que se obtiene un perfil de resistividades aparentes a lo largo de él.

#### 4.2.1. Sondeo Wenner

Dado el arreglo electródico AMNB con separación interelectródica a, el sondeo consistirá en el aumento progresivo del valor a manteniendo un punto central fijo P, luego de realizadas un par de mediciones, todo el arreglo es desplazado  $\Delta x$  metros como se muestra en la Figura 4.2. Esto con la finalidad de encontrar variaciones verticales de la resistividad del subsuelo a lo largo del perfil. Se repite el procedimiento las veces que se estime conveniente para la investigación.

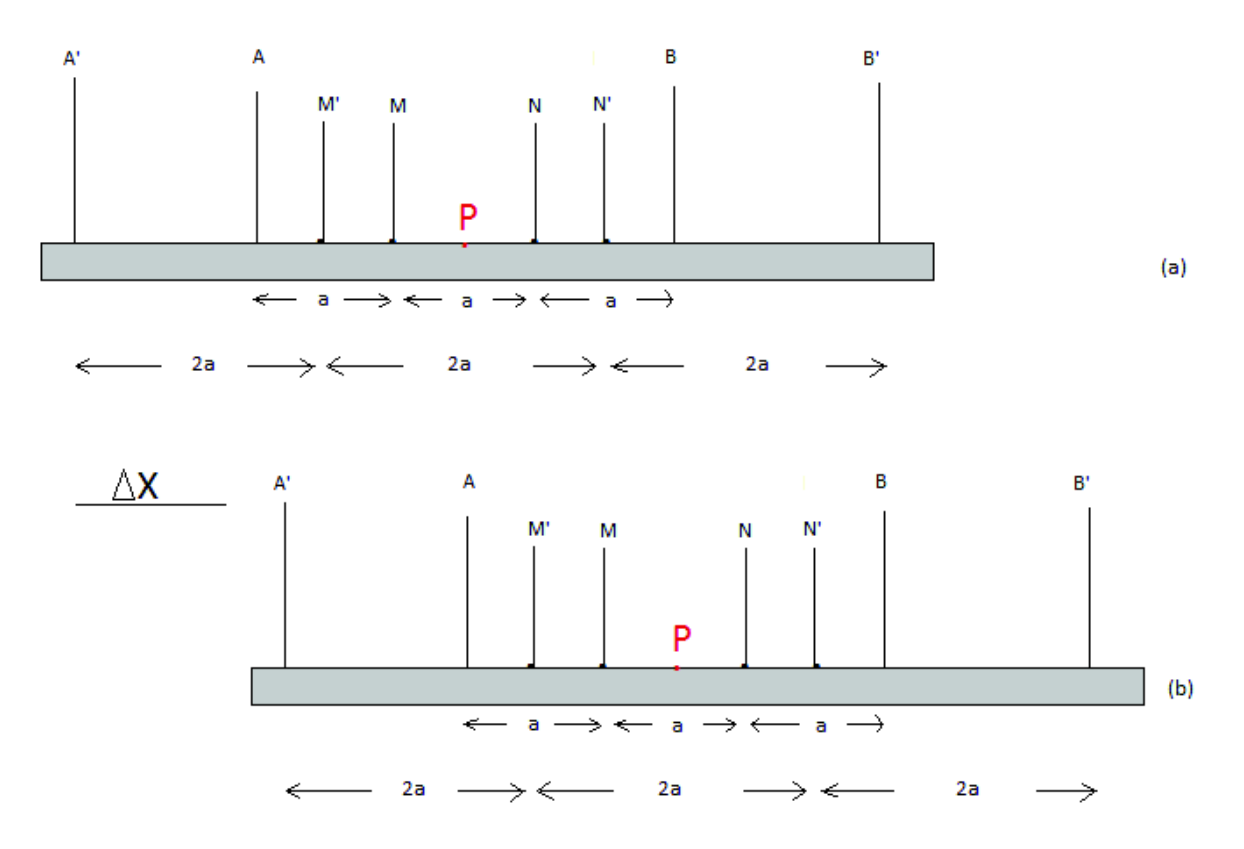

Figura 4.2: Arreglo Wenner.(a) Primera medición para una separación electródica de a y 2a metros.(b) Segunda medición desplazandose  $\triangle x$  metros.

# 4.2.2. Técnica resistiva tipo Dipolo-Dipolo

De acuerdo a lo estipulado por Ravelo (2006), para llevar a cabo la técnica resistiva Dipolo-Dipolo, se disponen todos los electrodos necesesarios equidistantes a lo largo de la línea en estudio y se procede a realizar las mediciones de resistividad aparente. Las mediciones se pueden llevar a cabo mediante dos formas, como lo muestra la Figura 4.3: una por niveles y la otra profundizando y no midiendo a un solo nivel o a una misma profundidad.

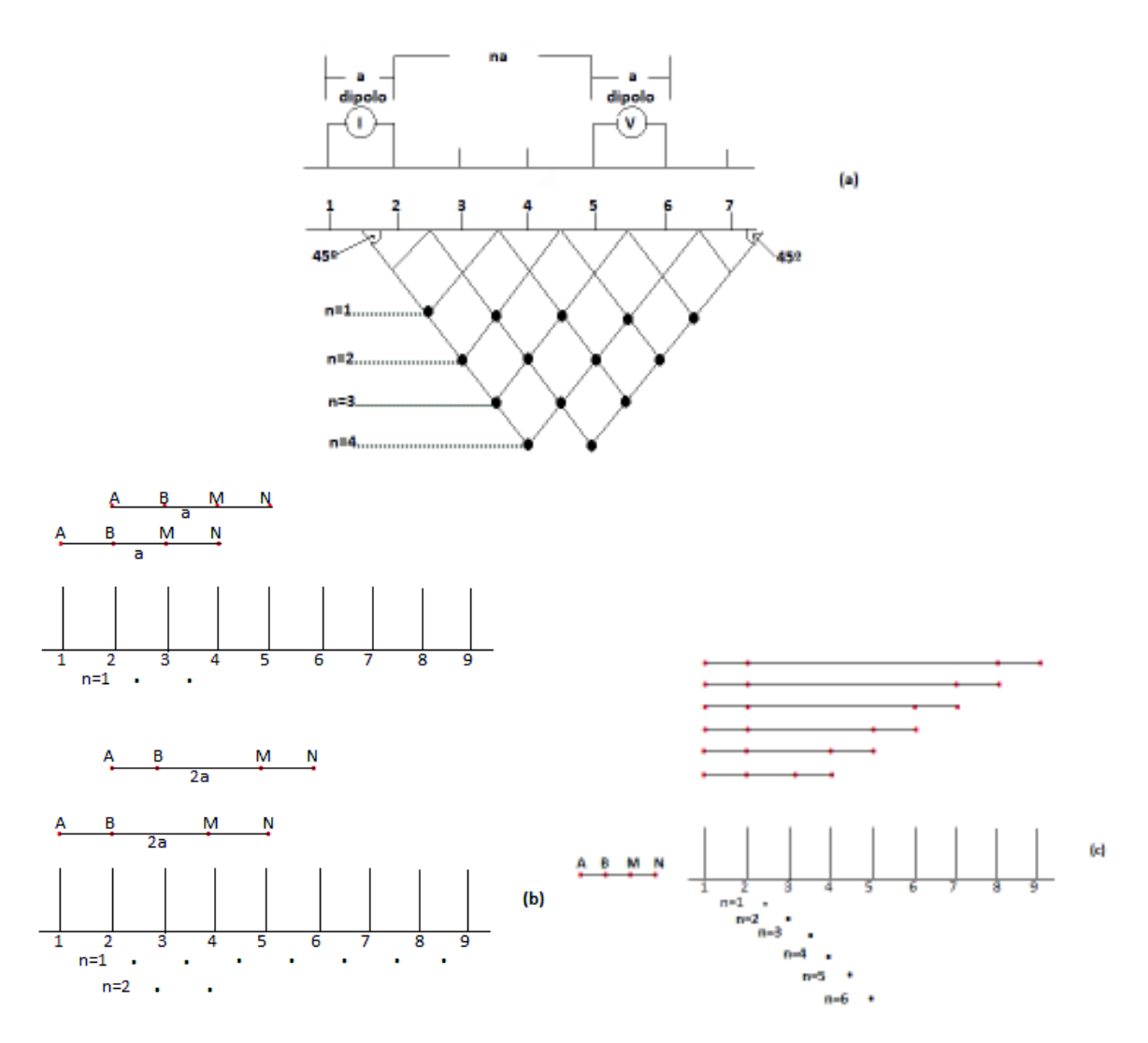

Figura 4.3: Técnica resistiva con arreglo dipolar.(a) Posicionamiento de  $\rho_a$  en la malla de datos. (b) Mediciones por niveles. (c) Mediciones por profundidad (Ravelo, 2006; Arlandi Rodríguez)

Consideremos a modo de ejemplo una línea en la cual se disponen 10 electrodos correlativamente. En el caso de realizar la medición por niveles, los electrodos 1 y 2 corresponderán a los electrodos de inyección de corriente A y B, mientras que los electrodos 3 y 4 serán los electrodos de potencial M y N. La separación entre B y M corresponderá a  $n \cdot a$  con  $n = 1$ , de este modo se obtiene el valor de  $\rho_a$  correspondiente a la pareja de posiciones 1-2 y 3-4 (ver Figura 4.3a). Desde el centro de estas posiciones se trazan sendas líneas a 45º, de manera que en el punto en el que se corten, se asigna el valor de la resistividad aparente medida. A continuación se realiza la medición para la pareja de posiciones 1-2 y 4-5, trazando el punto correspondiente. Cuando se registre el valor de la pareja de posiciones 1-2 y 6-7, se pasará a medir la pareja 2-3 (corriente) y a la 4-5 (potencial) (ver Figura 4.3b). Siguiendo este proceso se traza una pseudosección de resistividad de todo el subsuelo, cuya representación tiene generalmente la forma de un trapecio.

En la segunda forma de adquisición de datos, los electrodos de corriente AB se mantienen fijos y los electrodos de potencial MN se van moviendo hasta alcanzar los niveles de medición que se desean, a modo de ejemplo, cosideramos al igual que en el caso anterior una línea en donde se disponen 10 electrodos correlativamente. Los electrodos 1 y 2 corresponderán a los electrodos de inyección de corriente AB, mientras que para la primera medición los electrodos 3 y 4 serán los electrodos de potencial MN, para la segunda serán los electrodos 4 y 5 así sucesivamente hasta alcanzar la sexta medición. Ahora bien, para la séptima medición los electrodos de corriente serán los electrodos 2 y 3 mientras que los de potencial serán 3-4, 4-5, etc. hasta alcanzar la medición décimo segunda y así sucesivamente tal como se muestra en la Figura 4.3b. Al igual que en el caso anterior se trazan sendas líneas desde el centro de las posiciones de AB y MN a  $45^{\circ}$  para ubicar valor de  $\rho_a$  en el punto de intersección de dichas líneas.

# 4.3. Instrumentación y obtención de datos

A seguir, se presenta una descripción detallada de la instrumentación empleada en la adquisición de datos de resistividad aparente en las diferentes áreas de estudio, junto con el despliegue empleado en la obtención de dichos datos en cada área de medición.

#### 4.3.1. Instrumentación

#### 4.3.1.1. Circuito de emisión de corriente

Para la confección del circuito de emisión de corriente, se conectó un generador de corriente alterna (marca Honda, ver Figura 4.4a1) a una fuente transformadora marca Inbec (ver Figura 4.4a2) la cuál transforma 220V de corriente alterna a 300V y 600V de corriente contínua respectivamente, a su vez está fuente permite efectuar la lectura mediante una pantalla digital de la cantidad de corriente (en amperes) que se aplica al terreno, la cual no supera los 5A de inyección. A continuación, se conecta está fuente transformadora a un par de barras metálicas (estacas de 60cm de largo) que simularán el par de electrodos de inyección AB del circuito por medio de cables de baja resistencia de apróximadamente 110m de largo (ver Figura 4.4a3). En comparación al semiespacio homogéneo, las barras metálicas son pequeñas, por lo que son consideradas como puntos situados en el suelo.

La corriente de intensidad Ia penetrará por el punto A en el subsuelo, regresará por el punto B con una intensidad Ib volviendo a la planta transformadora para cerrar el circuito tal como se mencionó en el capítulo 3 Figura 3.1.

#### 4.3.1.2. Circuito para la medición de diferencia de potencial

Para llevar a cabo este circuito, se procede a ubicar un par de barras de metal (estacas) que cumplirán el rol de los electrodos de voltaje MN a las cuales se les conecta un par de cables de baja resistencia, conectados a su vez a un mulltímetro RMS Fluke modelo 177, tal como se muestra en la Figura 4.4b.

#### 4.3.1.3. Material de apoyo

Además de la instrumentación mencionada anteriormente, se contó con implementos como: huinchas para medir el espaciamiento entre electrodos (30m de largo), mazos para clavar estacas, combustible para el motor (gasolina de 93 octanos), fusibles de 5 y 8 [A] como repuestos para la fuente transformadora, además de implementos de seguridad necesesarios para este tipo de actividad como lo son zapatos de seguridad con punta de fierro, guantes, protector solar, cintas para marcar terreno, conos, chaquetas reflectantes, etc. y un vehículo apropiado (camioneta 4x2 petrolera) para el transporte de equipos y personal de trabajo.

#### 4.3.1.4. Altura, posición y topografía

La medición de altura y posición se llevó a cabo mediante un GPS diferencial Trimble bajo una metodología de corrección diferencial base TIGO (VIII Región del BioBio-Concepción-Chile) menor a 80km del lugar de medición (ver Figura 4.5-1), corrección realizada con el software GPS Pathfinder office, mientras que para la topografía se empleó un nivel topográfico y mira (ver Figura 4.5-2). Estos instrumentos fueron operados por el topógrafo Octavio Vilches.

#### 4.3.1.5. Registro de los datos

Los datos de resistividad aparente obtenidos en las diferentes áreas de medición fueron registrados en hojas de cálculo de manera ordenada y sistemática con la finalidad de evitar la pérdida en la secuencia de la toma de mediciones en caso de eventualidades. Estas se encuentran en el Apéndice A, así como las mediciones de topografía y GPS.

#### 4.3.2. Modalidad de trabajo

El trabajo en terreno fue dividido de acuerdo a las áreas en estudio. En un principio la distribución del trabajo estaba planificada de la siguiente manera:

- Día 1: Reconocimiento de terrenos
- Día 2: Mediciones en Villa las Araucarias (Arauco)

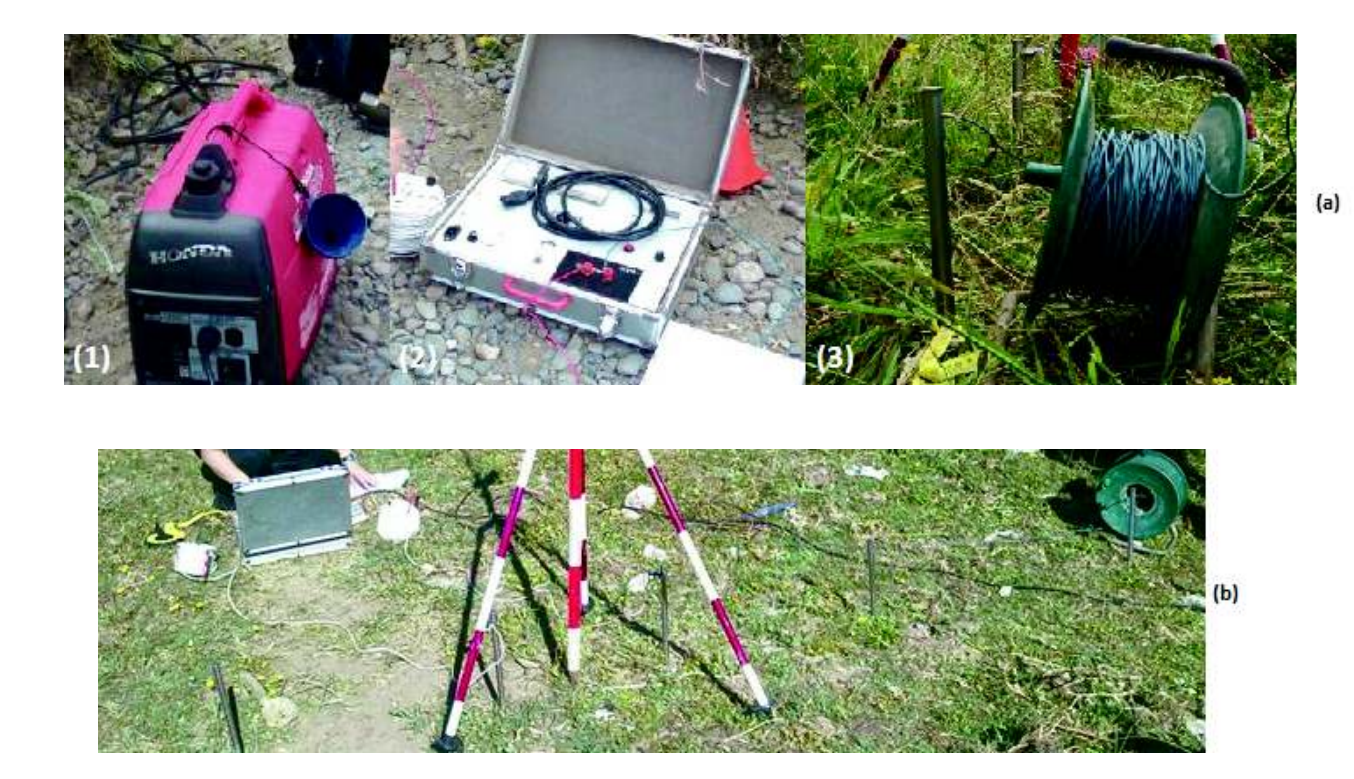

Figura 4.4: Equipos para el circuito de emisión:(a) Motor, Fuente transformadora de corriente, Estacas y Cable.(b)Circuito

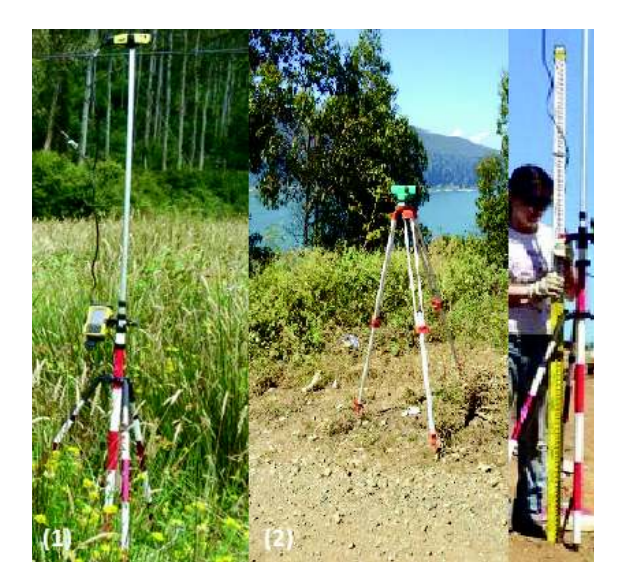

Figura 4.5: (1) GPS diferencial Trimble. (2) Mira y nivel topográfico

- Día 3: Mediciones en sector Anfiteatro y Escuadrón (San Pedro de la Paz)
- Día 4: Mediciones en sector Recodo (San Pedro de la Paz) y parque Ecuador (Concepción)
- Día 5: Mediciones en sectores de Colcura y Lota.

Pero a causa de imprevistos que ocurrieron en terreno se perdieron dos áreas de medición: sectores de Escuadrón y Recodo, ambos en San Pedro de la Paz. Estos imprevistos estuvieron sujetos a áreas de medición muy difíciles de estacar, terrenos altamente conductivos que impedían el buen funcionamiento de los equipos, principalmente de la fuente transformadora de corriente y manejo erróneo del voltímetro, en consecuencia el trabajo en terreno fue reestructurado y desarrollado como sigue:

- Día 1: Reconocimiento de terrenos
- Día 2: Mediciones SEV mediante el arreglo electródico Schlumberger en sectores de Anfiteatro (San Pedro de la Paz), Colcura-1 ( Estero de Colcura, Colcura) y Villa las Araucarias (Arauco).
- Día 3: Mediciones Dipolo-Dipolo en Colcura-2 (Lota), Colcura-3 (Lota) y Villa las Araucarias.
- Día 4: Mediciones en Parque Ecuador (Concepción) con arreglo electródico Wenner.

#### 4.3.2.1. Distribución de las labores en terreno

En cada punto de medición se contó con un total de 4 personas para efectuar la toma de datos. Antes de efectuar cualquier medición, se implementaron las medidas de seguridad y se distribuyeron las tareas en terreno, hecho esto, se procede a la descarga y ubicación de equipos en el terreno y despliegue de la línea de medición. Las funciones de cada individuo en el terreno fueron las siguientes:

Perfiles SEV

- Individuo A : Encargado de operar el equipo de inyección de corriente, multímetro y registro de las mediciones, además de informar cuando comienza y termina la inyección de corriente para cada punto de medición, con el fin de evitar accidentes producto de electrocutaciones por proximidad de individuos a estacas de inyección de corriente, medida aplicada debido a que las áreas de medición se encuentran en zonas urbanas con un flujo medio de personas.
- Individuo B: Encargado de desplegar cables y estacas hacia la derecha del punto de medición. Una vez que se comienza a medir, este individuo toma el rol de resguardar y evitar el acercamiento de personas al punto en el que se está inyectando corriente con la finalidad de resguardar la integridad física de las personas.
- Individuo C: Encargado de desplegar cables y estacas hacia la izquierda del punto de medición. Un vez que se comienza a medir, este individuo toma el rol de resguardar y evitar el acercamiento de personas al punto en el que se está inyectando corriente con la finalidad de resguardar la integridad física de las personas.
- Individuo D: Encargado de asistir a los individuos B-C y de posicionar la antena con el GPS diferencial Trimble para el resgistro de la posición del punto estudiado.

Perfiles Dipolo-Dipolo y Wenner

- Individuo A: Encargado de operar el equipo de inyección de corriente, el multímetro y de registrar las mediciones, además de informar cuando comienza y termina la inyección de corriente para cada punto de medición, con el fin de evitar accidentes producto de electrocutaciones por proximidad de individuos a estacas de inyección de corriente, medida aplicada debido a que las áreas de medición se encuentran en zonas urbanas con un flujo medio de personas.
- Individuo B-C: Encargados del levantamiento topográfico de la línea y la posición GPS de cada punto.
- Individuo D: Encargado del despliegue de cables y estacas a lo largo de la línea de medición.

#### 4.3.2.2. Áreas de trabajo

Sector Anfiteatro en San Pedro de la Paz (SEV): En este sector se dispuso una línea AB de 130m,  $MN = 0.5m$  y  $l = 0.25m$ . El total de estacas requeridas fue de 30, pero sólo se contaba con 11 de ellas. Por ello, a medida que se realizaba la medición en uno de los puntos, estas eran retiradas y agregadas a los extremos para así poder completar la línea. El espaciamiento empleado fue de 1m para las primeras 8, 2m para las siguientes 6, 5m las próximas 10 y 10m para las últimas 6. El tiempo de trabajo empleado fue de alrededor de 2 a 3 horas. El terreno en sí fue difícil de estacar. Hubo que cercar el área de trabajo debido al tránsito de personas (ver Figura 4.6 y Figura 4.11).

Sector Colcura-1 frente al Estero de Colcura, localidad de Colcura (SEV): Se empleó una línea AB de 60m, extensión que estuvo restringida, producto de lo angosto del área y de la presencia de un estero que cercaba el lugar,  $MN = 0.5m$  y  $l = 0.25$ . Se requirió de un total de 22 estacas. Al igual que en el sector de anfiteatro estas no daban abasto para toda la línea de medición, por ende, se estacó lo máximo posible y una vez realizada la medición, estas eran retiradas y puestas en los extremos. Cabe destacar que en un principio el sector seleccionado para la medición correspondía al camino destacado por una línea amarilla en la Figura 4.7, pero se descartó, debido a las dificultades encontradas para realizar un buen estacamiento (camino de ripio). Se recorrió el sector hasta hallar un lugar más propicio para efectuarlas encontrando el sector frente al estero de colcura (línea roja en la Figura 4.7), terreno que resultó fácil de estacar y dónde tomó alrededor de 1 a 2 hrs. realizar las mediciones. El espaciamiento electródico tenía una separación de 1m para las primeras 8 estacas, 2m para las siguientes 6 y de 5m para las últimas 8 (ver Figura 4.7 y Figura 4.12)

Sector Villa las Araucarias, localidad de Arauco (SEV): La línea AB empleada fue de  $102m$  con  $MN = 0.5m$  y  $l = 0.5$ . Esta línea fue desplegada a lo largo de la jardínera de la vereda de calle cochrane, el punto SEV se localizó a la altura del Nº 78 en dicha calle. El espaciamiento electródico constó de 1m para las primeras 10 estacas, 10m para las próximas 4 y de 13m para las últimas 4. Para estacar la línea se procedió como en el apartado anterior. Además se realizó un perfil Dipolo-Dipolo en la jardinera al costado de la cancha de baby fútbol con extensión de la línea  $AB = 52m$  y espaciamiento interelectródico de  $20m$ , la medición se hizo con la técnica profundizando, fueron empleadas un total de 9 estacas. Al desplazar el arreglo, la estaca 1 era retirada y agregada al final de la línea. Una observación importante es que el día anterior a las mediciones llovió. El lugar fue cercado producto del tránsito de personas (ver Figura 4.8, Figura 4.13 y Figura 4.14).

Sector colcura-3 sendero a un costado de calle Balmaceda, localidad de Lota (Dipolo-Dipolo): La línea AB empleada para el perfil Dipolo-Dipolo fue de  $90m$  con espaciamiento interelectródico de 10m y  $l = 5m$ . Esta línea fue desplegada a lo largo de un sendero al costado del camino de calle Balmaceda en la localidad de Lota. El perfil se realizó desde el cerro hacia el camino y para la toma de datos se utilizó la forma 'profundizando' mostrada en la Figura 4.3c . Para este caso no hubo necesidad de cercar la línea de medición ya que no existió transito de persona por el sector (ver Figura 4.9 y Figura 4.15).

Sector colcura-2, camino al fuerte de Lota, Lota (Dipolo-Dipolo): La línea AB empleada para el perfil Dipolo-Dipolo fue de 80m con espaciamiento interelectródico de 10m y  $l = 5m$ . Esta línea fue desplegada a lo largo de la calle Balmaceda, partiendo la medición desde la altura del fuerte Lota hacia abajo. Para la adquisicón de datos se utilizó la forma 'profundizando' mostrada en la Figura 4.3c. Debido al afluente de personas y vehículos que circulaban por el camino, hubo que señalizar la línea a través de conos y marcar con cintas (ver Figura 4.9 y Figura 4.16).

Sector Parque Ecuador, frente al Unimarc, Concepción (Wenner): Las líneas AB empleadas para el perfil Wenner fueron de 9m y 18m con separaciones interelectródicas de 3m y 6m y desplazamiento lateral del arreglo de 3m. Se utilizó un total de 8 estacas. Producto al tránsito de personas, se señalizó la línea con conos. La línea total prospectada fue de 69m y se desplegó desde calle Victor Lamas hacia el camino conjunto al cerro (ver Figura 4.10 y Figura 4.17).

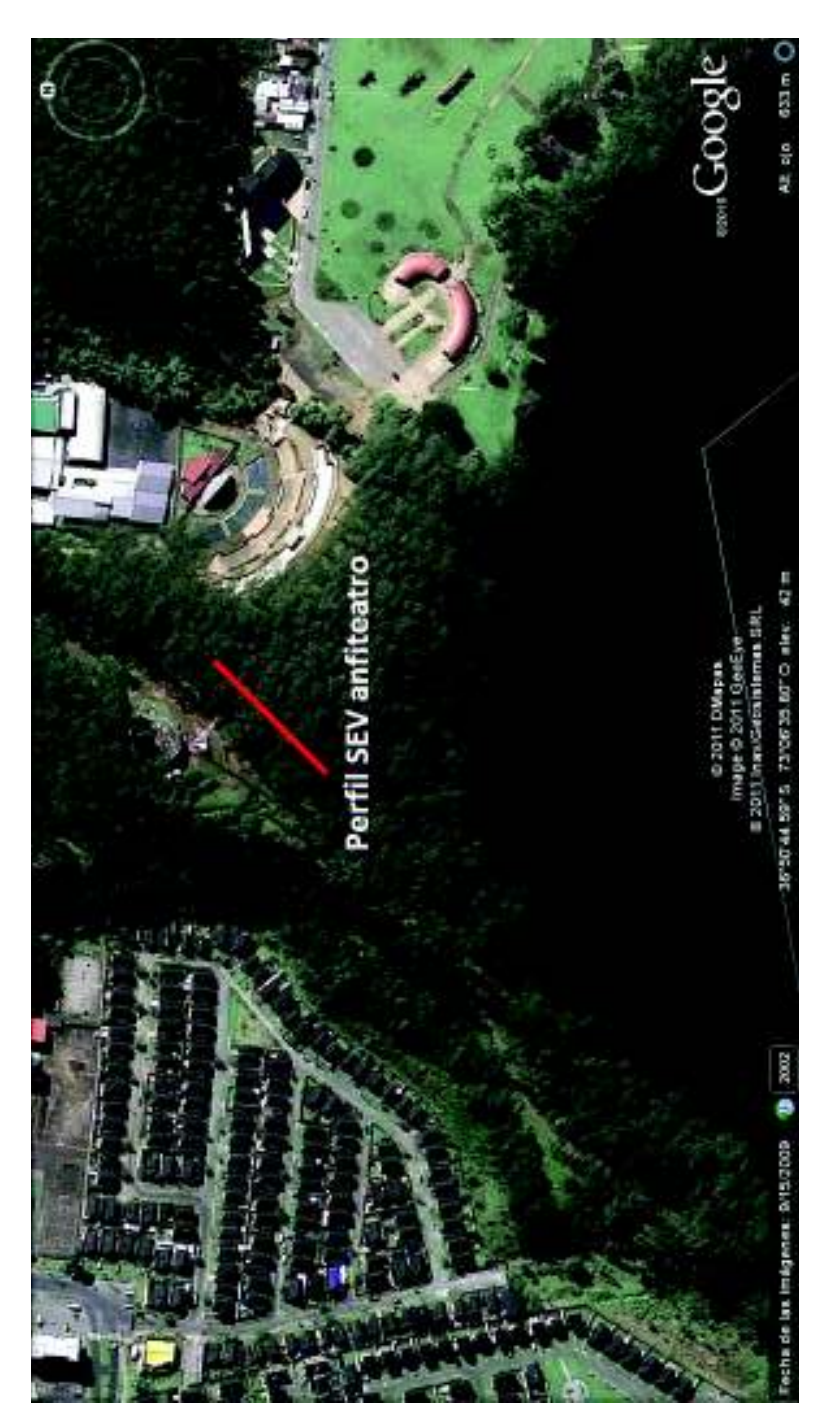

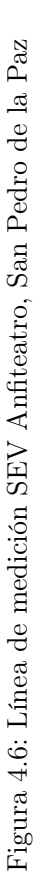

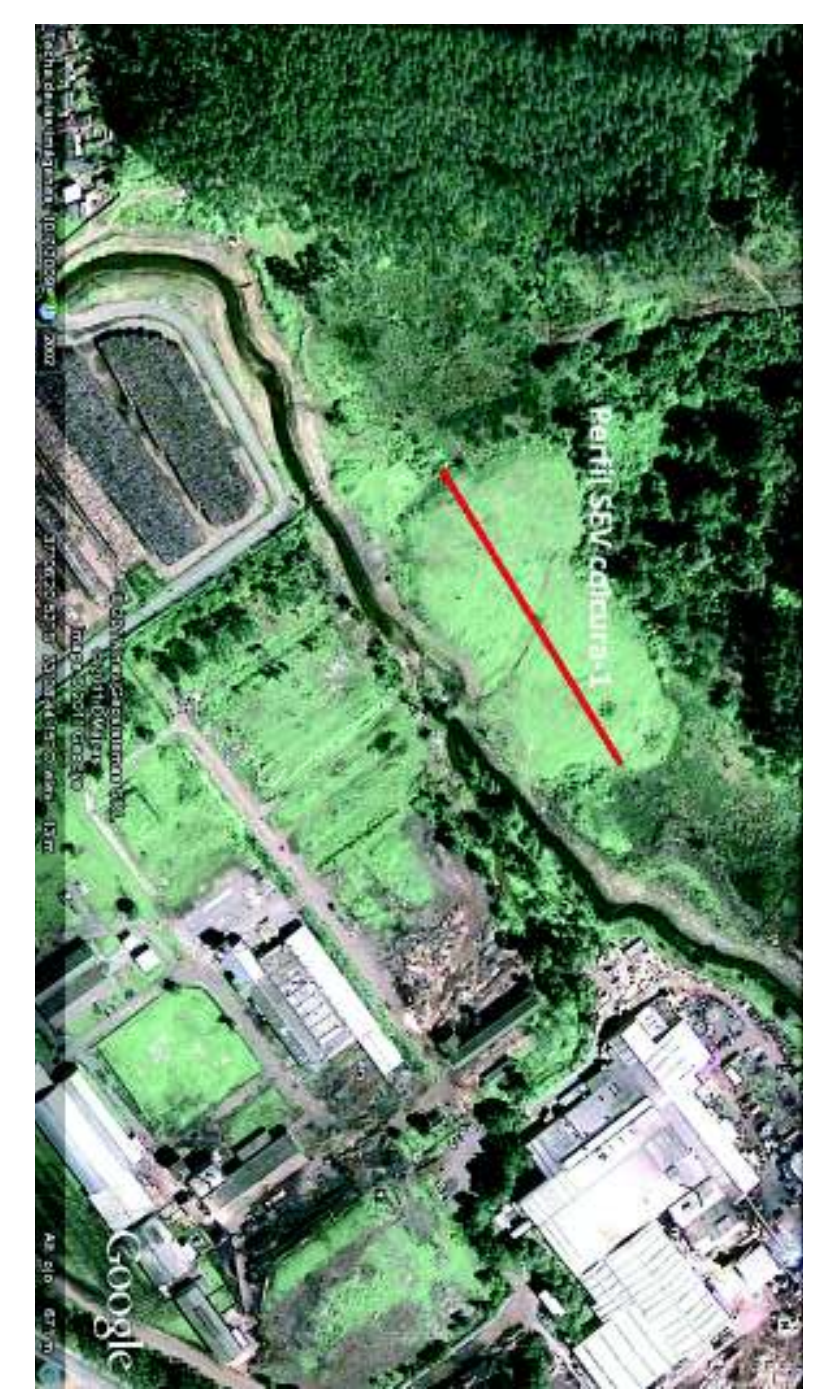

Figura 4.7: Línea de medición SEV Colcura-1 frente al Estero Colcura, Colcura. Figura 4.7: Línea de medición SEV Colcura-1 frente al Estero Colcura, Colcura.

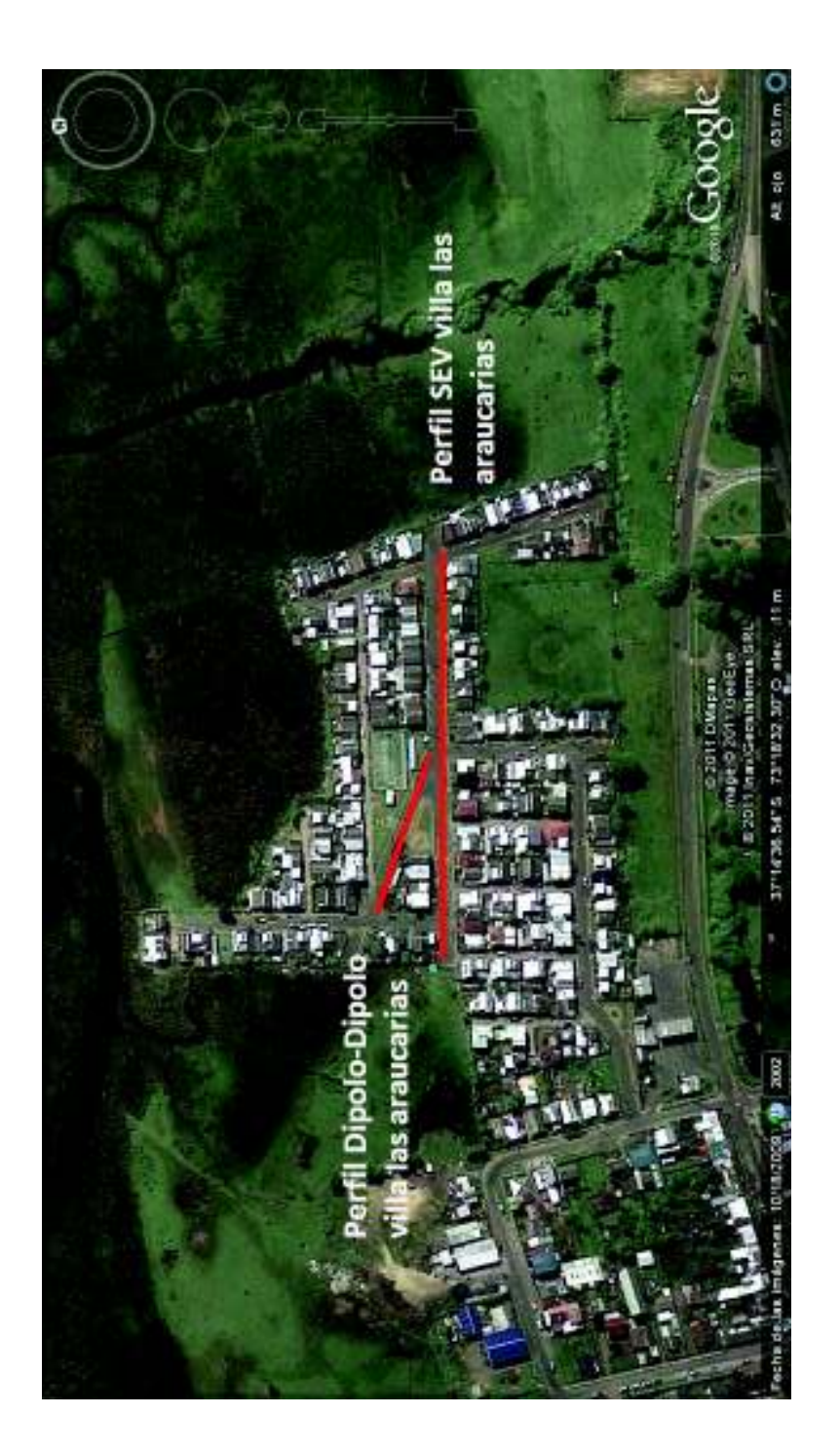

Figura 4.8: Líneas de medición SEV y Dipolo-Dipolo Villa las Araucarias, Arauco Figura 4.8: Líneas de medición SEV y Dipolo-Dipolo Villa las Araucarias, Arauco

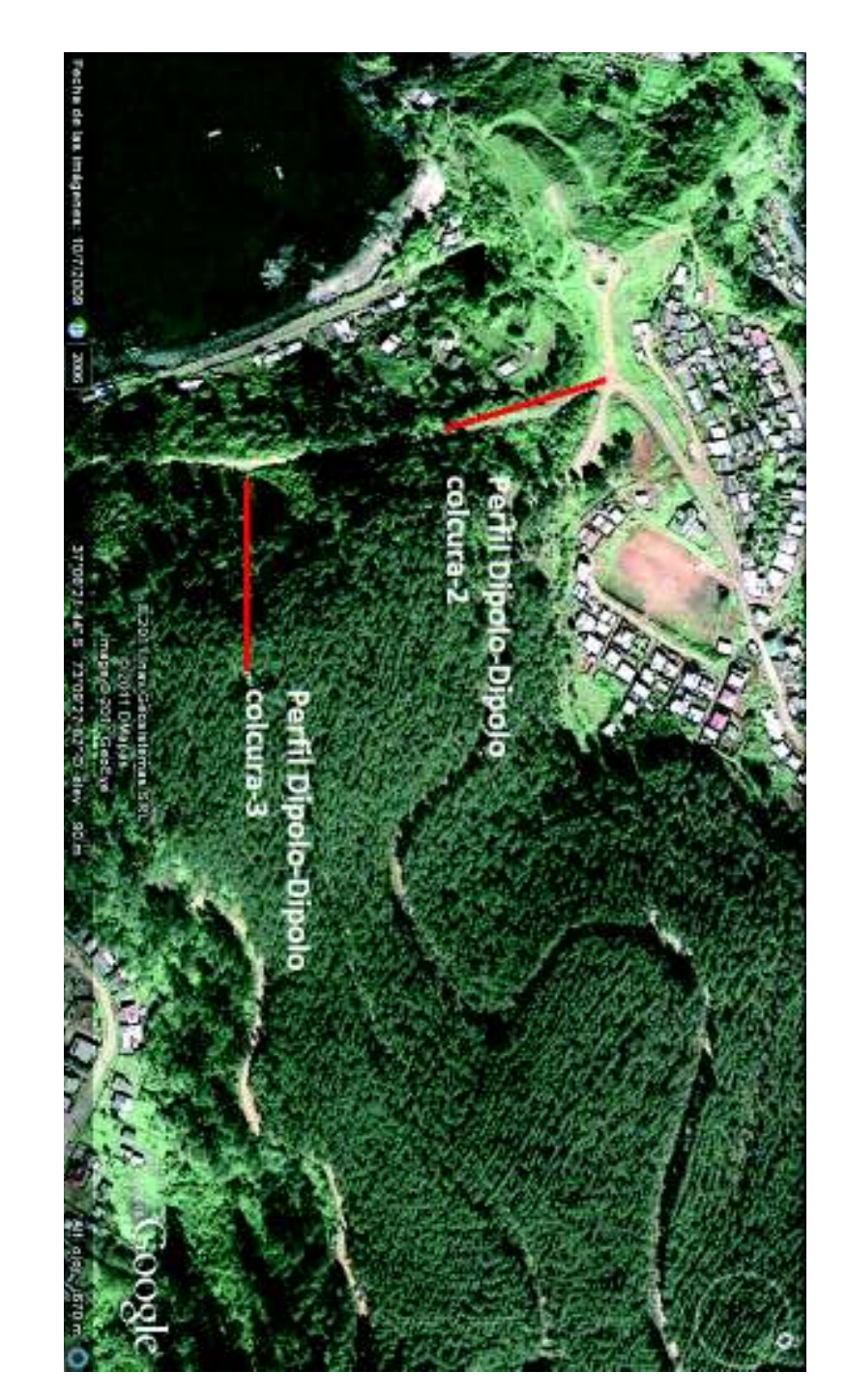

Figura 4.9: Línea de medición Dipolo-Dipolo Colcura-3 camino al fuerte calle Balmaceda, Lota y Dipolo-Dipolo Colcura-2 sendero<br>al costado de calle Balmaceda, Lota Figura 4.9: Línea de medición Dipolo-Dipolo Colcura-3 camino al fuerte calle Balmaceda, Lota y Dipolo-Dipolo Colcura-2 sendero<br>al costado de calle Balmaceda, Lota

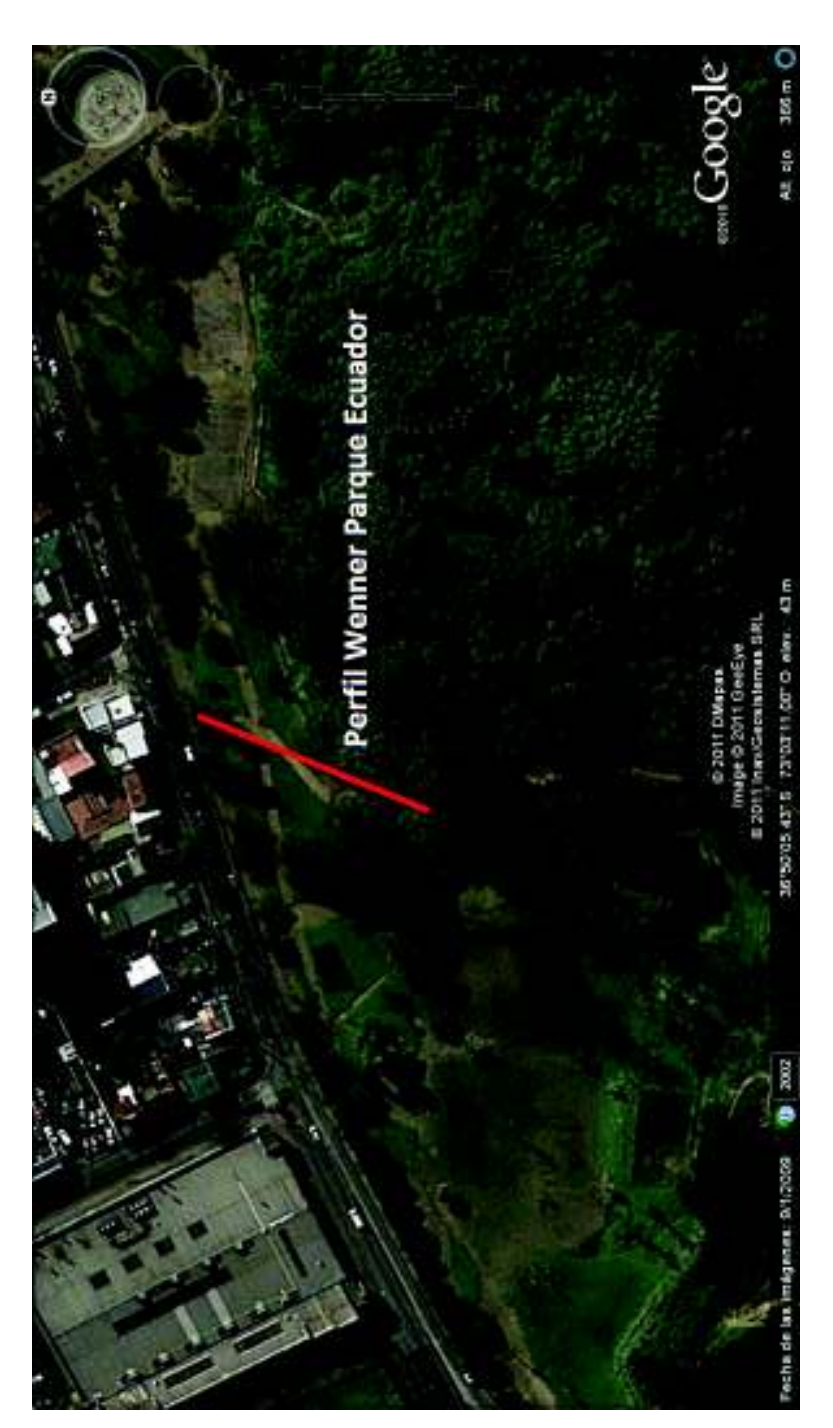

Figura 4.10: Línea Wenner Parque Ecuador, Concepción Figura 4.10: Línea Wenner Parque Ecuador, Concepción

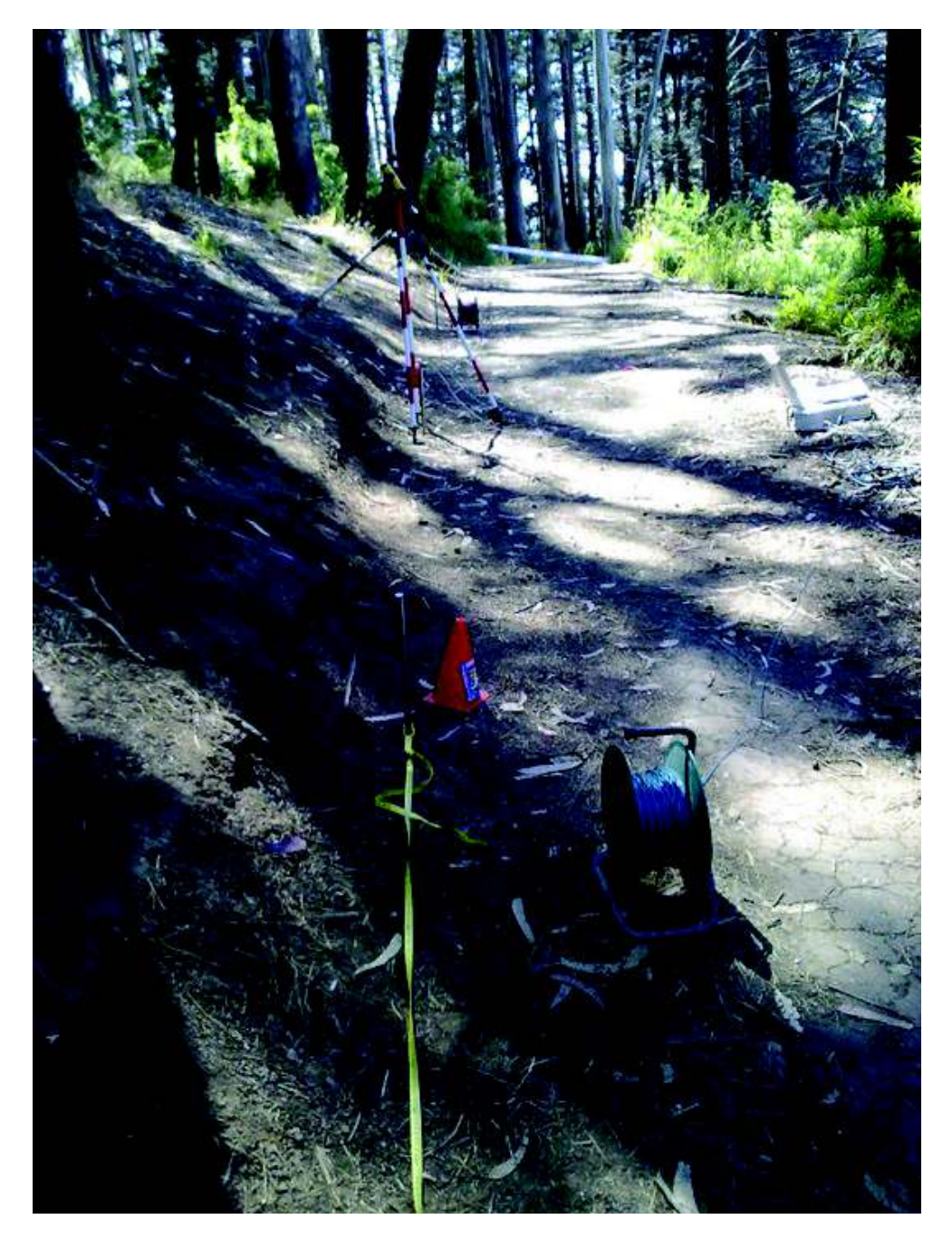

Figura 4.11: Perfil Anfiteatro

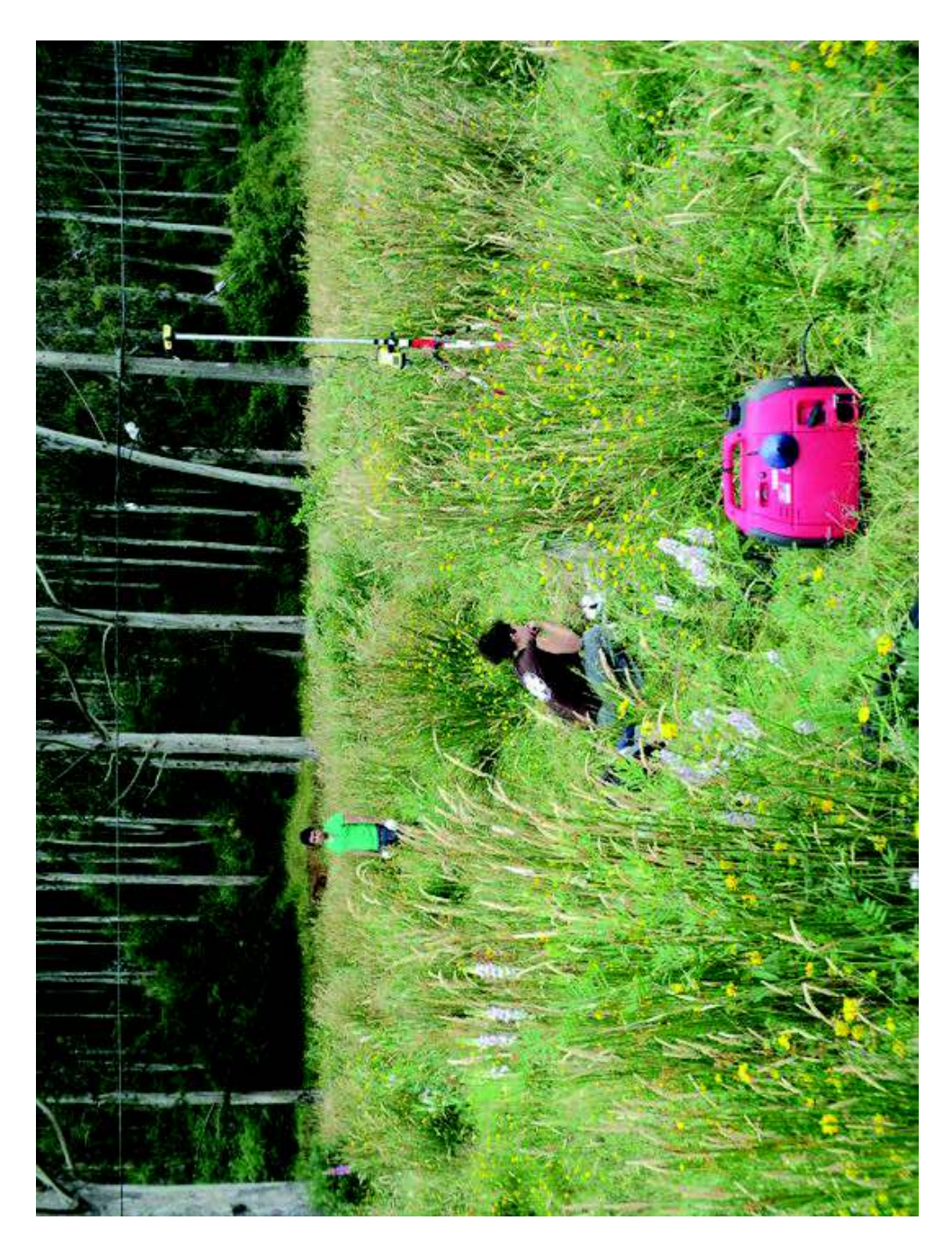

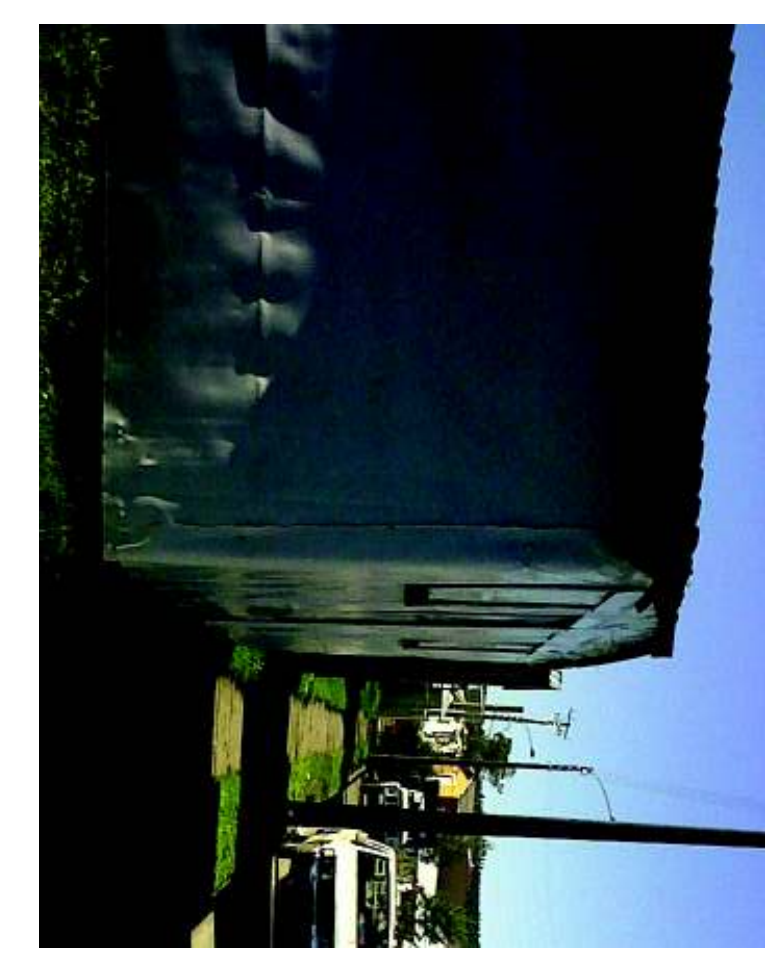

Figura 4.13: Perfil Dipolo-Dipolo para Villa las Araucarias Figura 4.13: Perfil Dipolo-Dipolo para Villa las Araucarias
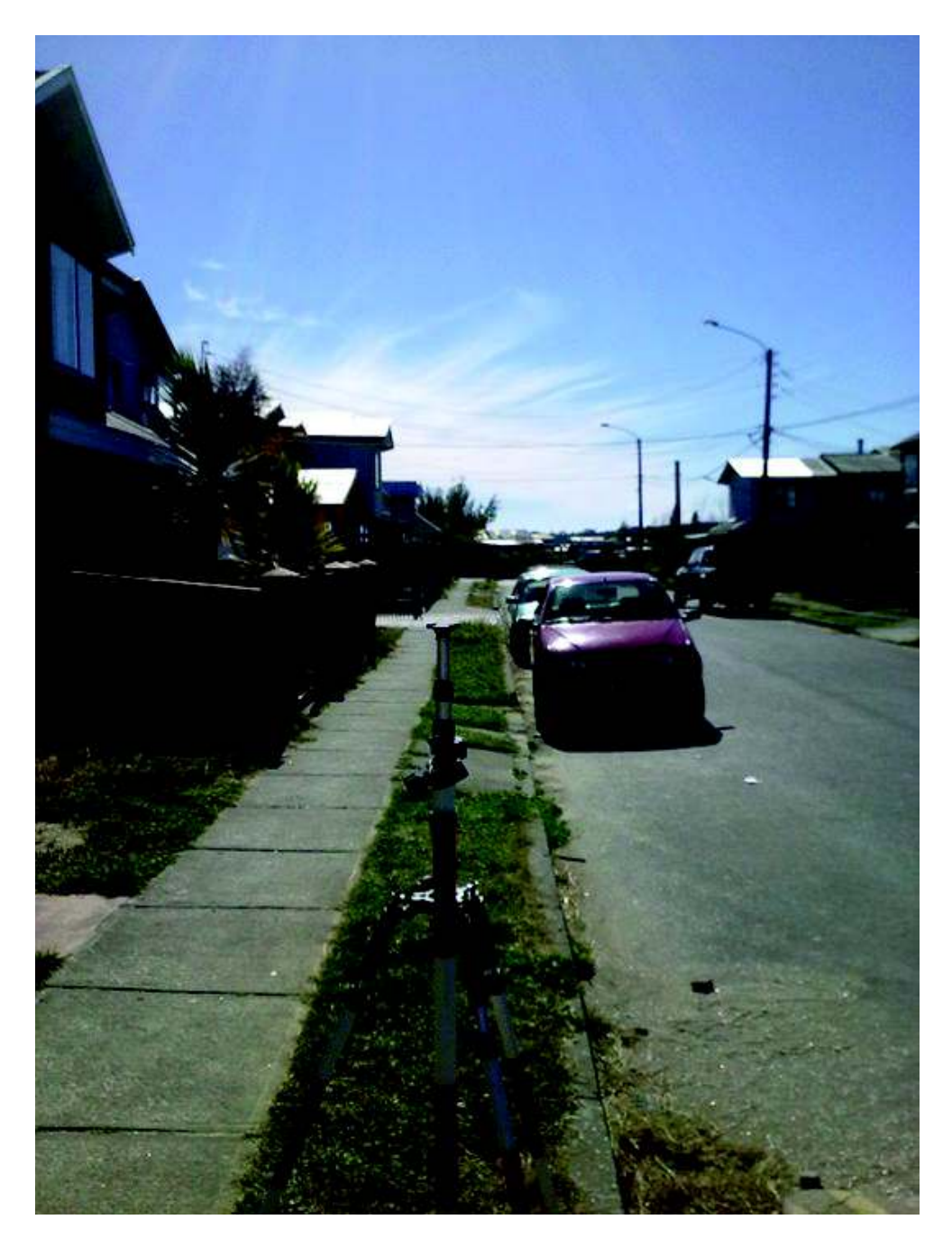

Figura 4.14: Perfil SEV para Villa las Araucarias

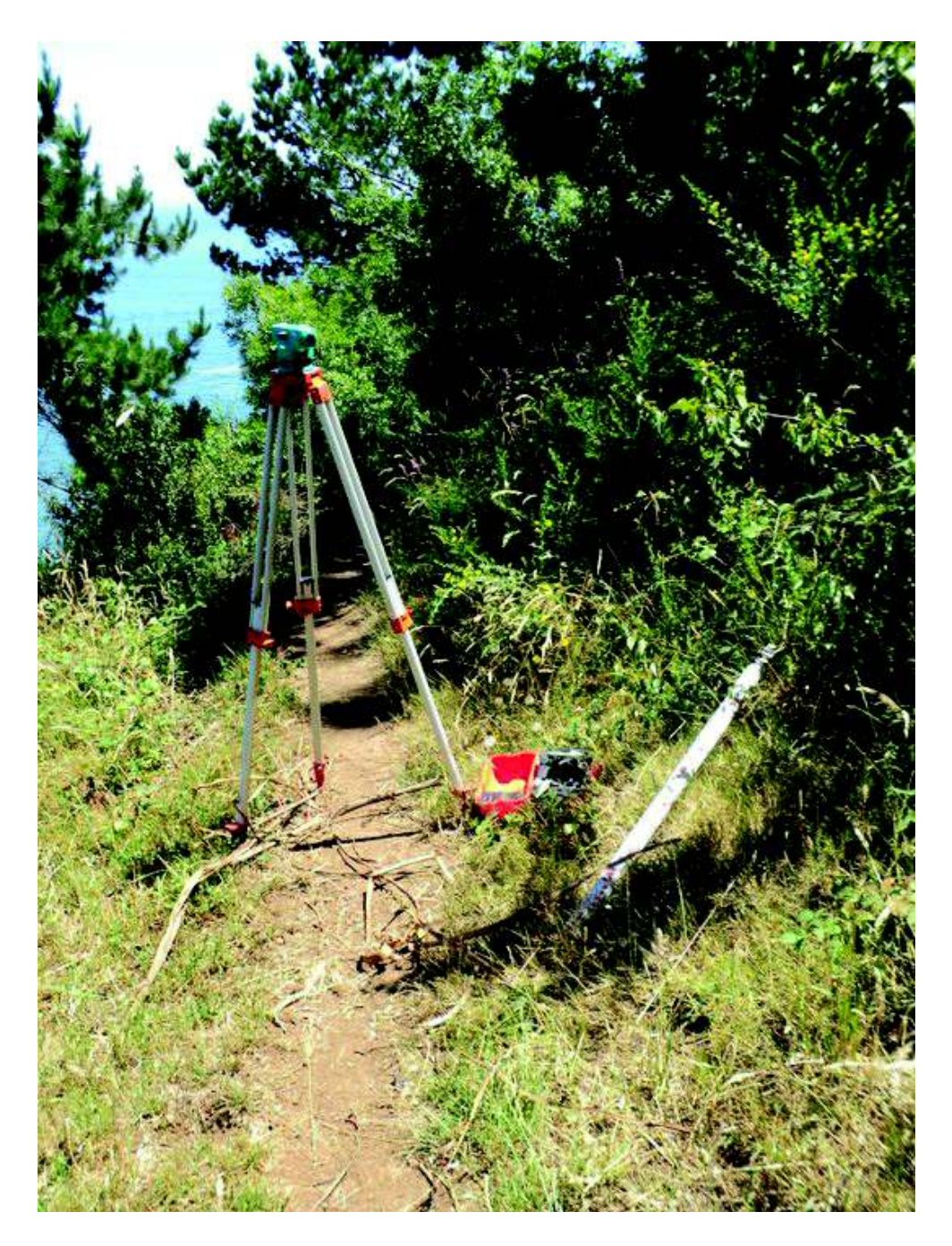

Figura 4.15: Perfil SEV Dipolo-Dipolo para Colcura-3

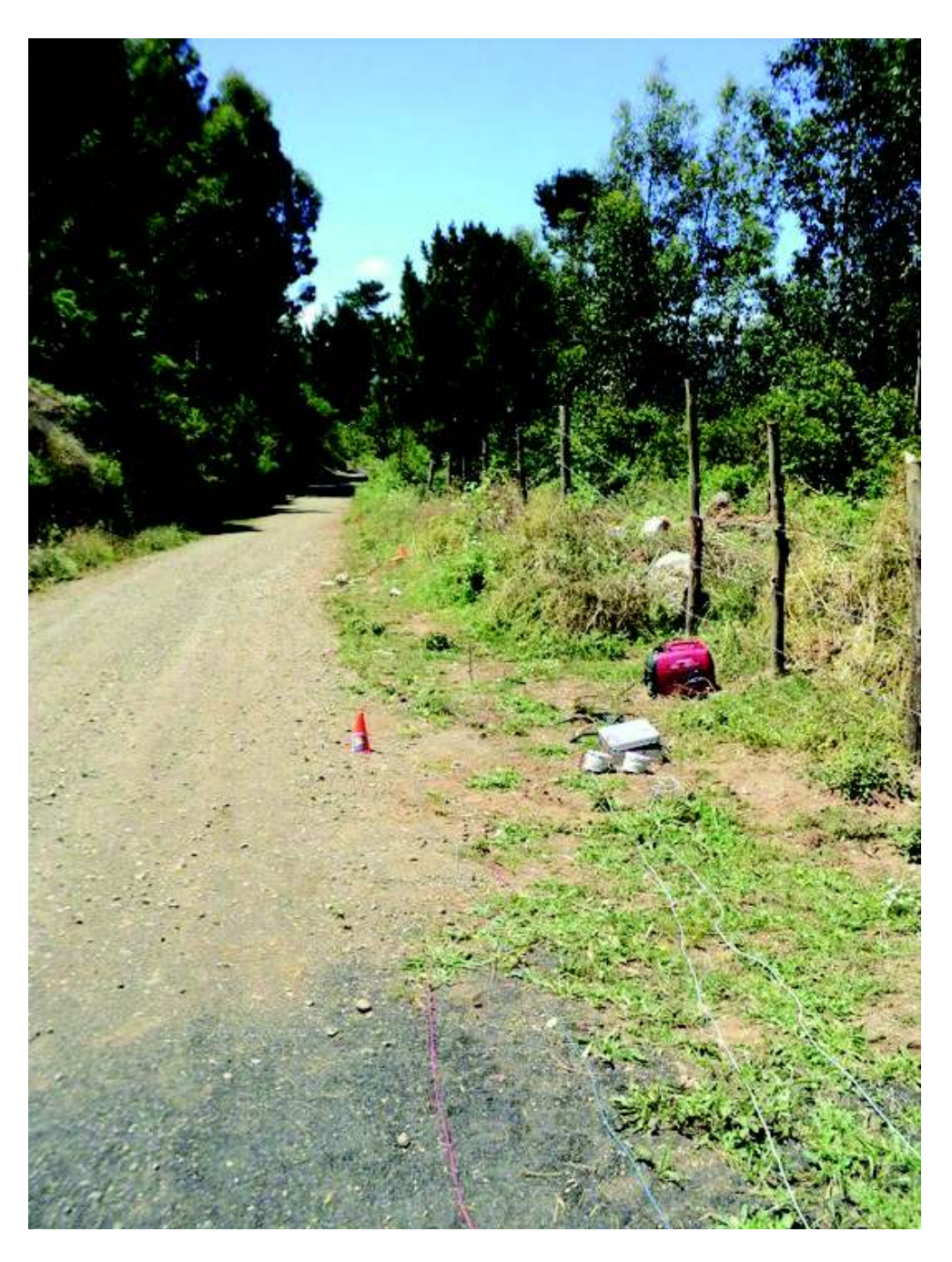

Figura 4.16: Perfil Dipolo-Dipolo para Colcura-2

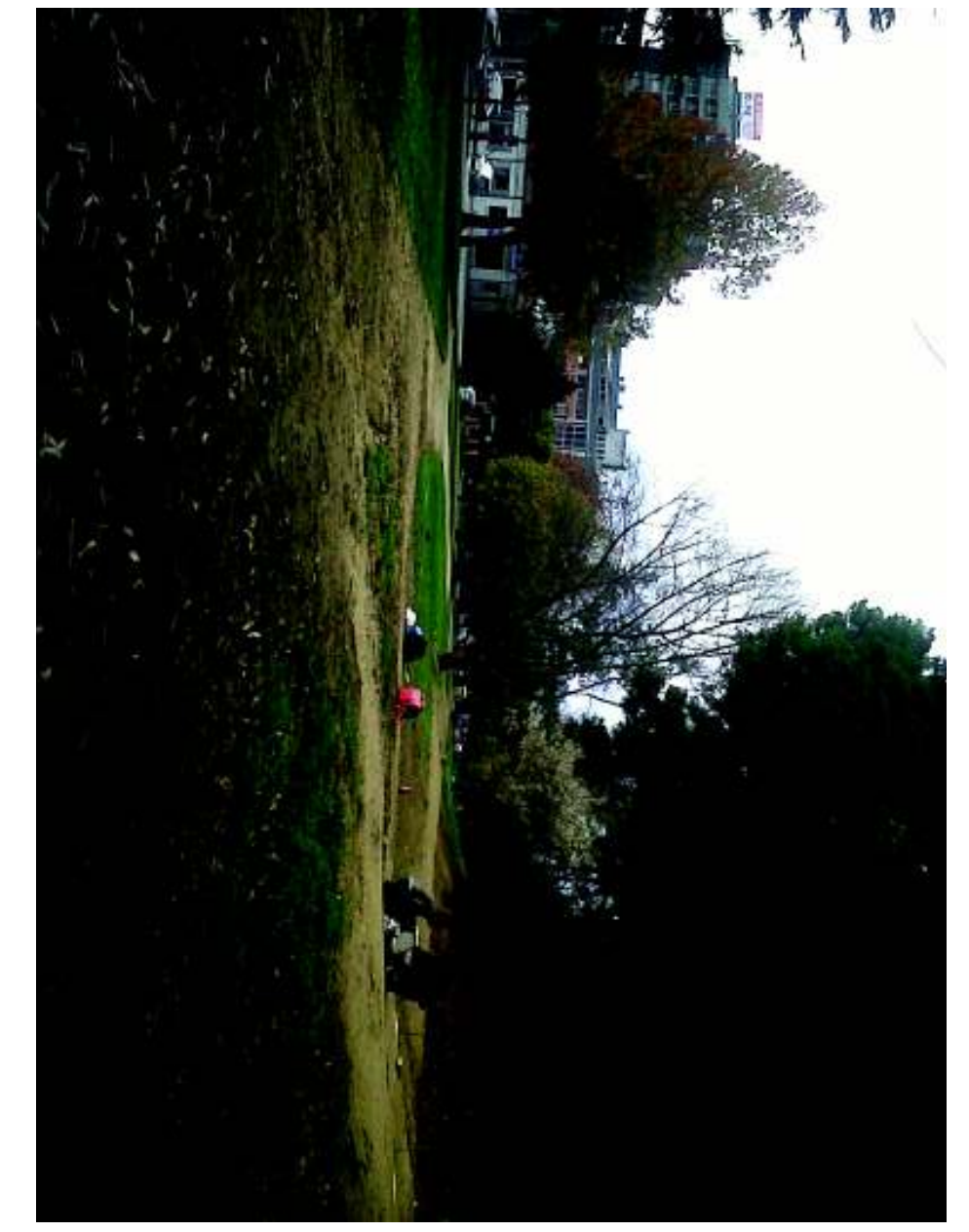

Figura 4.17: Perfil Wenner para Parque Ecuador Figura 4.17: Perfil Wenner para Parque Ecuador

# Capítulo 5

# Marco Geológico

# 5.1. Marco Geográfico de las zonas de estudio

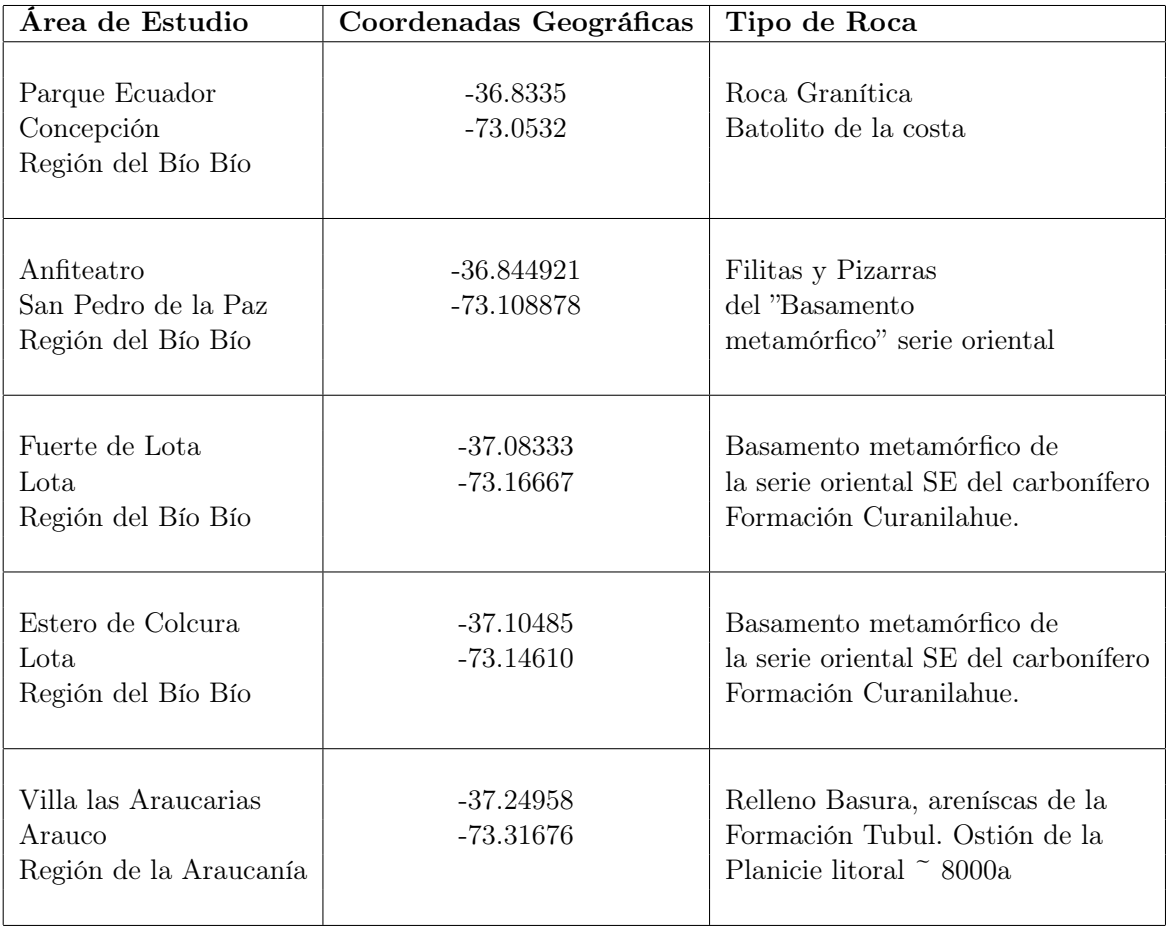

Tabla 5.1\_1 Geología general de las áreas de medición.

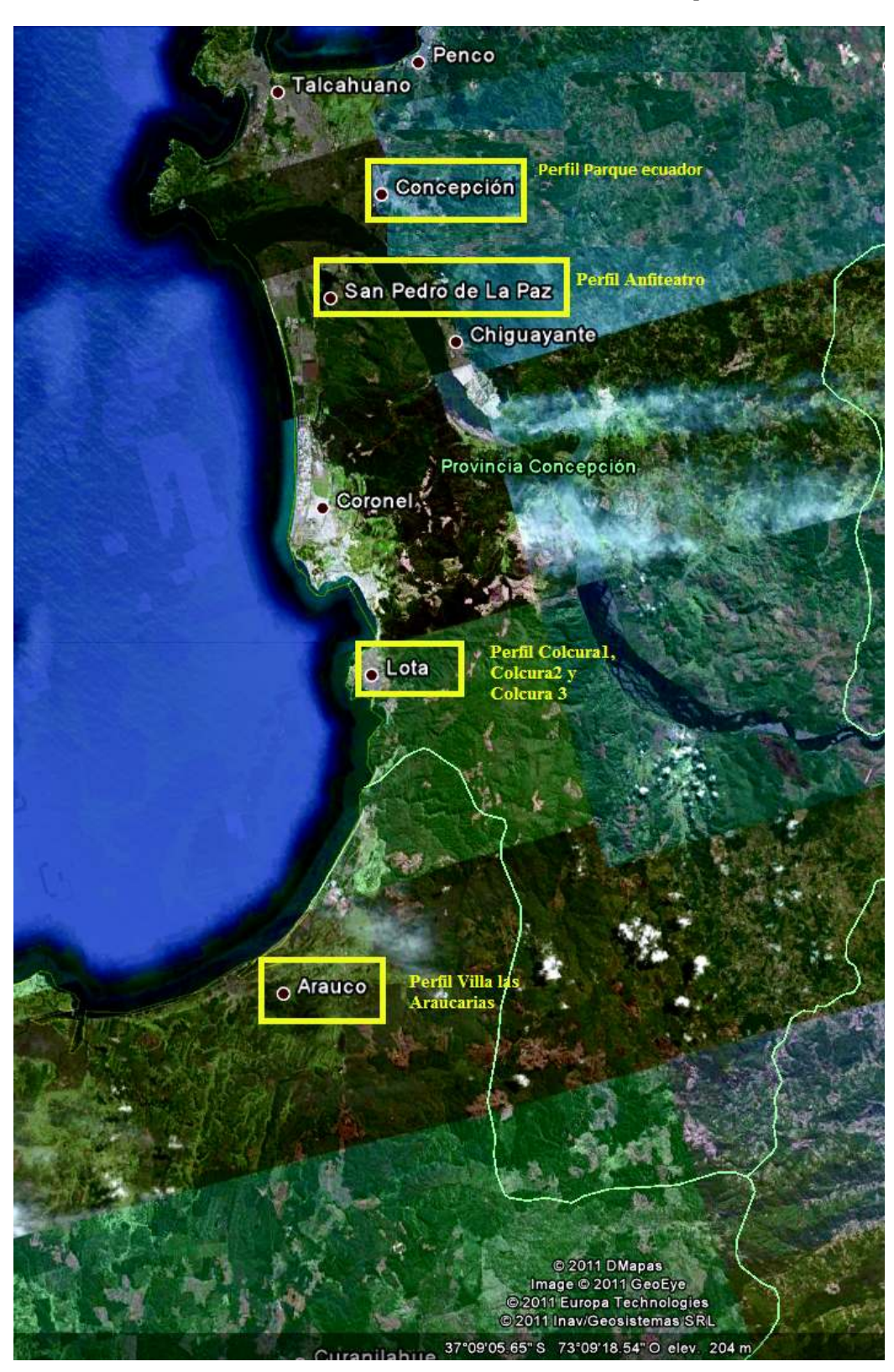

Figura 5.1: Mapa de las áreas en estudio

#### 5.1.1. Batolito de la costa-Carbonífero Superior (Quezada, 1996)

Las rocas graníticas afloran en los cerros circundantes a la ciudad de Concepción, tales como Chepe, Caracol, Lo Pequén, La Virgen, y las laderas sur de los cerros Lo Galindo y La Pólvora. Se extienden hacia el Este y SW de la ciudad, especialmente del cerro Caracol, en dirección a Chiguayante, exclusivamente en la ribera Norte del río Bío Bío. En Concecpión, estas rocas se presentan muy alteradas y meteorizadas, generando maicillo compuesto principalmente por cuarzo, micas y feldespatos alterados, además de minerales accesorios. El afloramiento de granito no alterado en la ciudad y alrededores es casi inexistente lo que dificulta su determinación exacta

#### 5.1.2. Basamento Metamórfico serie oriental-Paleozoico Superior (Quezada, 1996)

En el sector de San Pedro de la Paz afloran rocas metamórficas, compuestas principalmente por filitas y pizarras. Estas rocas se distribuyen en los cerros que limitan el río Bío Bío, Laguna Chica y Laguna Grande de San Pedro de la Paz. Presentan un color rojo amarillento, debido a la presencia de arcillas como producto de la fuerte meteorización. Los productos de alteración de las rocas metamórficas, principalmente arcillas, tienen mayor cohesión que el de las rocas graníticas del Batolito de la costa. El espesor del manto de alteración es considerable, variando entre 2 y 50m. Las arcillas ferruginosas, se observan en los lomajes existentes en la Villa San Pedro que limitan por el Norte a la Laguna Grande. Se presentan además, algunos clastos sueltos de cuarzo lechoso. Hacia el sector de los Batros, es posible observar el proceso de alteración de la roca. En cambio, en los cerros que limitan por el Este a la Laguna Grande, es posible encontrar afloramientos de roca fresca en niveles inferiores. Se trata de una filita gris, muy foliada, compuesta por abundantes minerales micáceos. Se observan numerosas vetillas centimétricas de cuarzo lechoso, de las cuales, algunas son paralelas a la foliación y otras la cortan en forma oblícua. Rocas de igual aspecto, se observan más al Sur, en la orilla oriental de la laguna La Posada. Estas rocas presentan algunos pliegues de pequeña amplitud, crenulaciones y fracturas.

#### 5.1.3. Basamento Metamórfico serie oriental SE (Aguirre et al.,1972)

«Serie constituida por metagrauwacas, filitas, rocas córneas y gneis asociados a granitoides. En esta serie, los autores definieron las zonas de biotita, de andalucita y de sillimanita.

Considerada como del Precámbrico, pero en conformidad con antecedentes más recientes (Gonzalez-Bornino, 1970, Gonzalez-Bornino y aguirre, 1970; Munizaga et al., 1972) de edades de Rb-Sr de una amplia zona del basamento cristalino, indican una edad paleozoica superior para una importante fase metamórfica de la unidad (Herve, 1977)»

#### 5.1.4. Formación Curanilahue Ec (Muñoz Cristi, 1959)

Desde Brüggen (1934), esta unidad fue considerada como la sección inferior del Piso de Concepción. Sin embargo, Muñoz Cristi (1959) le asignó el rango de formación y, actualmente, se divide en tres miembros: Miembro Lota, Miembro Intercalación y Miembro Colico, con un espesor máximo de 400m (Bonilla y Chavez, 1976).

Aflora en el sector costero de Lota-Coronel y hacia el SSW, en el sector de Curanilahue-Pilpilco. Corresponde a una secuencia de areniscas y limolitas continentales, con carbón en sus miembros superior e inferior. El miembro medio corresponde a areniscas de origen marino.

Sobreyace a la formación Pilpilco (Eoceno Inferior y/o Paleoceno) y subyace o engrana, lateralmente, a las formaciones Boca Lebu y Tirihueco (Eoceno Inferior y Medio, respectivamente) (Martínez, 1968). Estas relaciones de contacto han sido reconocidas, en la myoría de los casos, en labores mineras y/o sondajes ficos de la cuenca terciaria de Arauco son dignos de una mayor atención. Esto debido a que las relaciones de contacto entre las unidades conocidas no son categóricas, ya que existiría una situación compleja de cambios laterales de facies entre las diferentes unidades, cuyo examen detallado podría llevar, eventualmente, a una reagrupación de las mismas.

Según los antecedentes paleontológicos conocidos, la edad asignada a la formación Curanilahue es eocena inferior (Muñoz Cristi, 1968). Esta edad se basa en la presencia de abundante flora, en los miembros Lota y Colico, y fauna marina, en el miembro intercalación (Muñoz cristi, in Hoffstetter et al., 1957).

#### 5.1.5. Formación Tubul Pt (Feruglio, 1949)

Esta unidad fue definida, originalmente, como "Capas de Tubul" para nominar una secuencia de "sedimentos marinos de hasta 100m de espesor compuestos por arcillas y tobas finas...que alternan con areniscas muy poco cementadas"...(Feruglio, 1949).

Su localidad típica se ubica en la costa sur del golfo de Arauco, cerca de la desembocadura de río Tubul.

La fauna descrita por diferentes autores indica para esta unidad una edad pliocena. Feruglio (1949) cita a Tavera (1948) quien divide el Plioceno de Arauco en un Plioceno Inferior o de Tubul y un Plioceno Superior o de la Albarrada, basándose en las variaciones faunísticas y en la posición estratigráfica relativa de sus depósitos Bruggen (1950) basándose en la presencia de Monoceras giganteus Less., Fusus steinmanni Mor., Pecten cf. hupeanus Phil., P. tennuistriatus Hupé, Cardium obesum Phil. y Venus araucana Phil., indica para esta unidad una edad pliocena integrada al Piso de Coquimbo.

## 5.2. Estructuras (Quezada, 1996)

En las rocas aflorantes en la ciudad de Concepción y alrededores se pueden encontrar diversas estructuras tales como: estratificación, discordancias (angulares y de erosión), foliación, pliegues y fallas, que delimitan bloques hundidos y levantados. La mayoría de estas estructuras, por lo general no se observan con facilidad producto a la escasez de afloramientos debido al desarrollo urbano, vegetación y a la presencia de un gran volumen de depósitos recientes inconsolidados, que cubren dichas estructuras, además del material residual producto de la meteorización y alteración que presentan todos los tipos de rocas dificultan aún más su reconocimiento. Por lo que la presencia de estructiras debe inferirse a través de observaciones sobre la disposición de las rocas, topografía, la presencia de lineamientos en fotografías aéreas y la interpretación de perfiles geofísicos.

#### Capítulo 5: Marco Geológico 61

Galli (1967), infiere en el suelo de fundación de Concepción la presencia de las siguientes fallas normales de gran ángulo: Caracol, Chepe, Chacabuco, La Pólvora y Lo Pequén, de orientación NE-SW. De ellas, sólo la falla Caracol, tiene el manteo del plano de falla, en dirección al Norte, delimitando un bloque descendido en la misma dirección; mientras que todas las fallas restantes, tienen el manteo en dirección al Sureste, delimitando bloques hundidos en esa dirección, y bloques basculados en la base de la falla, al Norte. De esta forma, estas fallas conforman una fosa tectónica donde se asienta la ciudad de Concepción, denominada Fosa Concepción por Galli (1967), ver Figura 5.2

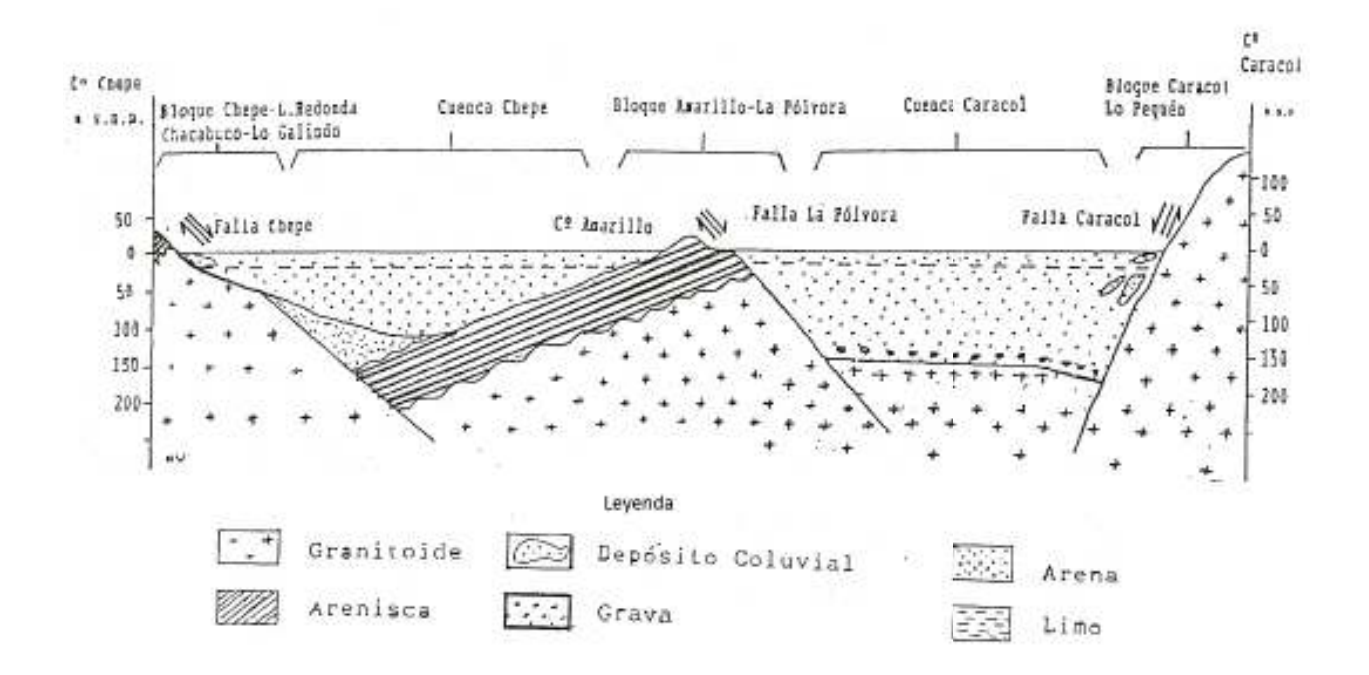

Figura 5.2: Descripción fosa compleja Concepción, perfil cerro Chepe- cerro Caracol (Quezada, 1996).

Capítulo 5: Marco Geológico

# Capítulo 6 Procesamiento de datos

Antes de procesar los datos, estos son sometidos a corrección por potencial espontáneo (SP), el cual corresponde a la medida de las diferencias naturales de potencial eléctrico entre 2 puntos sobre la superficie o a poca profundidad. Los potenciales medidos en superficie por inyección de corriente con polaridad directa e inversa se promedian, el valor resultante deberá ser del orden del potencial espontáneo medido en el lugar. Este promedio es restado del valor original de potencial medido, con la finalidad de encontrar un valor real de medición. A continuación se procede al cálculo de la resistividad aparente para arreglo tipo Schlumberger, Dipolo-Dipolo y Wenner.

### 6.1. Softwares empleados en el procesamiento de los datos

Los datos obtenidos son tratados con los Software:

- IPI2WIN: De distribución gratuita, el cuál está diseñado para realizar la interpretación 1D y la inversión de las curvas tipo SEV a lo largo de un perfil con una variedad de arreglos electródicos comúnmente utilizados para secciones verticales con constantes de resistividad en el rango de 0.0001 a 10000. Se resuelve el proceso interactivo usando filtrado lineal, algoritmo que provee una solución rápida y precisa para una amplia gama de modelos que cubren todas las situaciones geológicas pertinentes. El problema inverso se resuelve usando una variante del algoritmo de Newton para el mínimo de capas o el algoritmo regularizado de minimización del error de ajuste, que utliza la aproximación de Tikhonov para resolver el problema de la ambigüedad en la solución de la tarea inversa. Se puede usar la información a priori sobre las resistividades y las profundidades para la regularización de los procesos de minimización del error de ajuste. El problema inverso se resuelve de manera independiente para cada curva (ver Apéndice B).
- Rutina Matlab (Lira, 2009): Rutina que permite realizar la inversión 1D de datos SEV mediante el empleo del algoritmo de filtrado de Gosh y el ajuste por mínimos cuadrados (ver Apéndice B).
- RES2DINV : Programa computacional que permite determinar modelos resistivos 2D para un set de datos de mediciones eléctricas del subsuelo. Posee subrrutinas de modelado avanzado, usadas para calcular los valores de resistividad aparente y la aplicación de los métodos de

diferencias finitas (en el caso de que se considere la topografía en la inversión) y mínimos cuadrados para el modelamiento de las pseudosecciones. Se puede usar este programa para mediciones obtenidas con los arreglos dipolares mencionados en los apartados anteriores (ver Apéndice C).

## 6.2. Empleo de IPI2WIN en el procesamiento de datos SEV

#### 6.2.1. Formato del archivo de datos

El programa IPI2WIN exige un formato de archivo de extensión .dat determinado.

- Líneas 1 y 2: Cualquier texto.
- Línea 3: Tres números y una letra delimitadas por espacios. El primer número corresponde a la cantidad de puntos sondeados. El segundo número es un 0 (se introduce para la compatibilidad de los archivos de datos creados en las primeras versiones de DOS). El tercer número corresponde a la cantidad de puntos AB/2 (máximo 50). La letra indica el tipo de arreglo empleado con S-Schlumberger, W-Wenner, D-Dipolo Axial, U-Dipolo-Dipolo, L- Arreglo con electrodos lineales de corriente.
- Línea 4: Valores de AB/2 distribuidos en 3 líneas consecutivas.
- Línea 5: Nombre del punto sondeado, 10 caracteres comenzando desde la primera columna.
- Línea 6: Número de mediciones de resistividad aparente.
- Línea 7: Valores de resitividad aparente distribuidos en 3 líneas consecutivas.

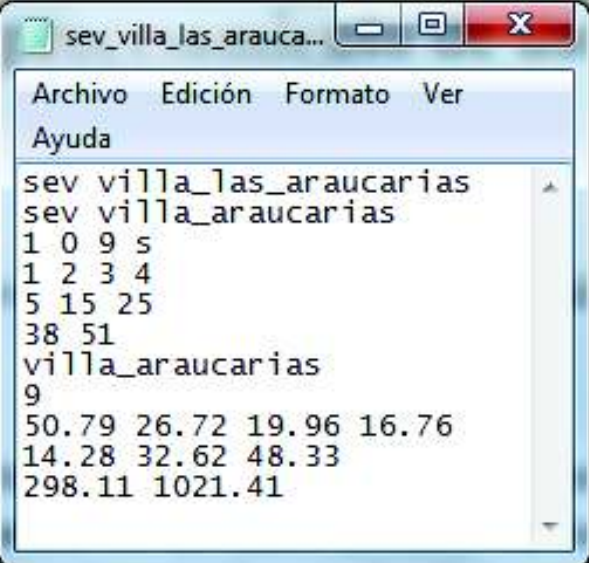

Figura 6.1: Ejemplo de Archivo SEV

#### 6.2.2. Visualización de los datos

Una vez cargados los datos (archivo-abrir-dato) se despliega una ventana titulada con el nombre del punto de sondeo ingresado. Se marca el punto de sondeo sobre él con una línea vertical en la ventana de la sección vertical. Los valores de campo de la resistividad aparente son marcados por círculos. La curva se presenta por una línea negra, la cual es el resultado del suavizamiento de los valores de campo por el método spline. La curva es ploteada en escala logarítmica tanto para el eje de las separaciones  $AB/2$  como para el eje de los valores de resistividad aparente  $\rho_a$ . El rango de los valores en los ejes es determinado automáticamente de manera tal que la escala de la curva puede variar para diferentes puntos de sondeo.

Los parámetros del modelo para el punto de sondeo analizado son presentados por una línea azul en escala semilogarítmica en la ventana de la curva. Estos parámetros son enlistados dentro de una ventana aparte intitulada por el valor del error de ajuste (ventana del modelo, ver Figura 6.2). La curva teórica para el modelo analizado es graficada con línea roja en la ventana de la curva. El valor del error de ajuste representa la diferencia relativa entre las curvas teórica y práctica para el sondeo analizado y los parámetros del modelo. El ajuste de la curva teórica se realiza ya sea por el arrastre con el mouse de cualquier segmento de la gráfica semilogarítmica o seleccionando una celda de la tabla en la ventana del modelo y tecleando el nuevo valor del parámetro.

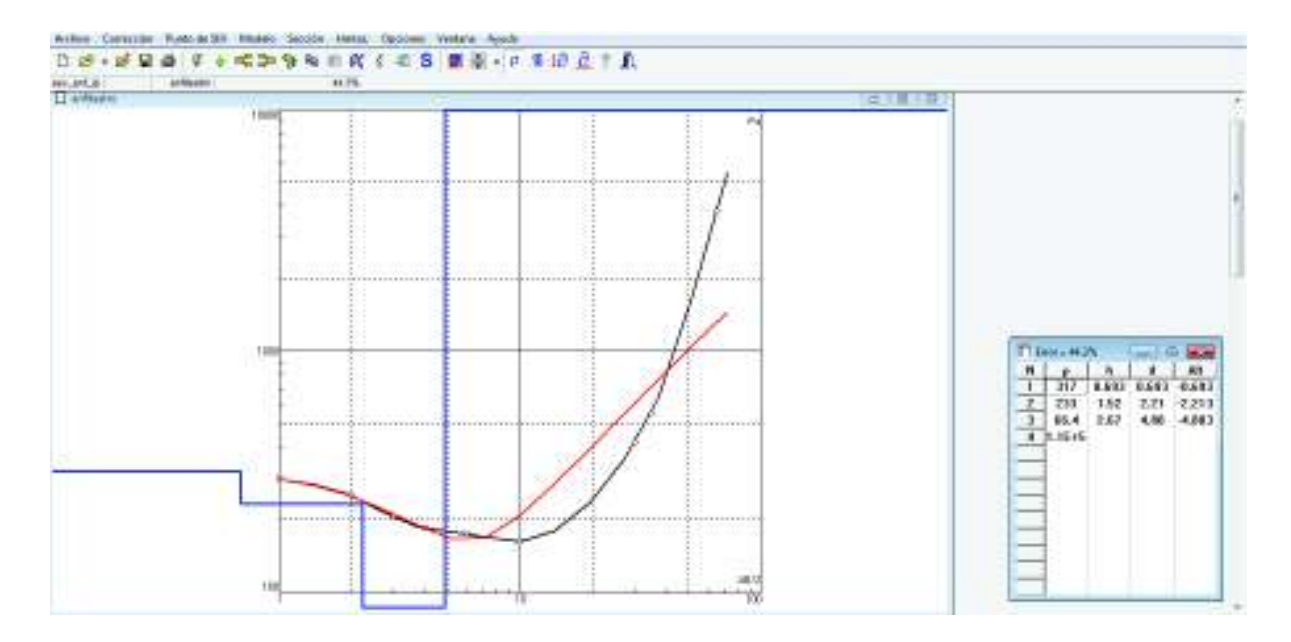

Figura 6.2: Visualización de los datos SEV con software IPI2WIN

### 6.3. Empleo de RES2DINV en el procesamiento de datos 2D

#### 6.3.1. Formato del archivo de datos

El archivo requerido por el software RES2DINV debe ser de extensión .dat y con el formato que se describe a continuación:

- Línea 1: Nombre.
- Línea 2: Espaciamiento mínimo entre electrodos.
- Línea 3: Nro. del arreglo. Wenner (1), Polo-Polo (2), Dipolo-Dipolo (3), Polo-Dipolo (6), Schlumberger (7) y ecuatorial Dipolo-Dipolo (8).
- Línea 4: Nro. Total de puntos.
- Línea 5: Posición del punto. Si se da la posición del primer electrodo del arreglo se digita 0, si se da la posición del punto medio del arreglo se digita 1.
- Línea 6: Etiqueta para datos IP. Si existen datos de resistividad aparente se digita 0.
- Línea 7: Si el arreglo es Dipolo-Dipolo, los datos deben ir en 4 columnas donde la primera será de la posición, la segunda del abertura del dipolo, la tercera el nivel n y la cuarta el valor de resistividad aparente. Si el arreglo es del tipo Wenner, los datos iran en 3 columnas: la primera será de la posición, la segunda de la abertura del arreglo y la tercera el valor de resistividad. Al final del archivo se agregan 6 ceros consecutivos.
- En el caso de incluir la topografía se agrega un 2 bajo la última línea de datos, luego en la línea siguiente se agrega la cantidad de datos topográficos y a continuación los datos en 2 columnas, la primera con la posición respecto del primer electrodo y la segunda columna con la altura de ese punto. Una vez ingresado esto, en la línea siguiente se coloca un número entero correspondiente a la posición en los datos topográficos del primer electrodo. A continuación se agregan 6 ceros consecutivos.

#### 6.3.2. Procedimiento para la inversión de datos

En primer lugar se abre el archivo de datos (file-read data file) y se eligen los parámetros de inversión (tool bar - inversion). En caso de que los datos resulten ser muy ruidosos, se recomienda usar el método de inversión que incluye un suavizado del modelo de resistividad. A continuación se selecciona el método de inversión a utilizar, el cual puede ser el de elementos finitos o el de mínimos cuadrados. En caso de tratar con datos que incluyen topografía, se debe utilizar sí o sí el método de elementos finitos. Finalmente se le ordena al software realizar el procedimiento de inversión mediante aproximación por mínimos cuadrados (para lo anterior ver Figura 6.2).

Durante el proceso de inversión aparece una ventana de diálogo que pregunta si se quiere realizar otra iteración. La respuesta queda a juicio del usuario. Con cada iteración se recalcula el modelo idealizado y por lo tanto también los parámetros calculados, con el fin de aproximar estos últimos a los parámetros medidos. Luego de finalizado el proceso de inversión se despliega el resultado del mismo, el cual consiste en tres gráficos: el gráfico de los parámetros medidos, el gráfico de los parámetros calculados y el gráfico del modelo de resistividades reales encontrado (ver Figura 6.3).

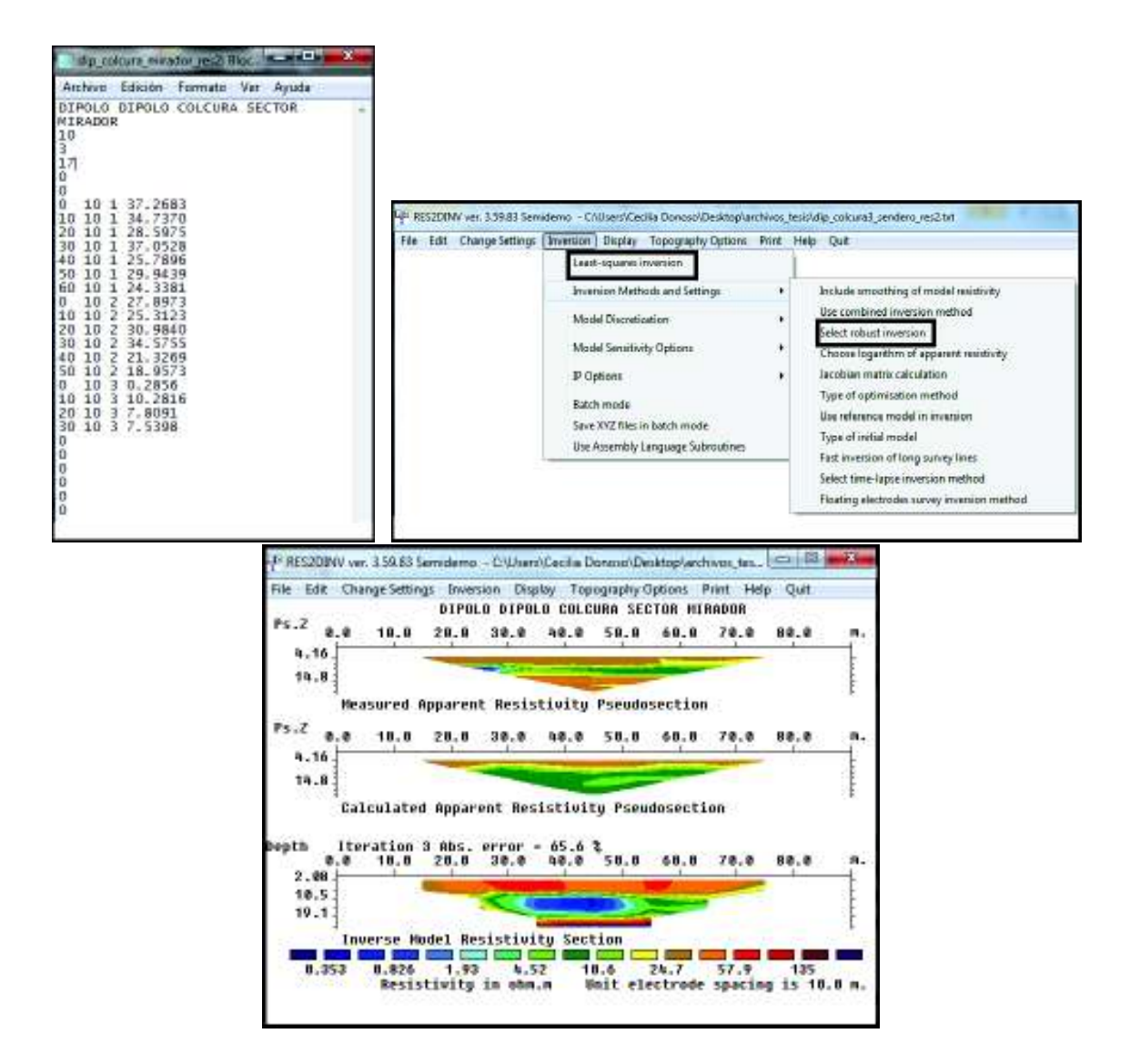

Figura 6.3: Archivo y procesamiento de datos RES2DINV. Superior izquierdo: formato archivo de datos para RES2DINV. Superior derecha: selección de parámetros de inversión. Inferior: Ejemplo de un resultado de inversión de datos Dipolo-Dipolo

#### 6.4. Rutina Matlab (Lira, 2009) en la inversión de datos SEV

El formato del archivo de datos debe ser de extensión .txt o .dat. Se exige que en las columnas de datos se encuentren la distancia electródica AB/2, el valor del potencial medido en superficie y la corriente inyectada. Una vez cargado el set de datos, se procede a la lectura de los mismos. La rutina permite calcular a través de los datos ingresados el valor de la resistividad aparente en unidades de Ω · m. Los datos son ploteados en una gráfica logarítmica de AB/2 versus resistividad aparente, luego se selecciona con el mouse aquellos cambios en pendiente observados en la gráfica. Estos cambios en pendiente representan las capas de estratificación del subsuelo; cabe destacar que en caso de cometer un error en la selección de dichas pendientes, la rutina ofrece la opción de corregir dichos puntos; una vez hecha la selección, se emplea el método de filtrado de GOSH para efectuar el ajuste de la mejor curva a las mediciones mediante el ajuste de mínimos cuadrados, con lo que se obtiene la resistividad aparente del modelo sintético y la separación entre electrodos del potencial sintético. Una vez obtenido esto se procede a efectuar el modelo de resistividad, el cuál otorgará la profundidad de las capas identificadas y su respectivo valor de resistividad aparente.

#### 6.5. Sensibilidad de perfiles SEV y Dipolo-Dipolo

De los apartados anteriores, sabemos que los parámetros necesarios para calcular la resistividad aparente del subsuelo son: intensidad de corriente inyectada, voltaje medido en los electrodos y la geometría del arreglo utilizado (longitud de separación entre los electrodos y extensión de la línea).

La intensidad de corriente inyectada está determinada por la fuente transformadora INBEC.

El voltaje es medido a través de un multímetro de resolución de 0.1 mV, exactitud del 0,09 % (Fluke, RMS Multimeters) y con un error asociado igual a la resolución.

La longitud de separación de las líneas electródicas así como de la extensión de las mismas fueron medidas a través de una huincha de 30m, por ende el error asociado a dichas mediciones será del orden de centímetros.

De acuerdo a lo anterior, la sensibilidad de los perfiles confeccionados estará condicionada principalmente producto a variaciones en voltaje y longitud.

Para el caso de perfiles del tipo SEV, las variación de  $\rho_a$  para puntos superficiales, estará condicionada por la separación entre los electrodos de voltaje (ver Figura 6.4), mientras que en profundidad será producto de cambios en los valores de voltaje (ver 6.5).

Por otro lado el valor de  $\rho_a$  para un perfil Dipolo-Dipolo presenta mayores cambios en sensibilidad para variaciones en voltaje (ver Figura 6.6) que a longitud (ver Figura 6.7).

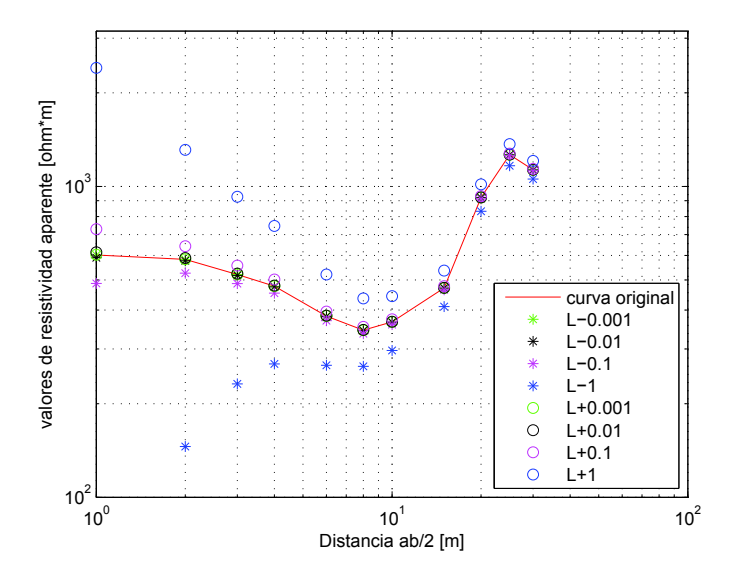

Figura 6.4: Respuesta de un perfil SEV sometido a variaciones de longitud

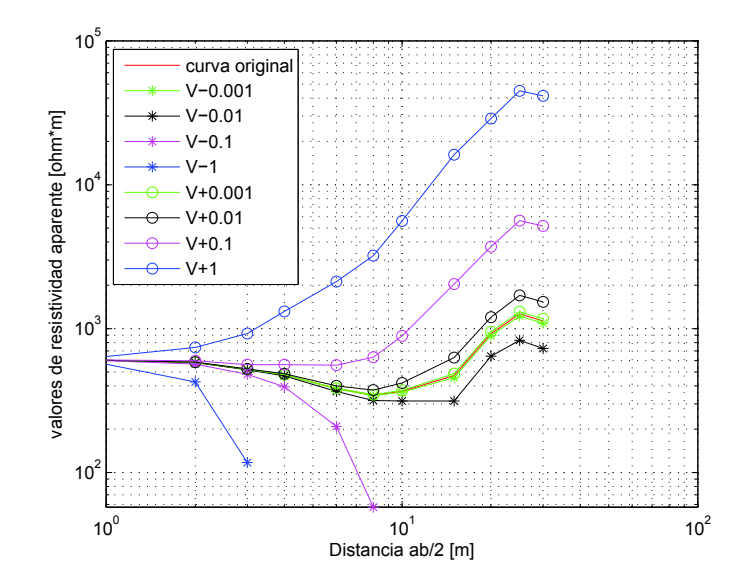

Figura 6.5: Respuesta de un perfil SEV sometido a variaciones de voltaje

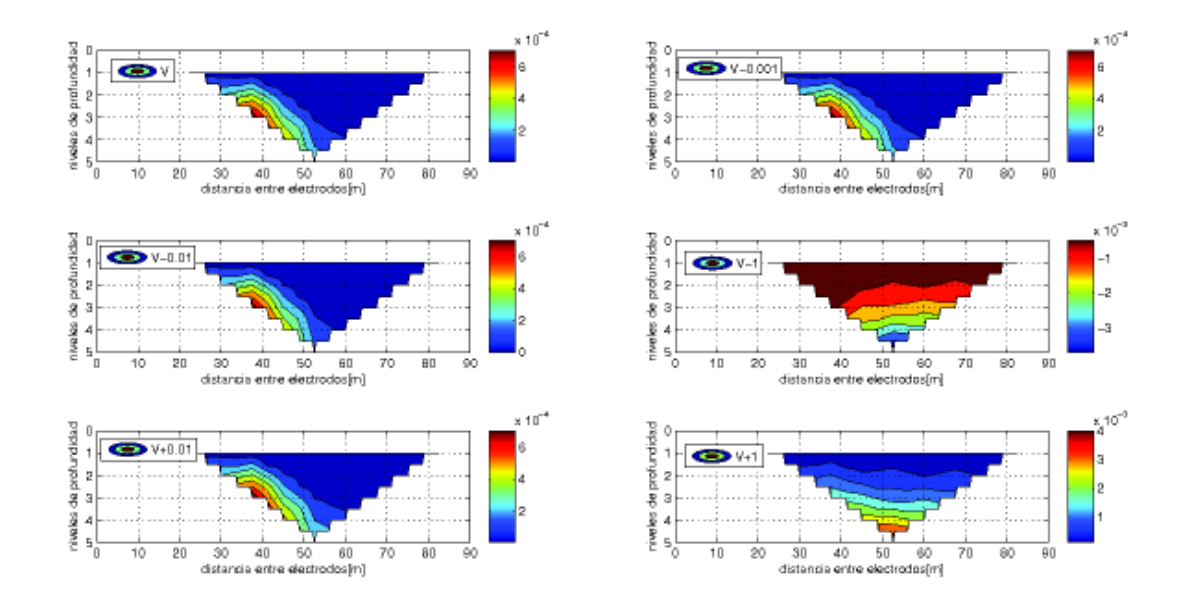

Figura 6.6: Respuesta de un perfil Dipolo-Dipolo sometido a variaciones de voltaje.

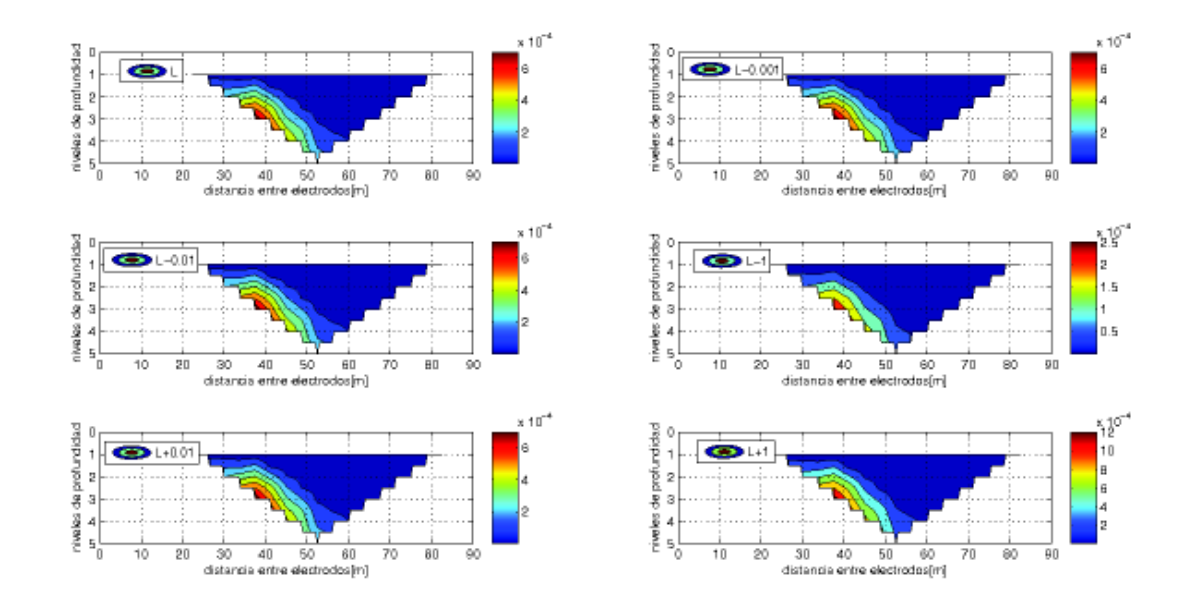

Figura 6.7: Respuesta de un perfil Dipolo-Dipolo sometido a variaciones de longitud.

# Capítulo 7

# Resultados

## 7.1. Inversión de datos mediante arreglo Dipolo-Dipolo para perfiles Colcura-3 y Colcura-2

La confección del modelo de inversión para el perfil Dipolo-Dipolo correspondiente a colcura-3 y colcura-2, fue desarrollado a través del empleo del software RES2DINV. La gráfica de los valores de resistividad aparente con respecto a la profundidad (ver Figura 7.1 para colcura-3 y Figura 7.4 para colcura-2 ) permite identificar puntos erróneos. El eje de las abscisas representa la posición de los electrodos, mientras que el de las ordenadas al rango de resistividades para cada nivel. Para colcura-3 se identifica un punto erróneo en n=3 (destacado por una circunferencia roja). Para colcura-2 no se identifican puntos erróneos.

El método de inversión utilizado en la formulación de los modelos fue el de mínimos cuadrados con 7 iteraciones y suavizamiento para el modelo de resistividad, esto último producto de la poca cantidad de datos registrados (ver Figura 7.2 para colcura-3 y Figura 7.5 para colcura-2).

En las Figuras 7.2 y 7.5, la primera pseudo sección observada, corresponde a la de los valores reales medidos. La pseudo sección siguiente corresponde a la calculada por el modelo. En cada iteración realizada, se recalcula el error entre la pseudo sección observada y calculada. Al terminar la iteración es desplegada una tercera pseudo sección que corresponde al modelo de inversión. Se observa que el error entre las pseudo secciones de los valores reales medidos y los calculados por el modelo para la línea colcura-3 (ver Figura 7.2) es de un 56.0 %. Por otro lado para las pseudo secciones de la Figura 7.5 correspondiente a la línea de colcura-2, el error entre las pseudosecciones desplegadas es de un 60.7 %.

De acuerdo a lo descrito en el apartado 3.5 la profundidad media de investigación alcanzada con los perfiles Dipolo-Dipolo colcura-3 y Dipolo-Dipolo colcura-2, cuyas líneas de extensión fueron de 90m y 80m, no supera los 20m, por ende en los análisis de los pseudo perfiles no se considerarán los resultados de resistividad aparente a más de 20m destacados en ambos casos por un recuadro negro (ver Figura 7.3b y 7.6b)

En las Figuras 7.3a y 7.6a se muestran las topografías de los lugares donde fueron realizados los perfiles Dipolo-Dipolo para colcura-3 y colcura-2 además de las pseudo secciones de inversión para ambos casos. La dirección en que se realizaron las mediciones fue descendiendo el camino para el caso de colcura-2 y descendiedo del sendero hacia el camino en colcura-3.

En la Figura 7.3b, se observan dos zonas con variabilidad en resistividad aparente, las cuales se destacan a través de rectángulos azul y rojo. En el recuadro azul, el estrato entre 2m y 6m es dominado por resistividades entre los 572−1055[Ω·m]. Se observa una anomalía de alta resistividad llegando al final del perfil con resistividad aparente del orden de 1055 − 1944[Ω · m]. Mientras que en el recuadro rojo, se presenta un estrato entre 10m y 19m aproximadamente con resistividades aparentes bajas cuyos valores son del orden de  $311 - 572[\Omega \cdot m]$  llegando al final del perfil se aprecia una anomalía baja de resistividad aparente la cual está en el rango de 90 − 169[Ω · m].

En la Figura 7.6b, se observan dos zonas con resistividad aparente variable, una marcada por un rectángulo azul encontrando entre los 2m y 10m de profundidad resistividades aparentes con valores del orden de 600−1000[Ω · m] donde además se observa una anomalía (color rojo) con resistividades aparentes del orden de los ~ 769[ $\Omega \cdot m$ ]. Encerrado por un rectángulo rosa encontramos una zona de baja resistividad aparente  $45-299[\Omega \cdot m]$  además de una anomalía de valores  $\rho_a$  menores a  $10[\Omega \cdot m]$ .

De acuerdo a los valores de resistividades de minerales y rocas descritos en la tabla 3.1\_1 y la Figura 3.1, podemos asociar desde el punto de vista resistivo, los siguientes materiales a los modelos colcura-2 (ver tabla 7.1\_1) y colcura-3 (ver tabla 7.1\_2):

Tabla 7.1\_1: Modelo Colcura-2

| $\rho_a[\Omega \cdot m]$ | Material     |
|--------------------------|--------------|
| $600 - 1000$             | limos+arenas |
| $\sim 769$               | limos+arenas |
| $45 - 299$               | limolita     |
| >10                      | arcillas     |

Tabla 7.1\_2: Modelo Colcura-3

| $\rho_a[\Omega \cdot m]$ | Material                    |  |
|--------------------------|-----------------------------|--|
| $572 - 1055$             | arenas+limos                |  |
| $1055 - 1944$            | esquistos+arenas+areníscas  |  |
| $311 - 572$              | limolitas                   |  |
| $90 - 169$               | $arcillas + margas + limos$ |  |

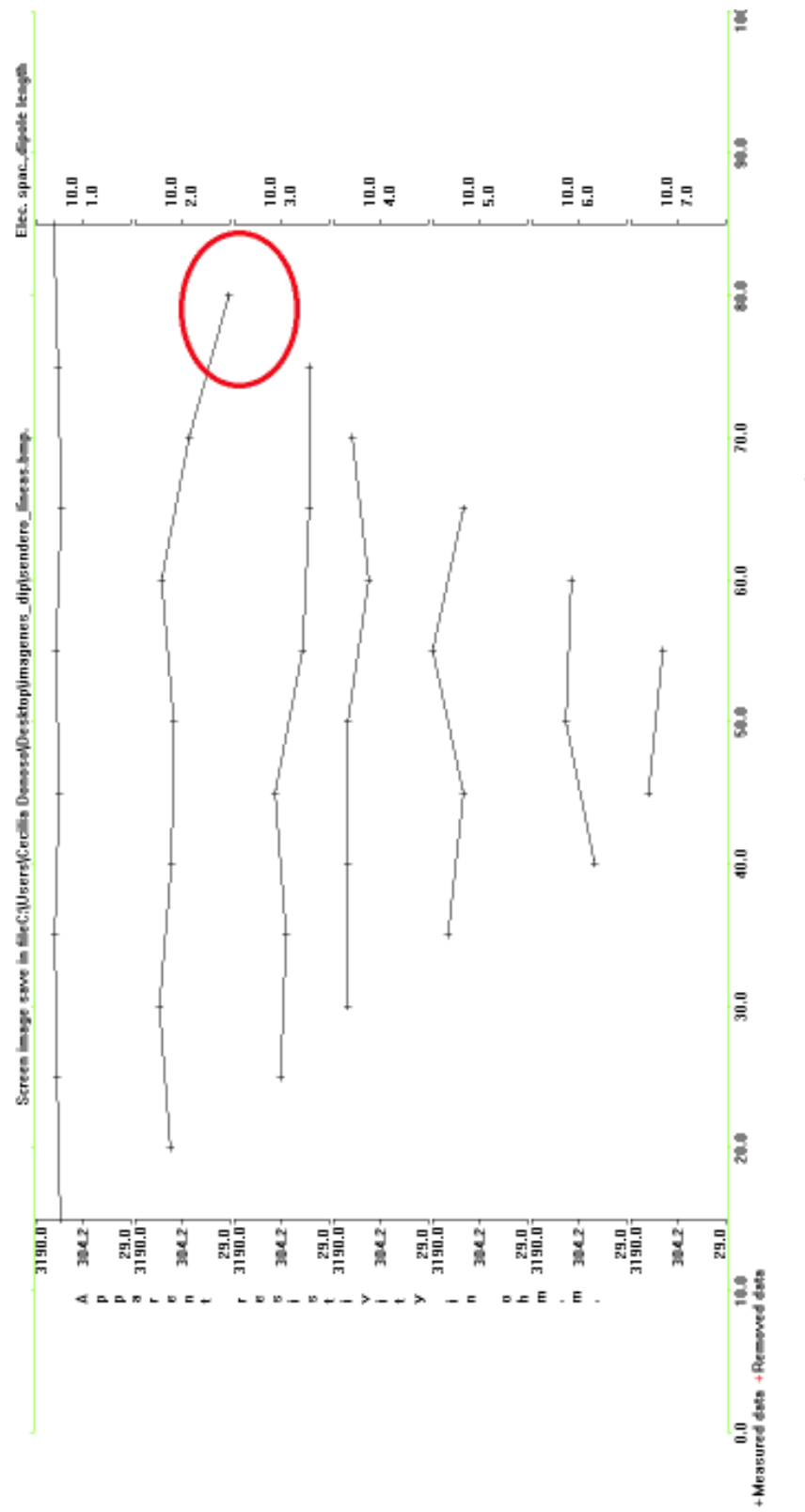

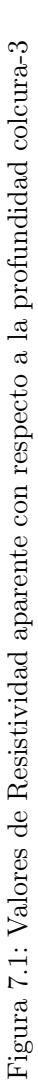

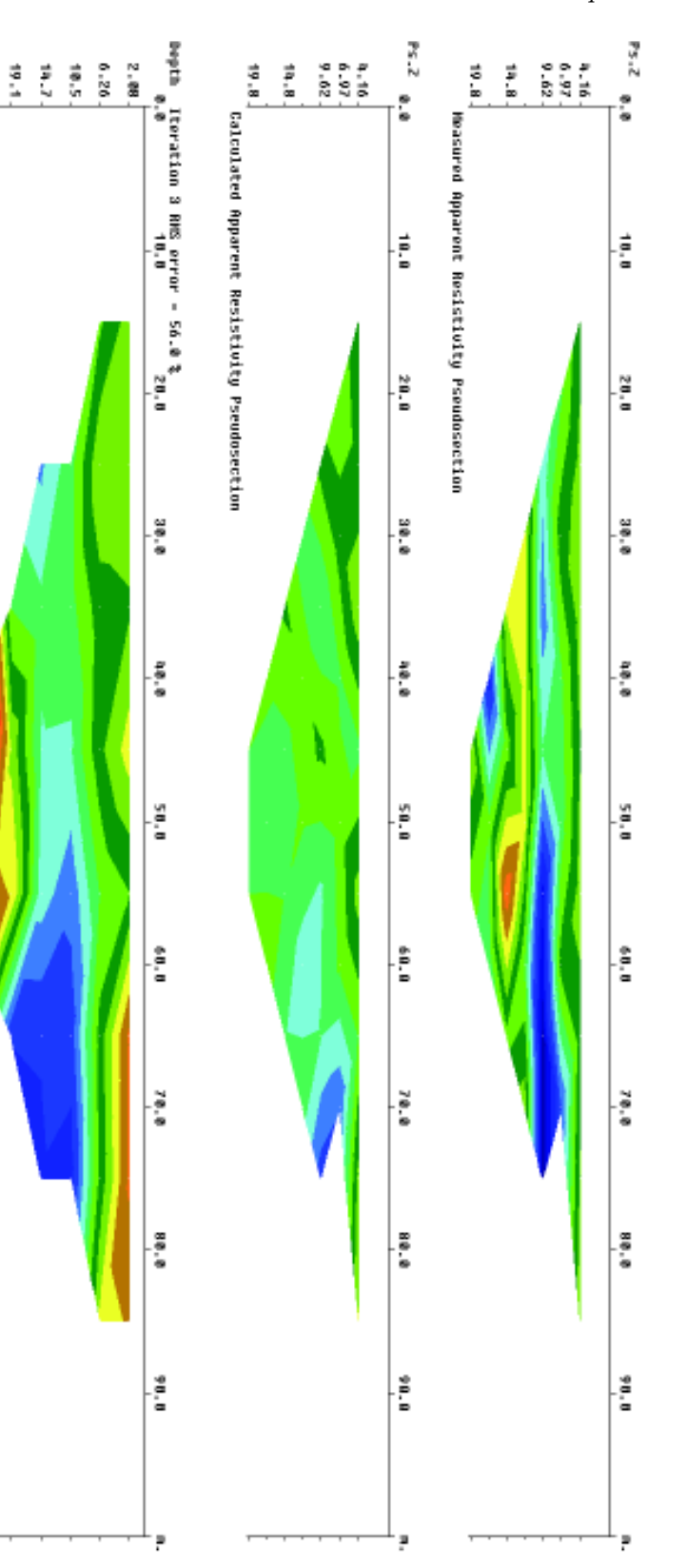

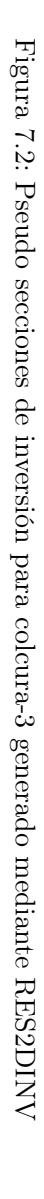

23.4.

Madel Resistivity Section

Ě

572 - 1055 - 1<br>Resistivity in ohm.m

ţ

1858

6600

Unit electrode spacing is 10.0 m.

г

Ī

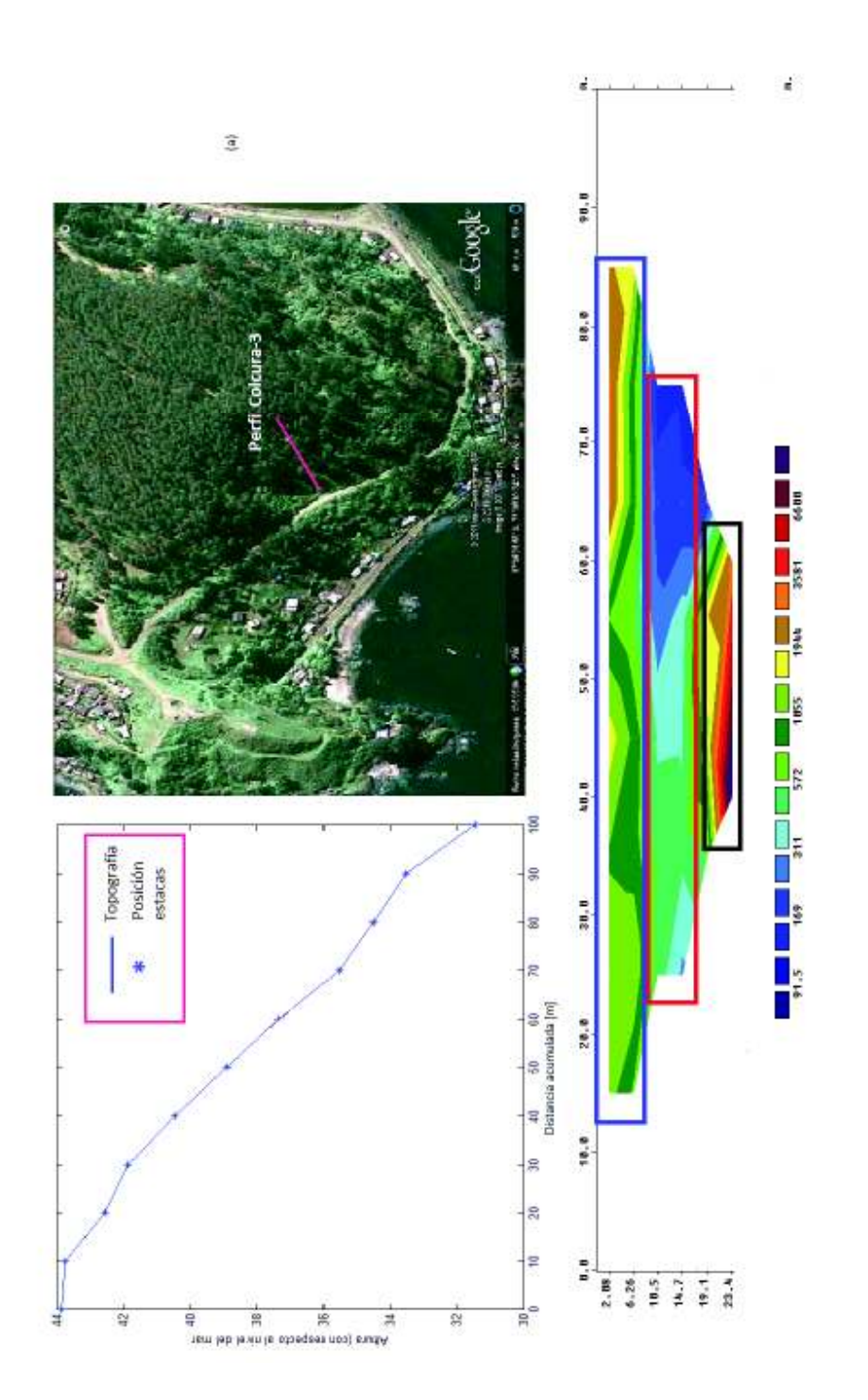

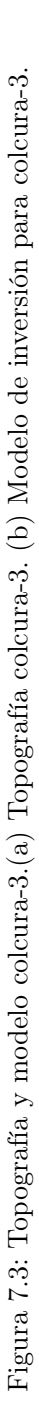

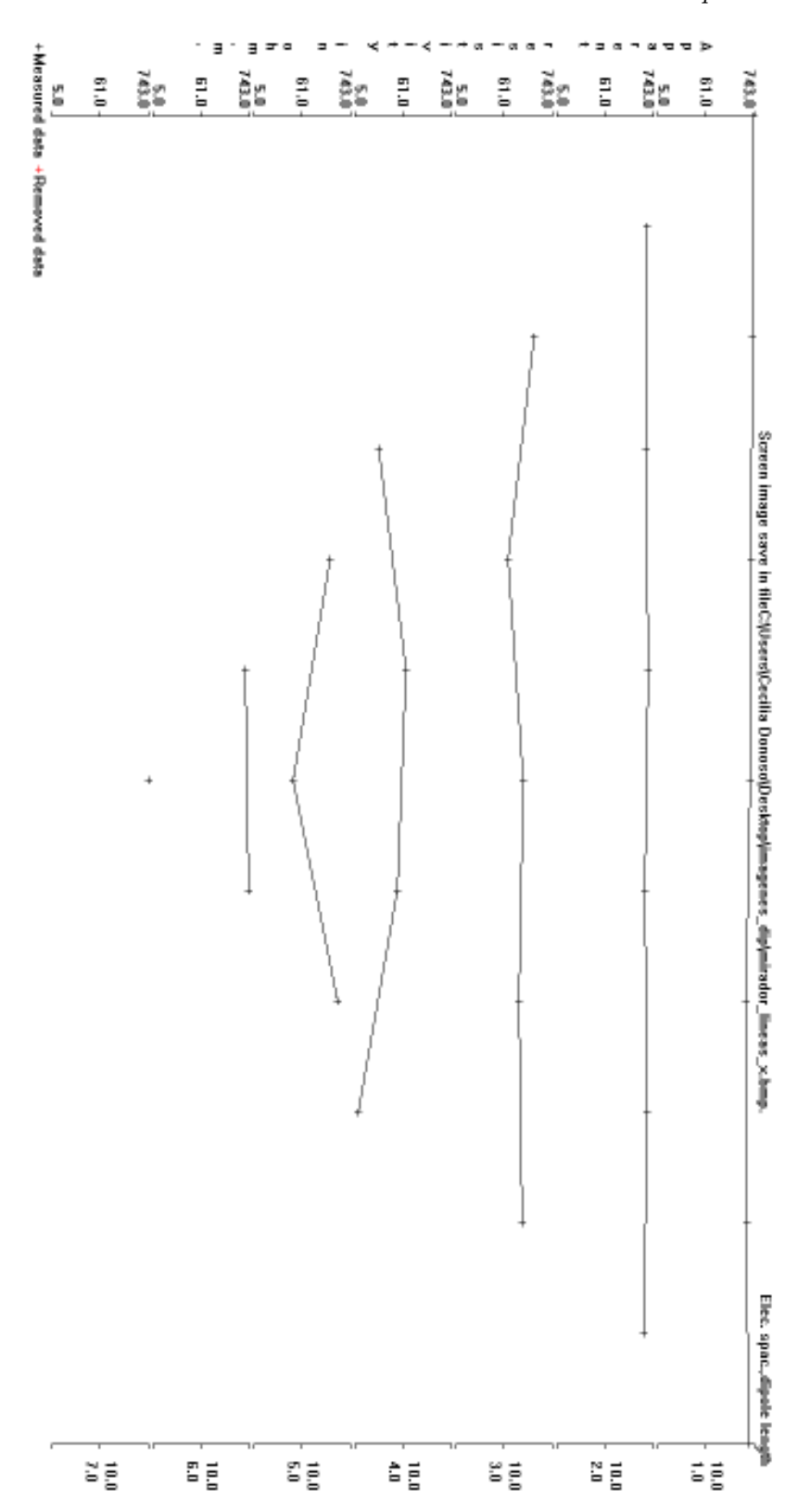

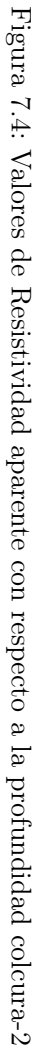

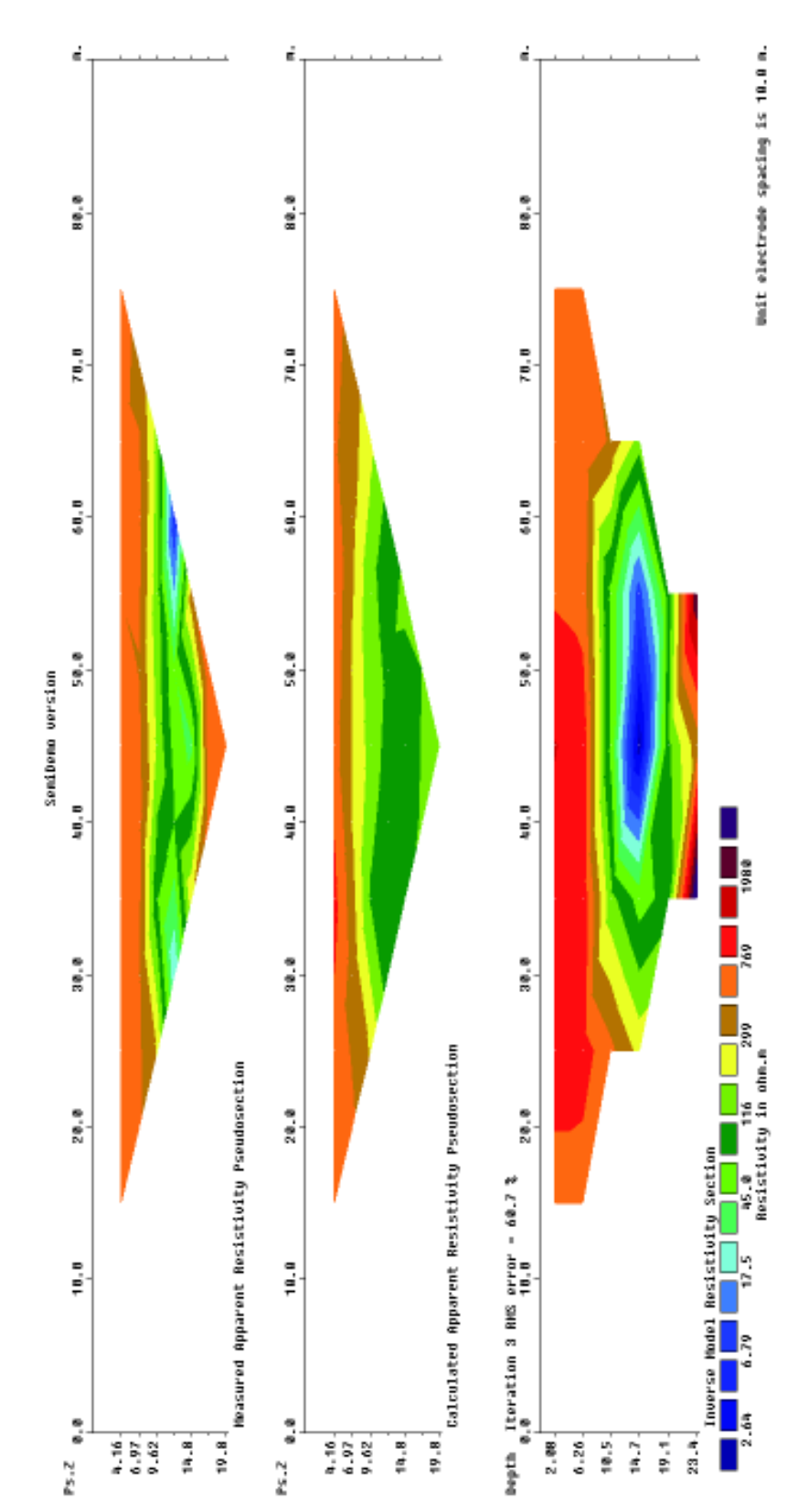

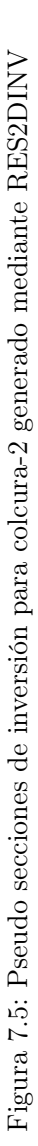

Capítulo 7: Resultados 77

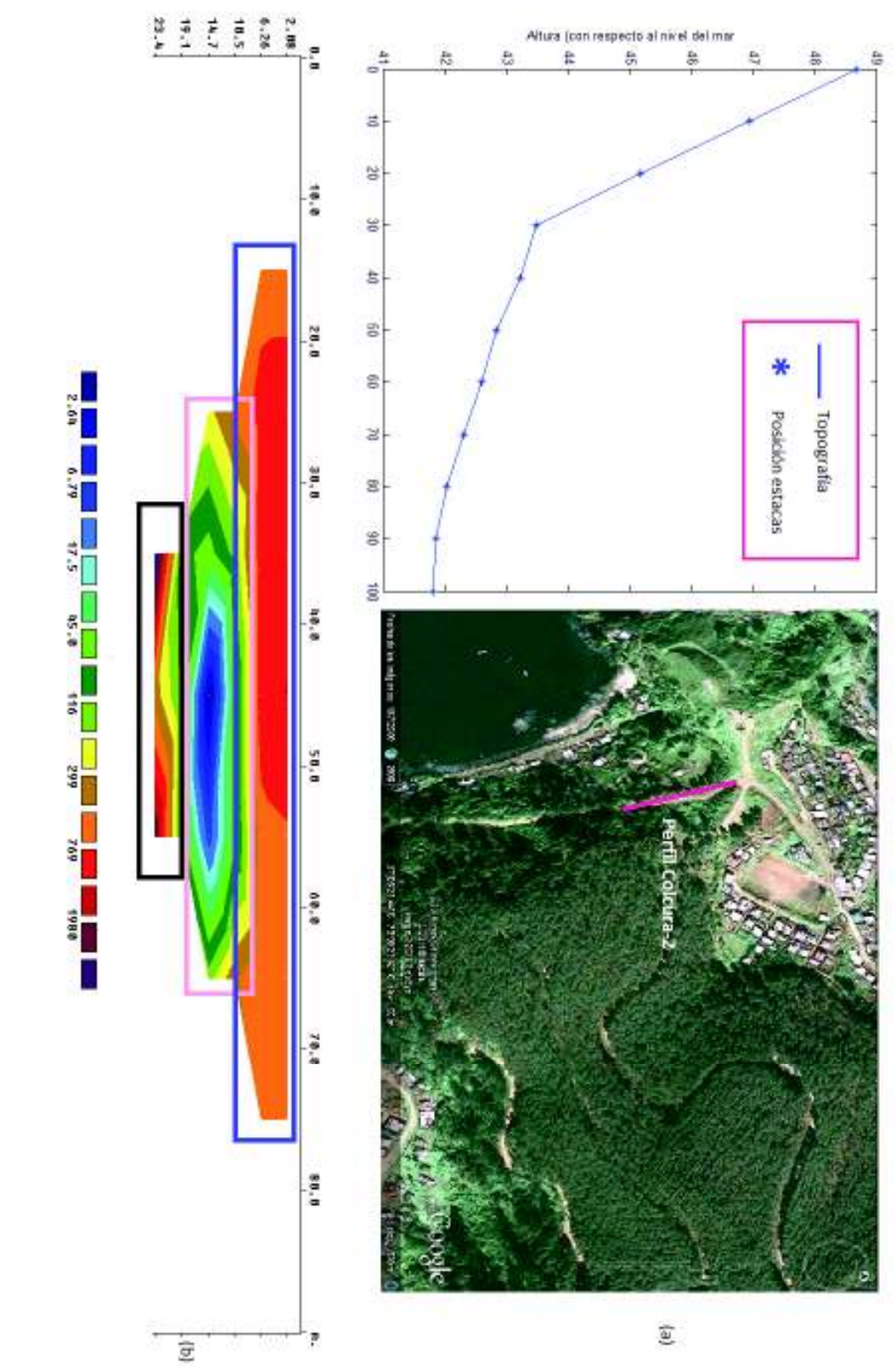

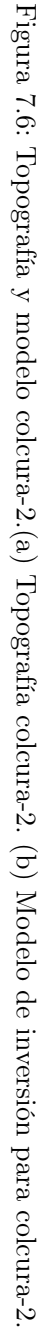

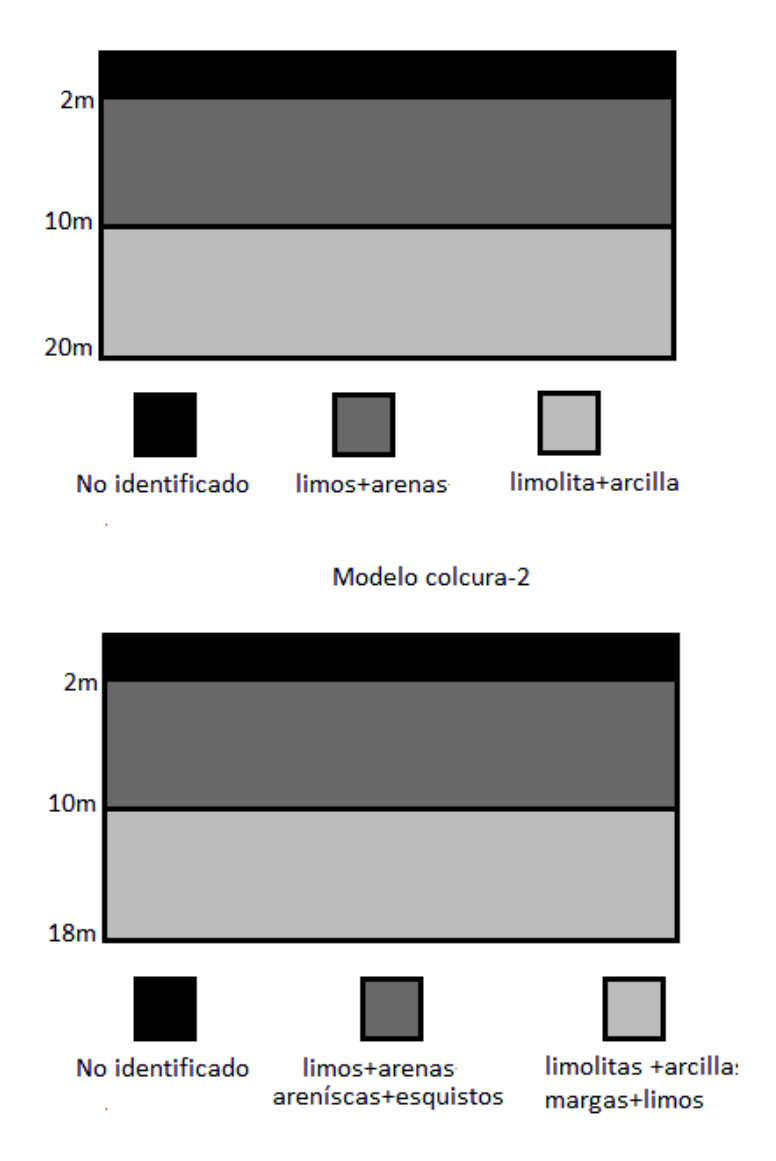

#### Modelo Colcura-3

Figura 7.7: Modelos de inversión. (a) Perfil estratigráfico Dipolo-Dipolo colcura-3. (b) Perfil estratigráfico Dipolo-Dipolo colcura-2.

# 7.2. Inversión de datos SEV para un arreglo de tipo Schlumberger: perfil Colcura-1

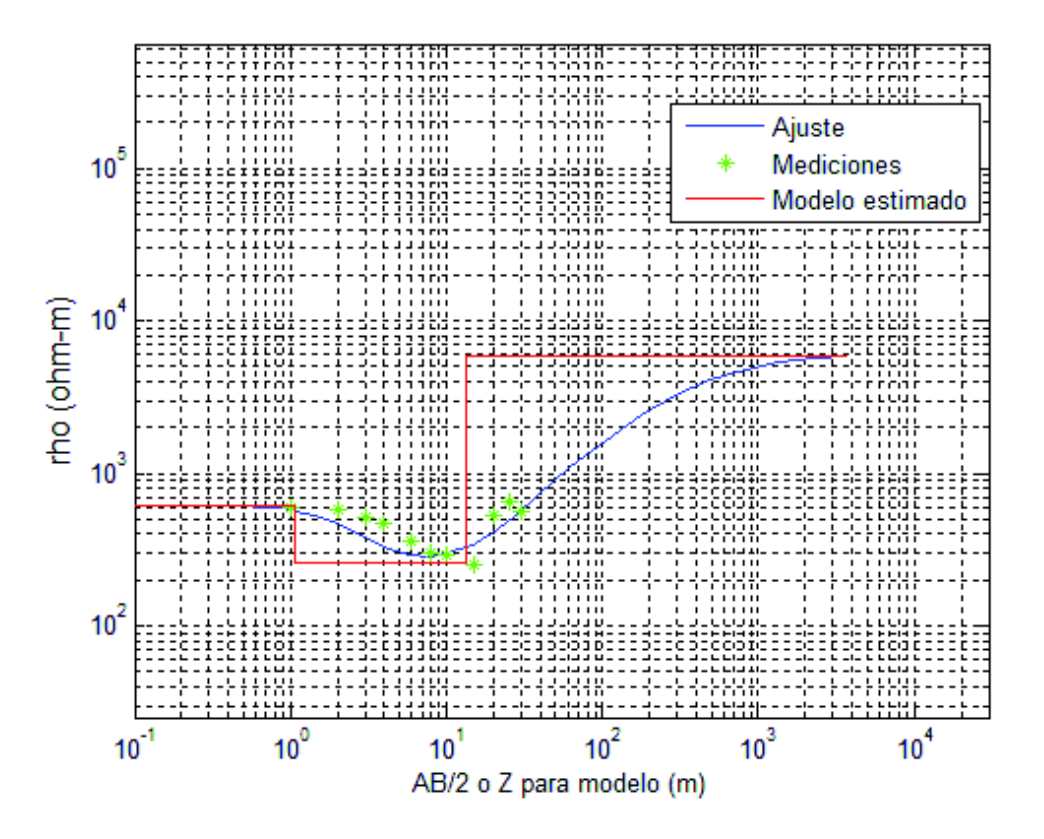

Figura 7.8: Ajuste de curva teórica para Colcura-1 mediante rutina Matlab. Error de ajuste 22.11 %

Tabla 7.2\_1: Valores de inversión con rutina Matlab para Colcura-1

| Resistividad Aparente $\rho_a [\Omega \cdot m]$ Profundidad de la capa $[m]$ Espesor de la capa $[m]$ |       |  |
|----------------------------------------------------------------------------------------------------|-------|--|
| 632.58                                                                                                | ()– I |  |
| 251.69                                                                                                |       |  |
| 5881                                                                                                  |       |  |

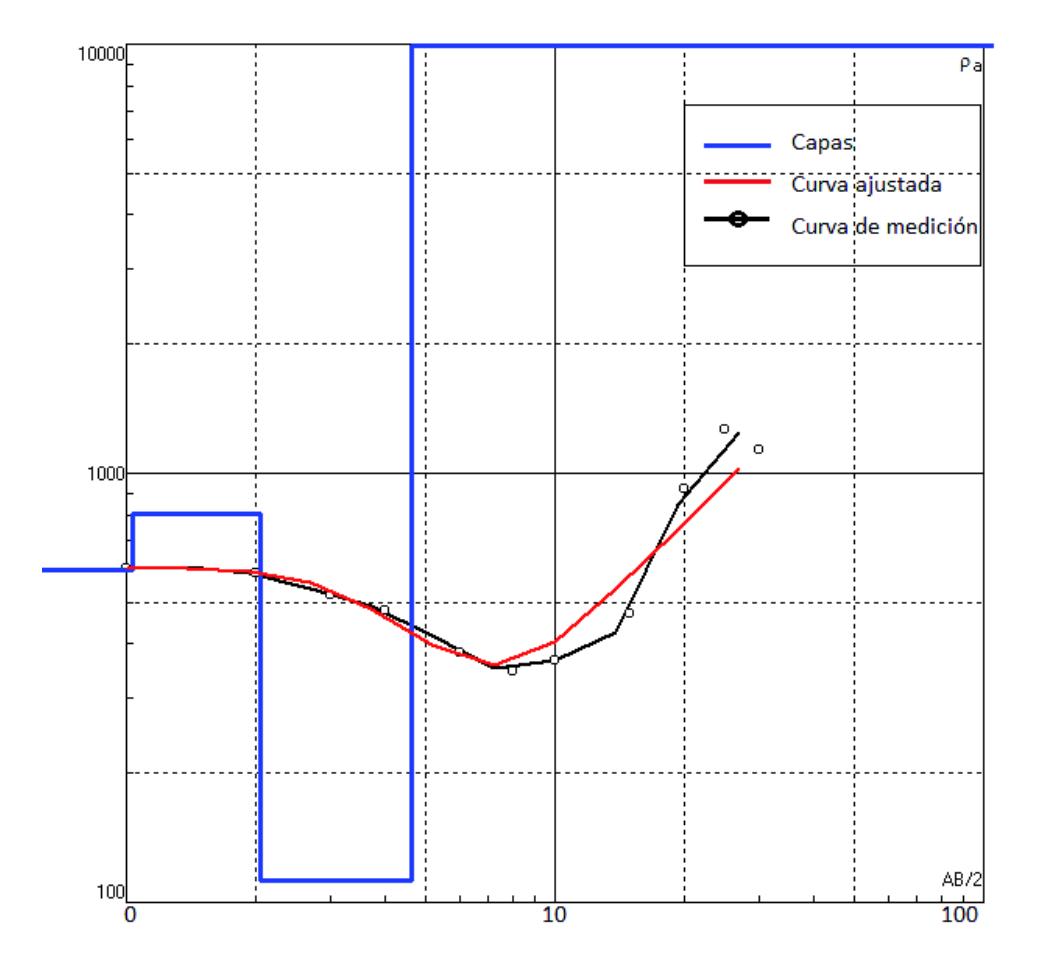

Figura 7.9: Ajuste de curva teórica de forma automática para Colcura-1 mediante IPI2WIN. Error de ajuste 10.6 %

Tabla 7.2\_2: Valores de inversión automático con IPI2WIN para Colcura-1

| Resistivida aparente $\rho_a [\Omega \cdot m]$   Profundidad de la capa $[m]$   Espesor de la capa $[m]$ |      |          |
|----------------------------------------------------------------------------------------------------|------|----------|
| 597                                                                                                    | 1.03 | $1.03\,$ |
| 805                                                                                                    | 2.05 | 1.02     |
| 113                                                                                                    | 4.61 | 2.56     |
| 54198                                                                                                    |      |          |

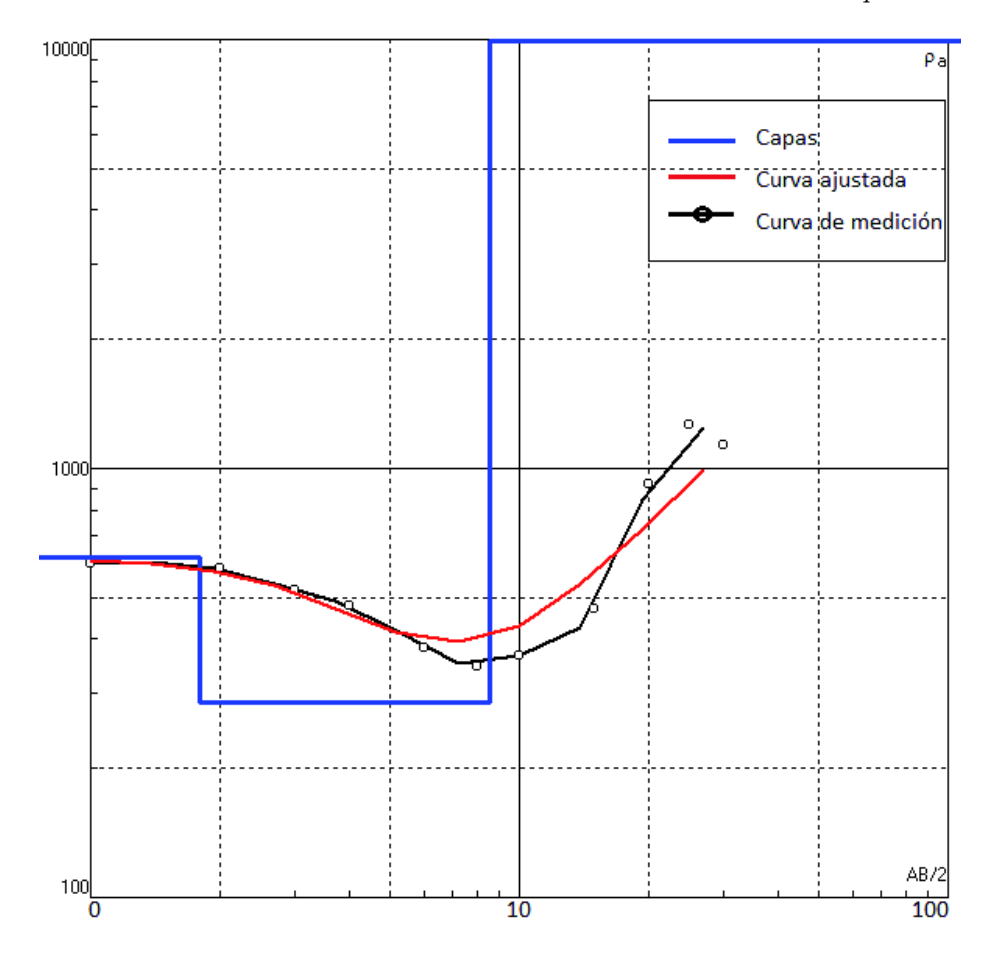

Figura 7.10: Ajuste de curva teórica de forma manual para Colcura-1 mediante IPI2WIN. Error de ajuste $12.5\,\%$ 

Tabla 7.2\_3: Valores de inversión manual con IPI2WIN para Colcura-1

| Resistivida aparente $\rho_a [\Omega \cdot m]$   Profundidad de la capa $[m]$   Espesor de la capa $[m]$ |      |      |
|----------------------------------------------------------------------------------------------------|------|------|
|                                                                                                    |      |      |
| 285                                                                                                    | 8.52 | 6.73 |
| 54198                                                                                                    |      |      |

#### Capítulo 7: Resultados 83

El modelo de inversión preliminar, tanto para el punto SEV Colcura-1 como para los próximos, se obtiene a través del ajuste de la mejor curva a los datos registrados. Este ajuste se realiza de dos formas:

1.- Por medio de la Rutina Matlab (Lira, 2009), en dónde se identifican dos capas y un semiespacio infinito (ver Figura 7.8) cuyas alturas, grosor y resistividades aparentes se muestran en la Tabla 7.2\_1 con un error entre el ajuste de las curvas de un 22.11 %.

2.- A través del software IPI2WIN, ejecutado de dos maneras: la primera mediante la opción de ajuste automático de la curva teórica (ver Figura 7.9), lo que arrojó como resultado la identificación de 3 capas y un semiespacio infinito cuyos valores de altura, grosor y resistividad son desplegados en la tabla 7.2\_2 con error de ajuste entre las curvas de un 10.6 %, y la segunda por medio de ajuste manual de la curva teórica (ver Figura 7.10), lo cual arrojó como resultado la identificación de 2 capas y un semiespacio infinito con valores de altura, grosor y resistividad aparente registrados en la Tabla 7.2\_3. y error de ajuste entre las curvas de un 12.5 %.

De los resultados obtenidos, se observa para la primera capa identificada, tanto por IPI2WIN selección manual, como por Rutina Matlab (ver Figuras 7.8 y 7.10), una similitud en las resisitividades aparentes de orden aproximado de  $6 \times 10^2 [\Omega \cdot m]$  con un grosor de la capa de  $2m$ . Luego, para la segunda capa identificada, se ve una baja en la resistividad aparente, la cual es del orden de  $2 \times 10^2 - 3 \times 10^2 [\Omega \cdot m]$  con un grosor de la capa de 9m. Esta baja en  $\rho_a$  también es observada en IPI2WIN selección automática (ver Figura 7.9), finalmente se identifica un semiespacio infinito con  $\rho_a$  del orden de los  $10^3 - 10^4 [\Omega \cdot m]$ .

Para el caso del empleo de IPI2WIN selección automática (ver Figura 7.9) las dos primeras capas poseen espesores similares  $1,03m$  y  $1,02m$  con resistividades aparentes de entre  $598-805$  [ $\Omega \cdot m$ ] que en relación a lo descrito en la Tabla 3.1\_1 estarían comprendidadas en el rango de resistividades de Rocas sedimentarias pudiendo corresponder a un mismo estrato, luego en la tercera capa se observa una baja en  $\rho_a$  la cuál es de 113 [ $\Omega \cdot m$ ] y finalmente se tiene un semiespacio infinito cuyo orden de magnitud de  $\rho_a$  es de  $10^4 [\Omega \cdot m]$ .

De lo observado, el modelo final de inversión estará compuesto de 2 capas y un semiespacio infinito cuyas profundidades y valores de resistividad aparente estarán dados por:

| Resistivida aparente $\rho_a [\Omega \cdot m]$ Profundidad de la capa $[m]$ Espesor de la capa $[m]$ |          |                 |
|----------------------------------------------------------------------------------------------------|----------|-----------------|
| $\sim 6 \times 10^{2}$                                                                               | $\sim$ 1 |                 |
| $\sim (2-3) \times 10^{2}$                                                                           | $\sim 9$ | $\sim$ $\times$ |
| $\sim 10^3 - 10^4$                                                                                   |          |                 |

Tabla 7.2\_4: Valores del Modelo de Inversión

Los valores de  $\rho_a$  del modelo de inversión son comparados con los valores de resistividad de minerales y rocas de la Tabla 3.1\_1 y Figura 3.1, para determinar el tipo de material correspondiente a cada estrato identificado y confeccionar así un modelo de inversión desde el punto de vista resistivo

para el punto SEV denominado Colcura-1, realizado en la Localidad de Colcura frente al estero de Colcura (ver Figura 7.11)

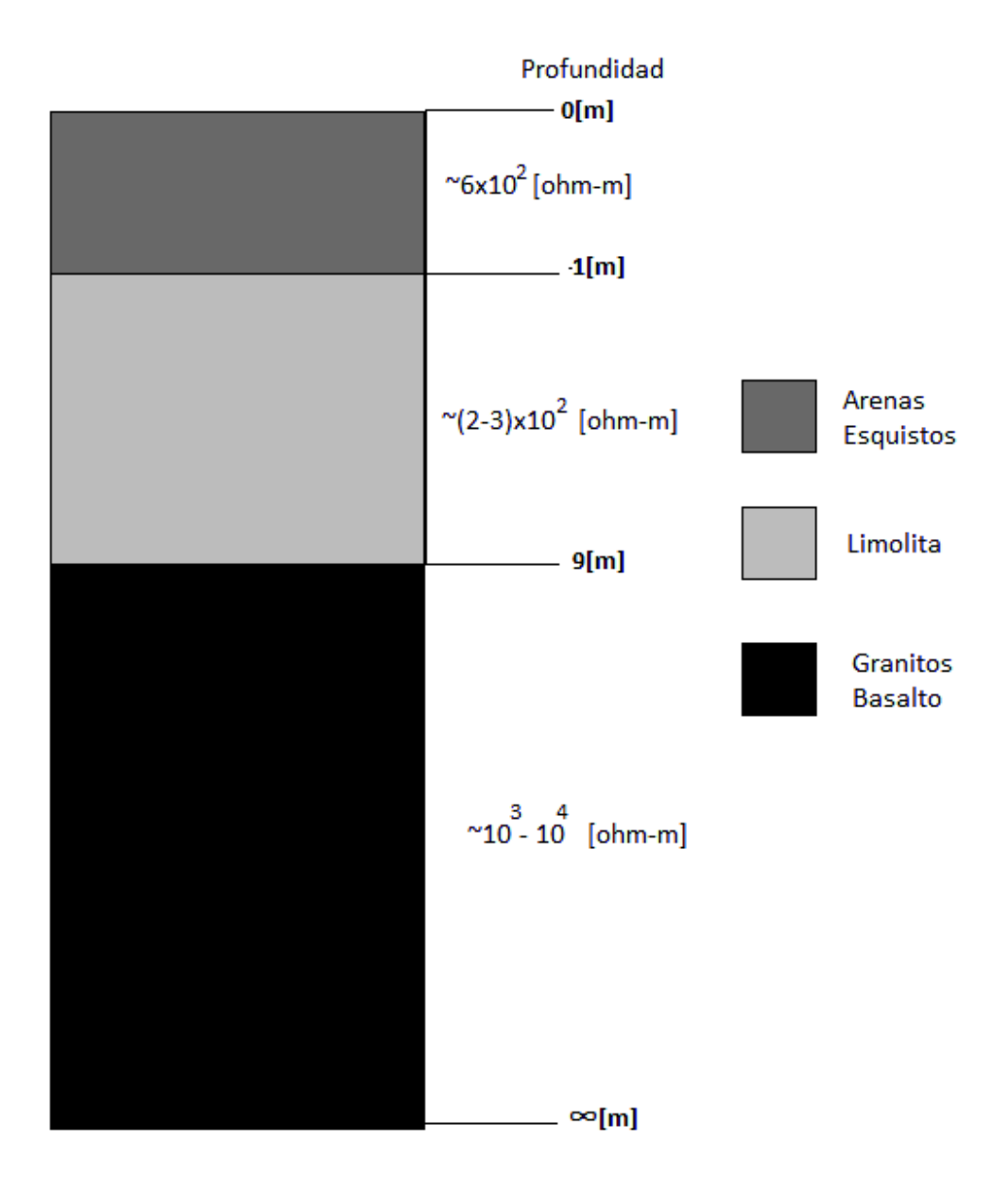

Figura 7.11: Modelo de Inversión 1D para el punto SEV Colcura-1

7.3. Inversión de datos Dipolo-Dipolo y SEV con arreglo Schlumberger: perfil Villa las Araucarias

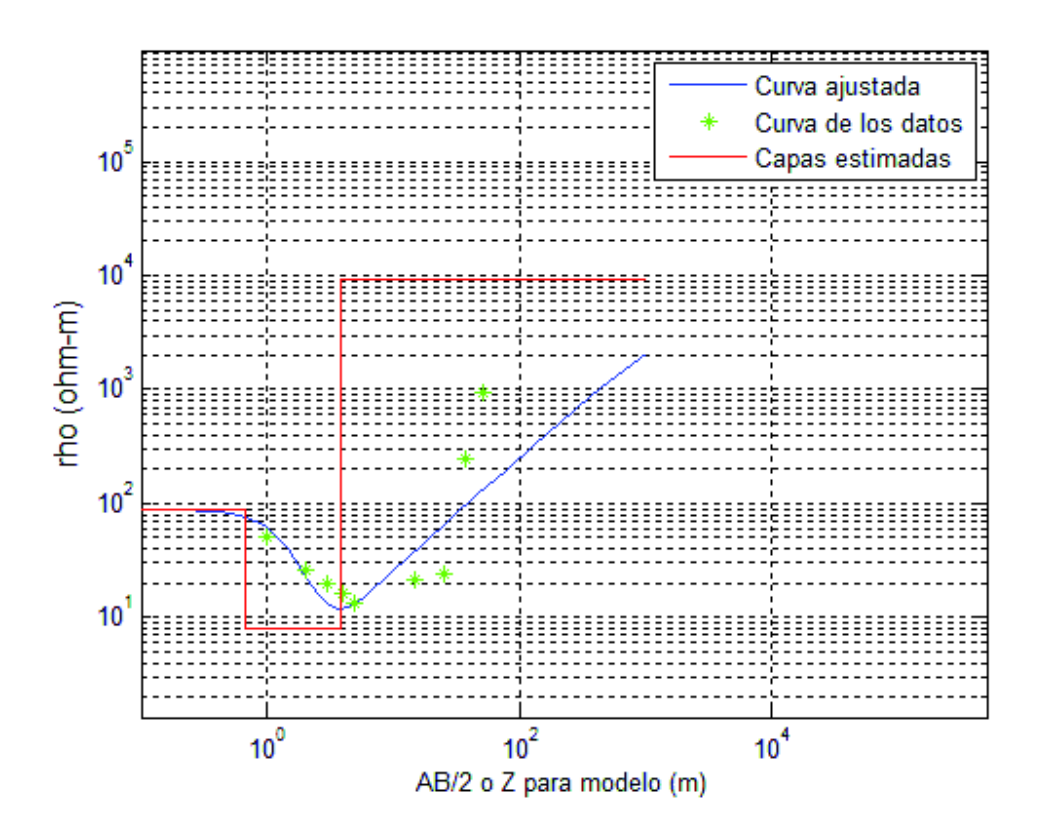

Figura 7.12: Ajuste de curva teórica para Villa las Araucarias mediante rutina Matlab. Error de ajuste 31.02 %

Tabla 7.3\_1: Valores de inversión con rutina Matlab para Colcura-1

| Resistivida aparente $\rho_a [\Omega \cdot m]$   Profundidad de la capa $[m]$   Espesor de la capa $[m]$ |           |      |
|----------------------------------------------------------------------------------------------------|-----------|------|
| 59.7                                                                                                    | $0-1.02$  |      |
|                                                                                                    | 1.02-3.77 | 2.75 |
| $2.9 \times 10^3$                                                                                        |           |      |

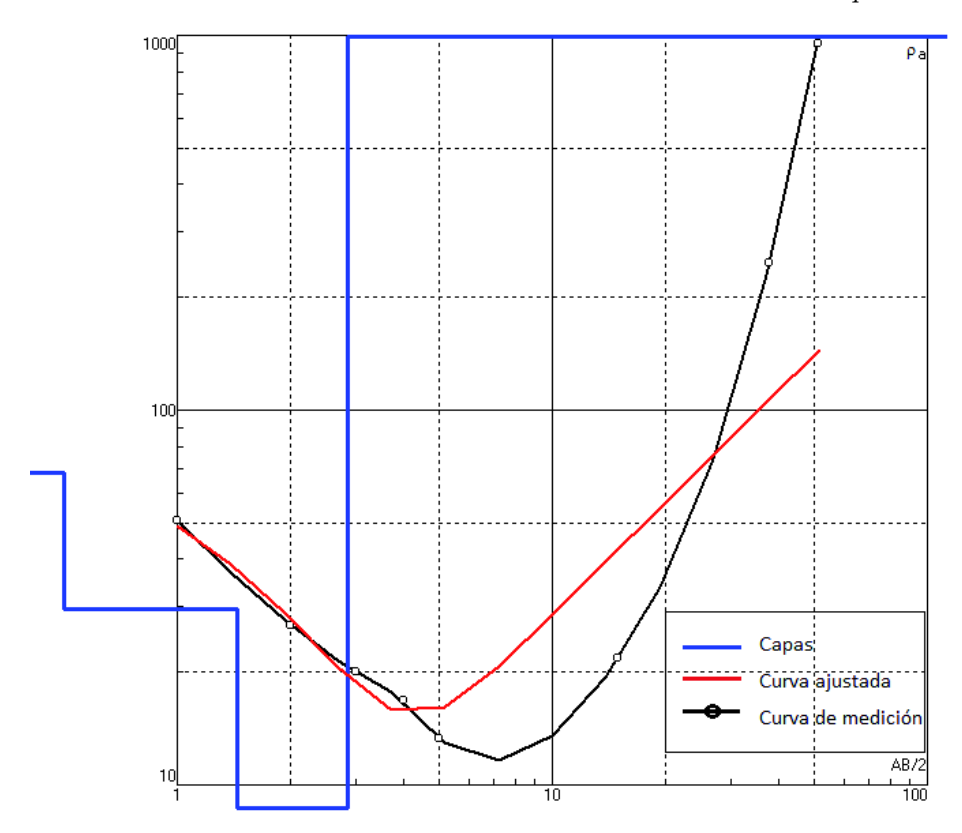

Figura 7.13: Ajuste de curva teórica de forma automático para Villa las Araucarias mediante IPI2WIN. Error de ajuste 68.7 %

Tabla 7.3\_2: Valores de inversión automático con IPI2WIN para Villa las Araucarias

| Resistivida aparente $\rho_a [\Omega \cdot m]$   Profundidad de la capa $[m]$   Espesor de la capa $[m]$ |      |           |
|----------------------------------------------------------------------------------------------------|------|-----------|
| 68.1                                                                                                    | 0.5  | 0.5       |
| 29.5                                                                                                    | 1.44 | 0.944     |
| 4.59                                                                                                    | 2.86 | $\cdot$ 4 |
| 4579                                                                                                    |      |           |

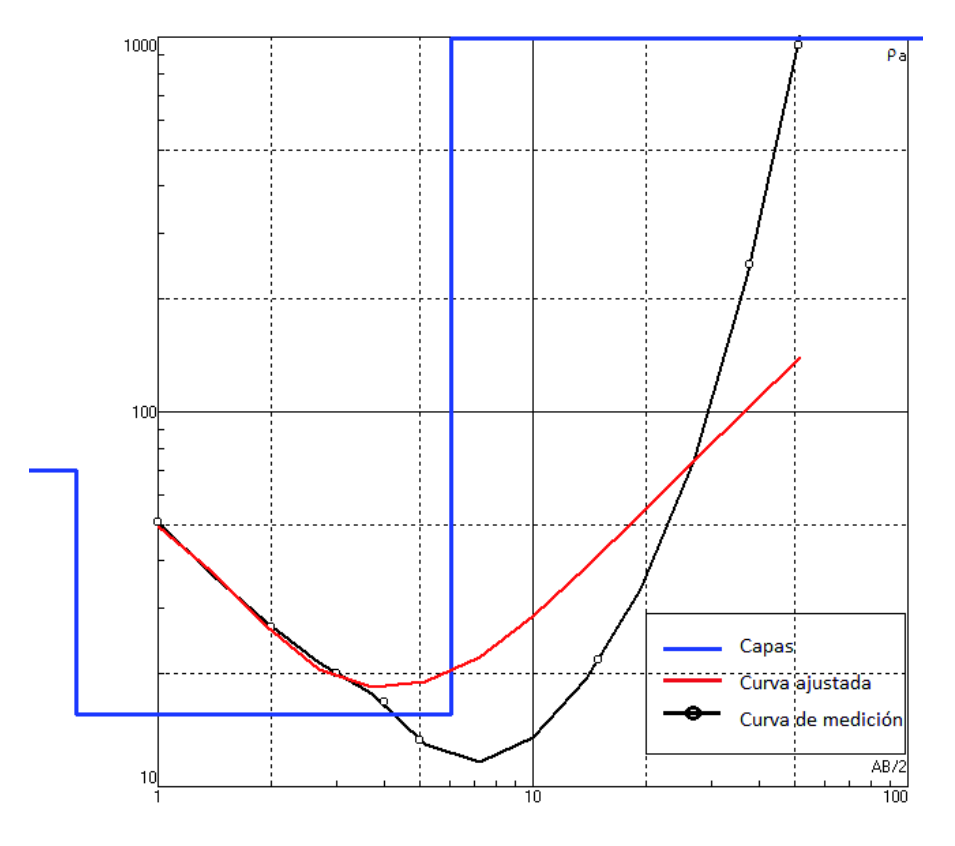

Figura 7.14: Ajuste de curva teórica de forma manual para Villa las Araucarias mediante IPI2WIN. Error de ajuste 70.2 %

Tabla 7.3\_3: Valores de inversión manual con IPI2WIN para Villa las Araucarias

| Resistivida aparente $\rho_a \left[ \Omega \cdot m \right]$   Altura de la capa $\left[ m \right]$   Espesor de la capa $\left[ m \right]$ |       |       |
|----------------------------------------------------------------------------------------------------|-------|-------|
| 69.8                                                                                                    | 0.605 | 0.605 |
| 15.6                                                                                                    | 6.051 | 5.45  |
| 4572                                                                                                    |       |       |

Mediante el empleo de la Rutina Matlab (Lira, 2009) se identifican 2 capas y un semiespacio infinito (ver Figura 7.12), cuyas alturas, grosor y resistividades aparentes se muestran en la Tabla 7.3\_1 con error entre el ajuste de las curvas de 31.02 %.

Al igual que en el caso anterior, el software IPI2WIN es ejecutado de dos maneras: la primera mediante la opción de ajuste automático de la curva teórica (ver Figura 7.13) que arrojó como resultado la identificación de 3 capas y un semiespacio infinito cuyos valores de altura, grosor y resistividad son desplegados en la tabla 7.3\_2 con error de ajuste entre las curvas de un 68.7 %, y la segunda por medio de ajuste manual de la curva teórica, lo cual arrojó como resultado la

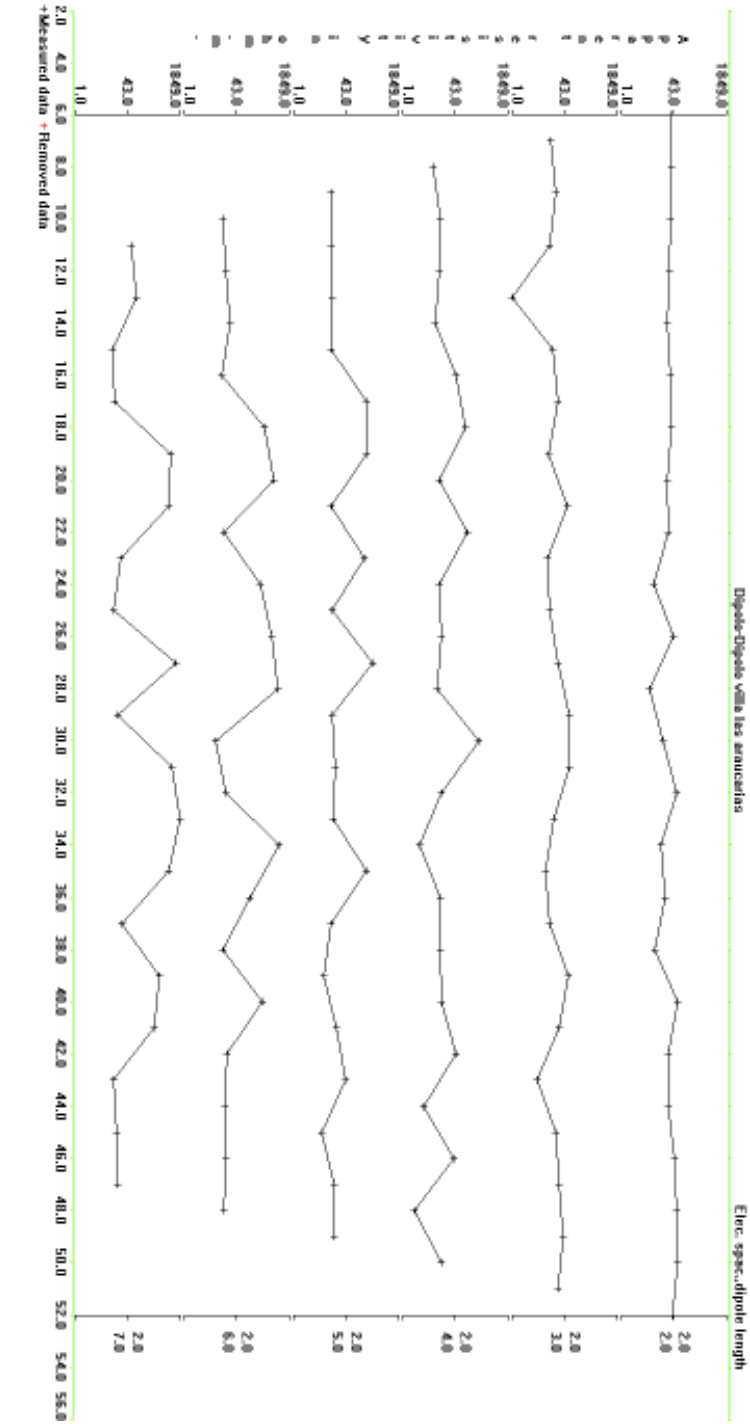

Figura 7.15: Valores de Resistividad aparente con respecto a la profundidad Villa las Araucarias Figura 7.15: Valores de Resistividad aparente con respecto a la profundidad Villa las Araucarias
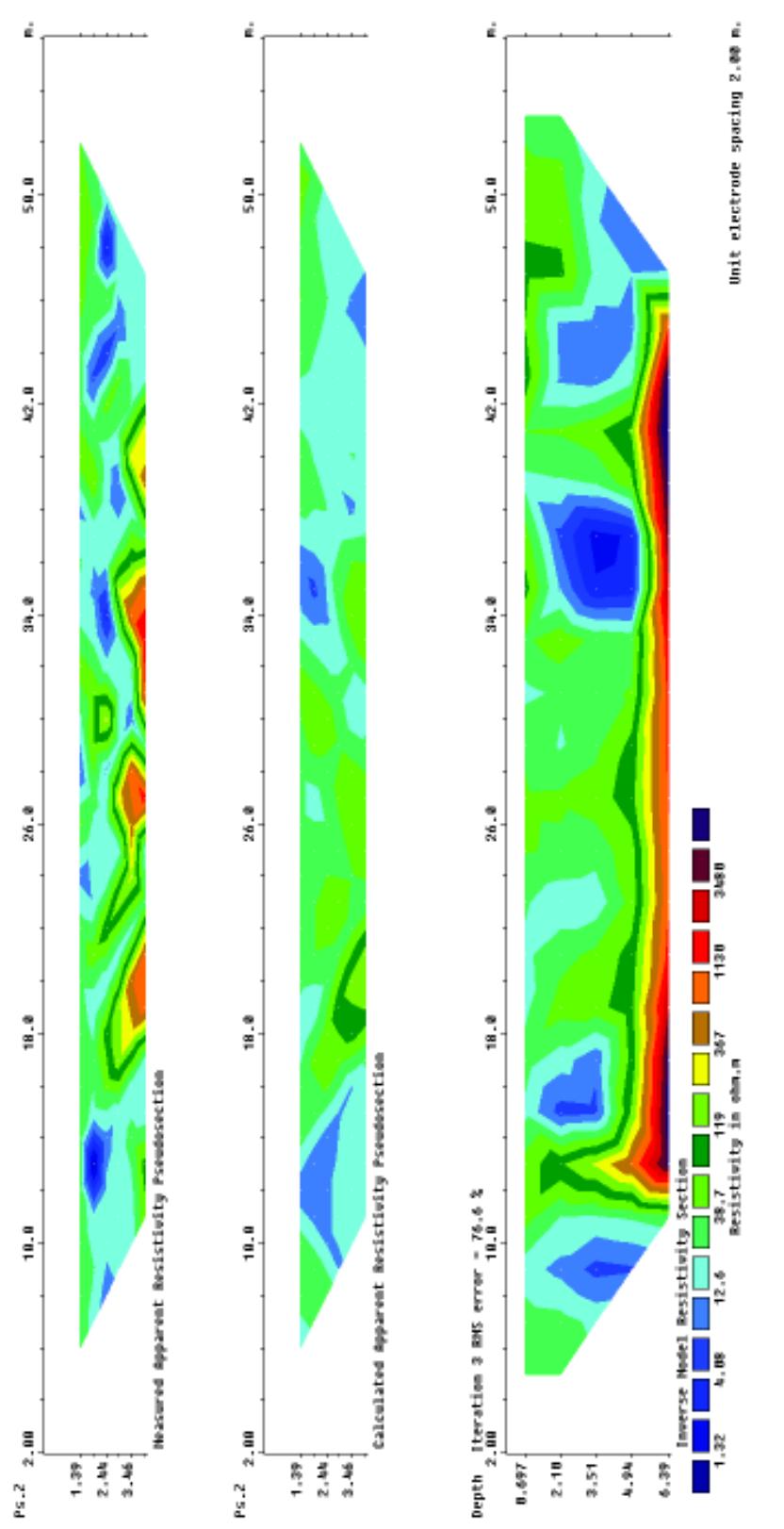

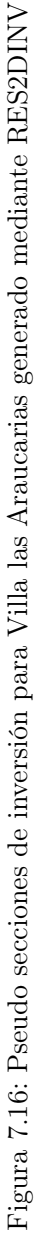

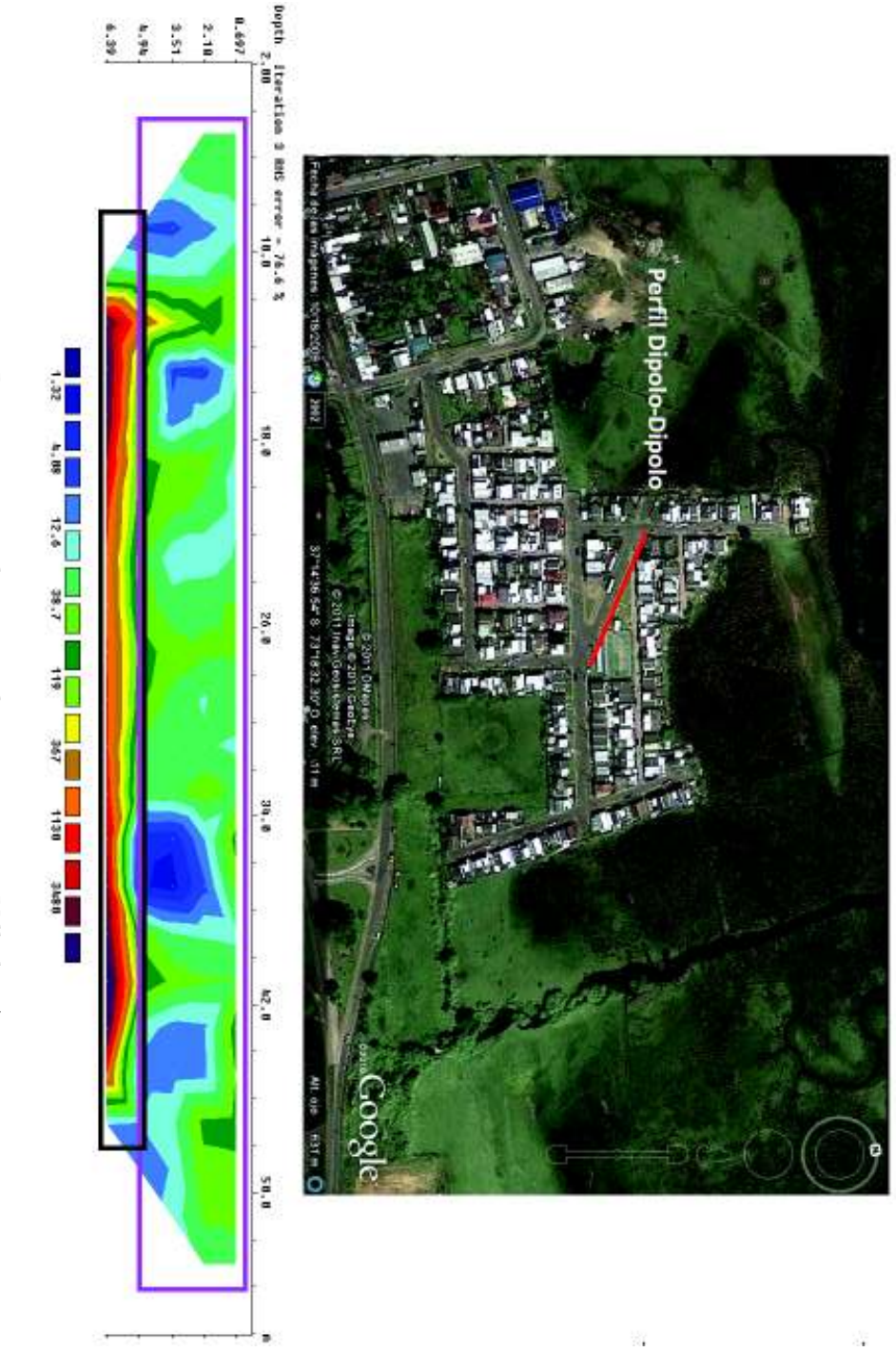

Figura 7.17: Locación y pseudo sección de inversión para Villa las Araucarias Figura 7.17: Locación y pseudo sección de inversión para Villa las Araucarias

identificación de 2 capas y un semiespacio infinito (ver Figura 7.14) con valores de altura, grosor y resistividad aparente registrados en la Tabla 7.3\_3. y error de ajuste entre las curvas de un 70.2 %.

Se observa un estrato de alrededor de un metro con resistividades aparentes entre 50 – 70 $\Omega \cdot m$ ] identificadas tanto por IPI2WIN selección manual, como por Rutina Matlab (ver Figuras 7.12 y 7.14), además de un segundo estrato de muy baja resistividad (menor a  $20(\Omega \cdot m)$ ) con profundidades que varian entre  $4m$  y  $5m$ , finalmente se identifica un semiespacio infinito con  $\rho_a$  del orden de los  $10^3 [\Omega \cdot m]$ .

Para el caso del empleo de IPI2WIN selección automática (ver Figura 7.13), se observan 2 capas con resistividades que varian aproximadamente entre  $20 - 70[\Omega \cdot m]$  con profundidad de alrededor de 0,5 y 1,44m, luego se observa una baja en donde  $\rho_a$  no supera los  $5\Omega \cdot m$  con profundidad de la capa de no más de 3m, la última capa observada corresponde a un semiespacio infinito cuyo orden de magnitud de  $\rho_a$  es de  $10^3$  [ $\Omega \cdot m$ ].

De la Figura 7.15, se observa la distribución de resistividad en función a los niveles de profundidad prospectados con la finalidad de determinar datos erróneos que se escape del rango de  $\rho_s$  por nivel y que pudiesen alterar el modelo de inversión a desarrollar, en cuyo caso no se observan.

El modelo de inversión desplegado a través del uso del software RES2DINV (ver Figura 7.16) arroja un error del 76.6 % entre los valores medidos y los ajustados.

En la Figura 7.17, del perfil de inversión para datos Dipolo-Dipolo se enmarca en un rectángulo morado una zona de baja resitividad aparente la cual varía entre  $1,32 - 119\omega \cdot m$  alcanzando un profundidad que va desde los 0,697m a los 3,51m, luego en un rectángulo negro se observa un alza de  $\rho_a$  con valores entre 367 – 9480[ $\omega \cdot m$ ] y cuya profundidad de alcance es de aproximadamente entro los 3,51m y 6,39m. Cabe destacar que dadas las condiciones del sector donde se llevó a cabo la medición, sólo fue posible desplegar una línea de prospección de  $52m$  lo que permite prospectar en profundidad un máximo de 10m

De acuerdo a lo observado tanto en el tratamiento del perfil SEV así como en el perfil Dipolo-Dipolo, el modelo final de inversión estará compuesto de 2 capas y un semiespacio infinito cuyas profundidades y valores de resistividad aparente estarán dados por:

Tabla 7.3\_4: Valores de inversión para punto SEV Villa las Araucarias

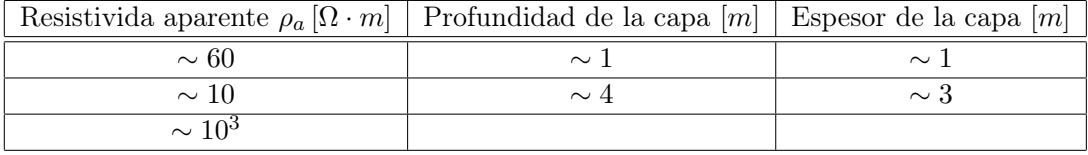

En base a lo anterior y a los valores de resistividad para distintos materiales y rocas mostrados en la Tabla 3.1\_1 y Figura 3.1, podemos construir nuestro perfil estratigráfico desde el punto de vista de la resistividad como sigue (ver Figura 7.18):

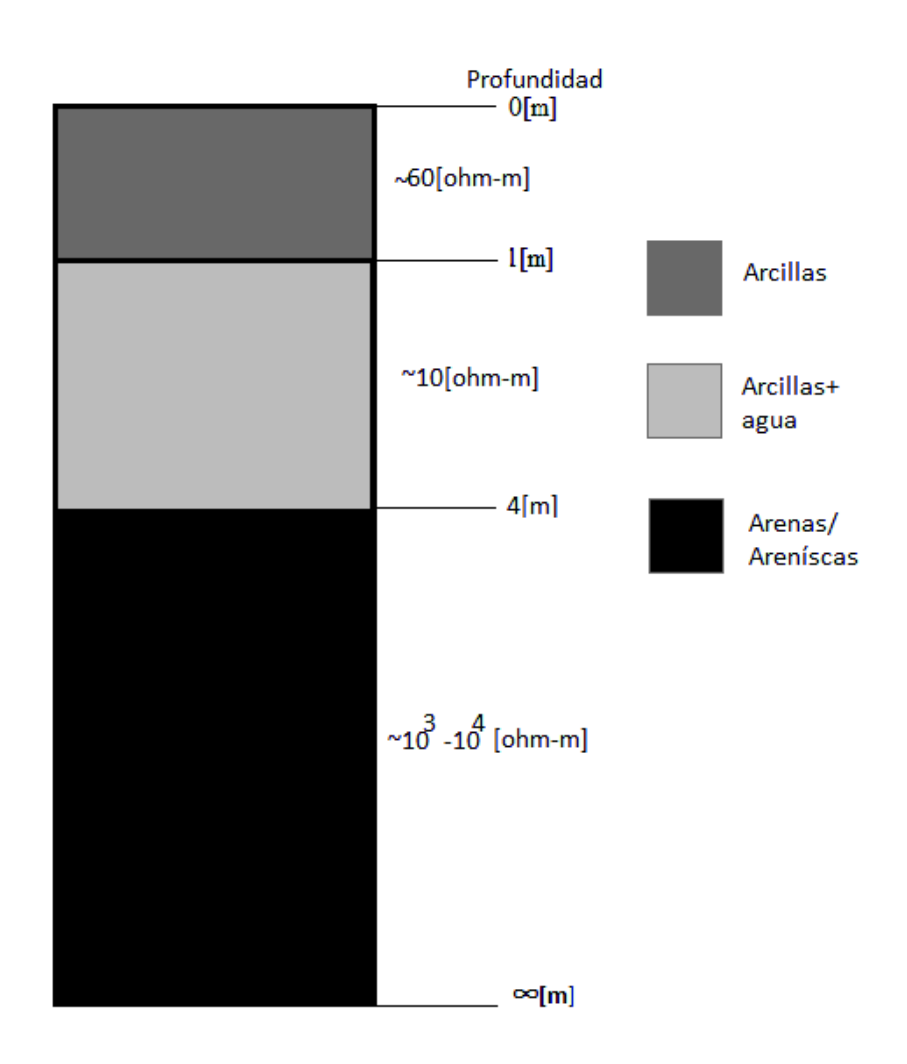

Figura 7.18: Modelo de Inversión para punto SEV Villa las Araucarias

7.4. Inversión de datos SEV para un arreglo de tipo Schlumberger: perfil Anfiteatro

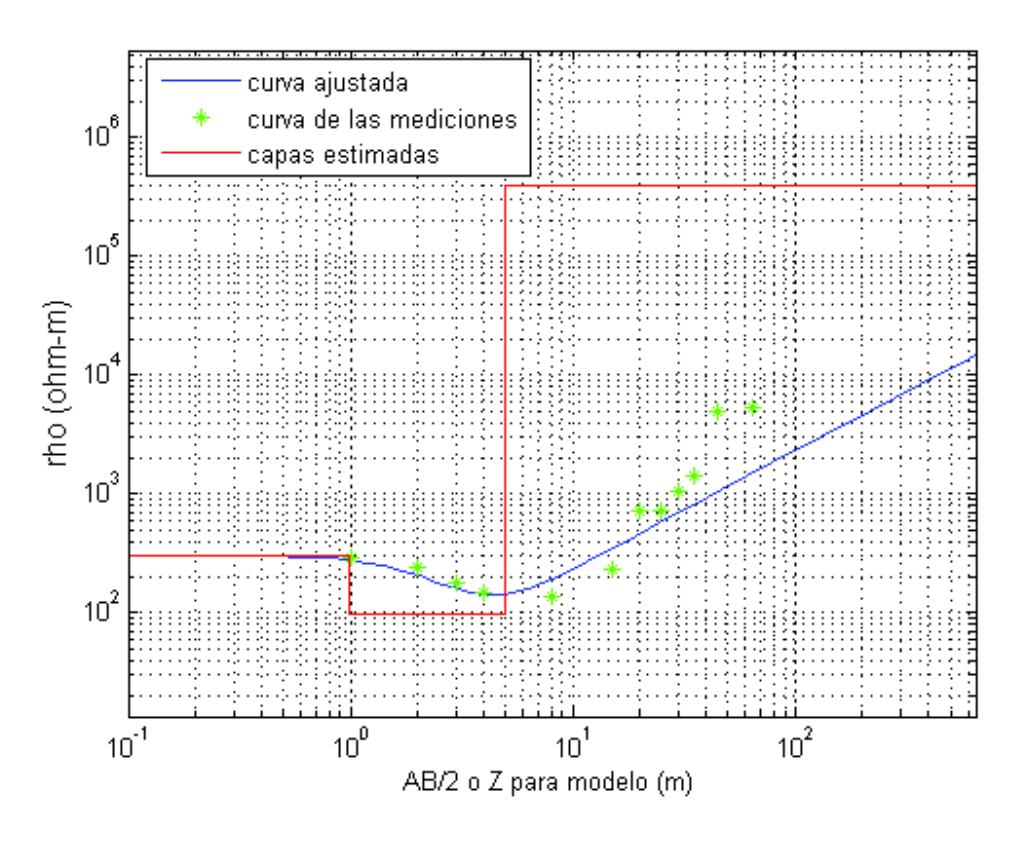

Figura 7.19: Ajuste de curva teórica para Anfiteatro mediante rutina Matlab. Error de ajuste 30.83 %

Tabla 7.4\_1: Valores de inversión con Rutina Matlab para Anfiteatro

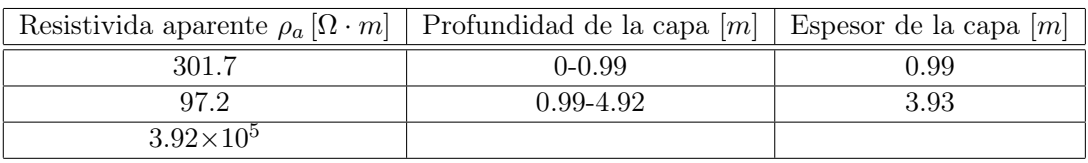

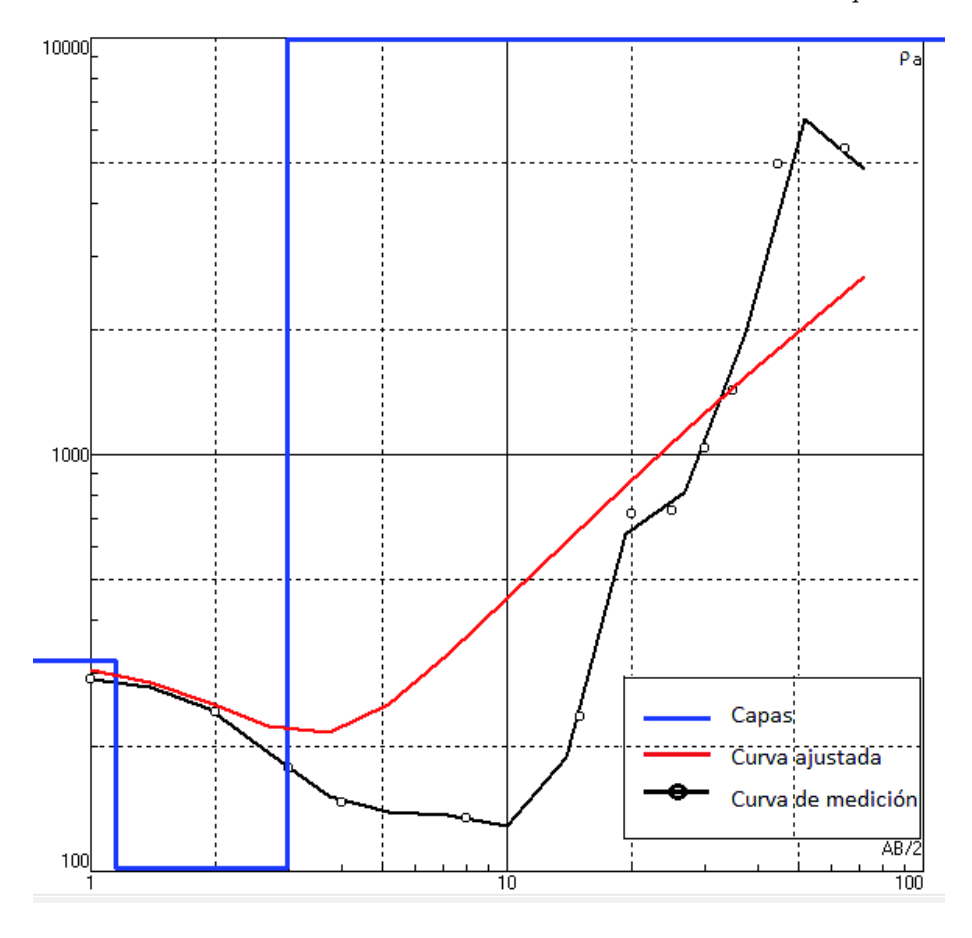

Figura 7.20: Ajuste de curva teórica de forma automático para Anfiteatro mediante IPI2WIN. Error de ajuste 57.3 %

Tabla 7.4\_2: Valores de inversión con IPI2WIN para Anfiteatro

| Resistivida aparente $\rho_a [\Omega \cdot m]$   Profundidad de la capa $[m]$   Espesor de la capa $[m]$ |       |      |
|----------------------------------------------------------------------------------------------------|-------|------|
| 335                                                                                                    | 1.149 | 1.15 |
| 45.2                                                                                                    | 2.39  | 124  |
| $1.1\times10^{5}$                                                                                        |       |      |

#### Capítulo 7: Resultados 95

Para este punto, el despliegue de un pseudo modelo de inversión a través de IPI2WIN se realizó sólo por medio de ejecución automática, ya que al intentar ajustar una curva por ejecución manual, el error entre curva de datos y curva ajustada era similar al obtenido por el ajuste automático, ambos entregaban el mismo número de estratos y valores de resistividad concordantes. Frente a esto se decidió considerar en el análisis sólo los resultados entregados por IPI2WIN ejecución automática el cuál, no resulta ser un buen ajuste.

De los modelos de inversión preliminares desplegados a través de Rutina Matlab e IPI2WIN (ver Figuras 7.19 y 7.20), se identifican 2 capas y un semiespacio infinito. Para el estrato 1, cuya profundidad de alcance es de alrededor de 1m, los valores de resistividad aparente registrados por ambos métodos fluctuan entre 300−350[Ω·m]. El segundo estrato, cuya profundidad de alcance es de aproximadamente 4m, presenta una baja considerable en resistividad aparente, la cual no supera los  $100[\Omega \cdot m]$ . Finalmente se observa un semiespacio infinito cuya resistividad es del orden de  $10^5[\Omega \cdot m]$ .

De acuerdo a lo observado, podemos construir la Tabla 7.4\_3 en la cual se dan a conocer los valores de inversión para el modelo de estratificación preliminar.

| Resistivida aparente $\rho_a [\Omega \cdot m]$   Profundidad de la capa $[m]$   Espesor de la capa $[m]$ |          |          |
|----------------------------------------------------------------------------------------------------|----------|----------|
| $\sim (300-350)$                                                                                         | $\sim$ 1 |          |
| $\sim (40 - 100)$                                                                                        | $\sim$ 4 | $\sim$ 3 |
| $\sim 10^5$                                                                                              |          |          |

Tabla 7.4\_3: Valores de inversión con IPI2WIN para Anfiteatro

Los valores de resistividad aparente determinados en la Tabla 7.4\_3 son comparados con los desplegados en la Tabla 3.1\_1 y Figura 3.1 para determinar a que tipo de material corresponden y construir así el modelo de inversión desde un punto de vista resistivo para el sector de anfiteatro (ver Figura 7.21)

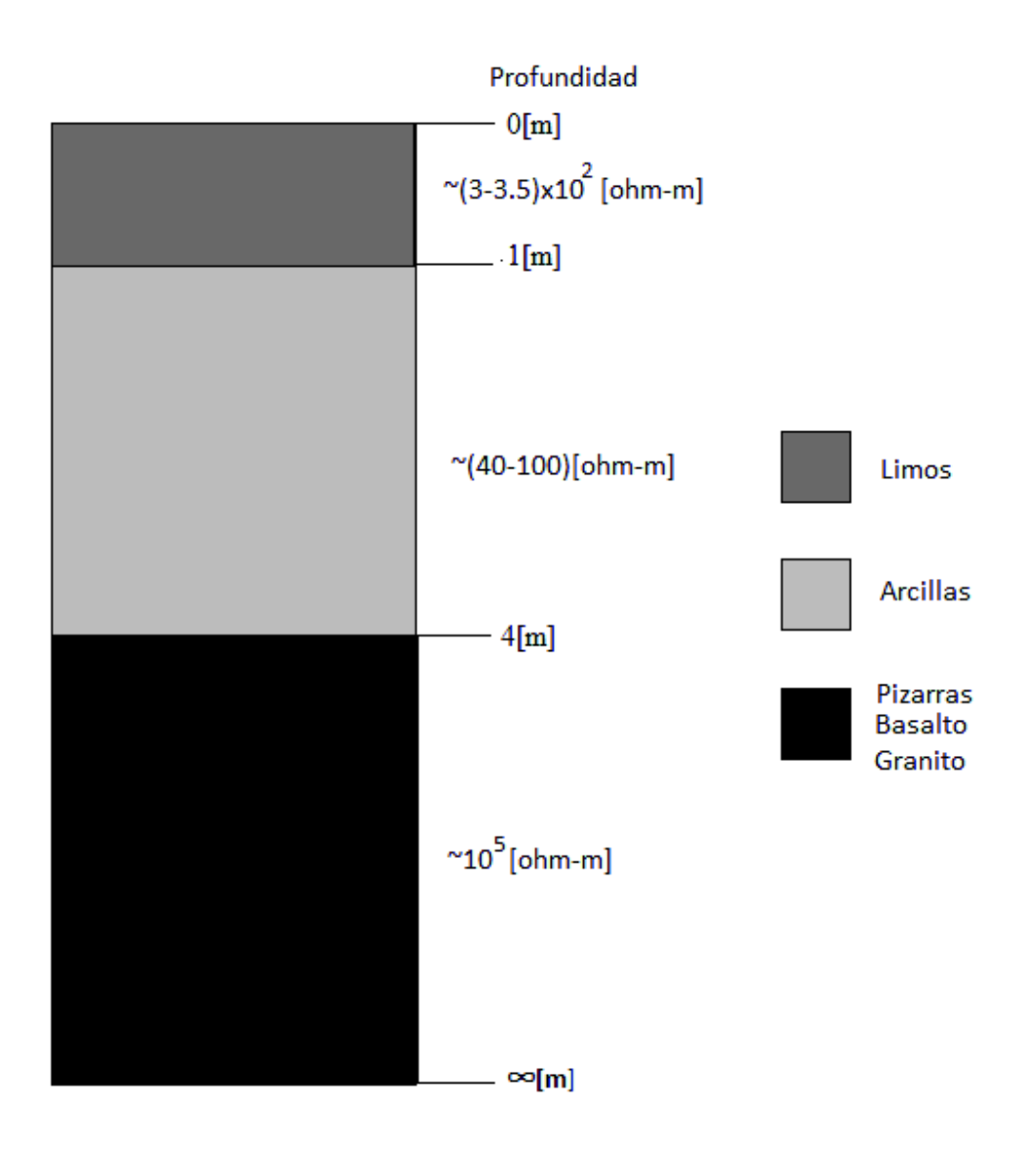

Figura 7.21: Modelo de Inversión para el punto SEV Anfiteatro

#### 7.5. Perfil Parque Ecuador con arreglo electródico tipo Wenner

En la Figura 7.22 se grafican 2 perfiles laterales de cambios en resistividad aparente. El primero en color azul, corresponde a los valores obtenidos para un espaciamiento electródico  $a = 3m$  y una línea  $AB = 9m$  con  $3m$  de desplazamiento horizontal tal como se se describió en el apartado 4.2.1. De este perfil, la profundidad prospectada no supera los 1,5m. Podemos apreciar que para los primeros 10m laterales, desde el punto inicial de medición (calle Victor Lamas) hacia el cerro, los valores de  $\rho_a$  se mantienen constante entre 80-90 [ $\Omega \cdot m$ ], mientras que a contar de los 10m en adelante el valor de  $\rho_a$  comienza a ascender. Para el caso del perfil en color rojo, el espaciamiento electródico empleado fue de 6m con línea  $AB = 18m$ , permitiendo prospectar profundiades de hasta 3,5m. Se observa que el valor de  $\rho_a$  aumenta desde el comienzo hasta el final del perfil.

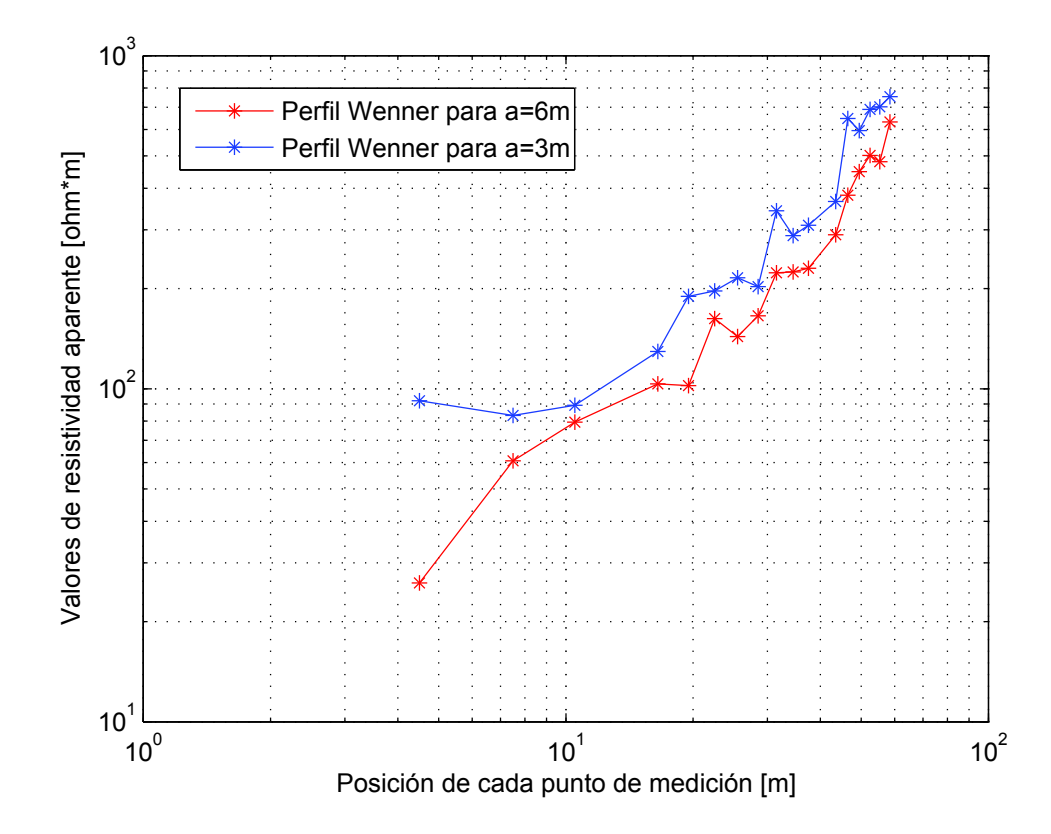

Figura 7.22: Perfiles Wenner Parque Ecuador

Capítulo 7: Resultados

# Capítulo 8 Discusión

Se confeccionaron 3 perfiles sintéticos de inversión para perfiles SEV con arreglo electródico tipo Schlumberger (áreas de Colcura-1, Anfiteatro y Villa las Araucarias) y 2 para arreglos tipo Dipolo-Dipolo (Colcura-2-Colcura-3 y Villa las Araucarias), en relación a lo que se espera obtener conforme a la geología de las áreas estudiadas, además de un modelo sintético tipo Wenner extraído de Burger (1992). Los perfiles SEV son comparados con los obtenidos de las mediciones in situ en las distintas áreas.

Podemos observar que los perfiles de inversión SEV producto de las mediciones in situ (ver Figura 8.4), poseen semejanza a los confeccionados sintéticamente (ver Figura 8.1, Figura 8.2 y Figura 8.3). Por lo que lo que se estimó desde el punto de vista geólogico se logró observar en los modelos de inversión de datos in situ.

De las curvas de inversión de las áreas Colcura-1, Anfiteatro y Villa las Araucarias graficadas (ver Figura 8.4), vemos que la técnica SEV empleada responde a las variaciones de resistividad aparente presentes en el subsuelo. Destacándose que para zonas de relleno como lo es Villa las Araucarias existe una notable baja en resistividad mientras que en zonas compactas como lo son Colcura-1 y Anfiteatro, los valores en resitividad resultan mayores.

La coincidencia de puntos entre los 10m y 100m para las curvas de Anfiteatro y Colcura-1, tiene su explicación en que a partir de los 10m se ha alcanzado el Basamento en ambos perfiles. Mientras que en el caso de Villa las Araucarias, no se logra identificar.

La técnica de inversión empleada para la confección de los modelos de inversión con los distintos arreglos, se encuentra sujeta a la minimización del error entre el modelo real y el modelo de ajuste, sin embargo, errores grandes entre dichos modelos (mayor a un 50 %), no necesariamente corresponden a modelos inadecuados, diferentes modelos de inversión matemáticos pueden coincidir para un mismo resultado por lo que de acuerdo a lo descrito en los apéndices B y C, el modelo de inversión estará sujeto además a restriciones del tipo geológico y geomorfológico del área de estudio para su correcta interpretación.

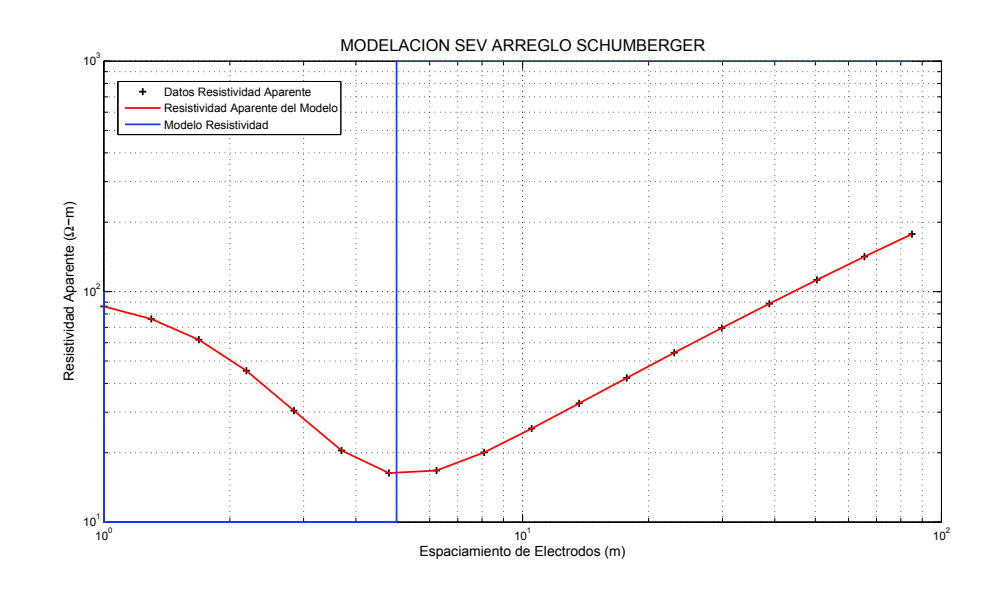

Figura 8.1: Modelo sintético Villa las Araucarias  $\rho_1 = 100[\Omega \cdot m], h_1 = 1m, \rho_2 = 10[\Omega \cdot m], h_2 = 4m,$  $\rho_3=1000[\Omega\cdot m]$ 

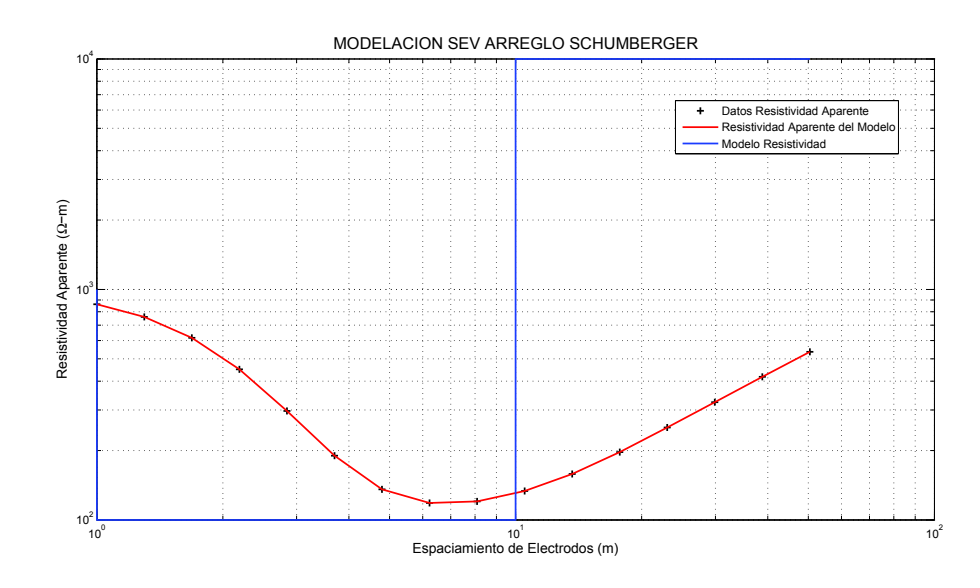

Figura 8.2: Modelo sintético Colcura-1  $\rho_1 = 1000[\Omega \cdot m], h_1 = 1m, \rho_2 = 100[\Omega \cdot m], h_2 = 9m,$  $\rho_3 = 10000[\Omega \cdot m]$ 

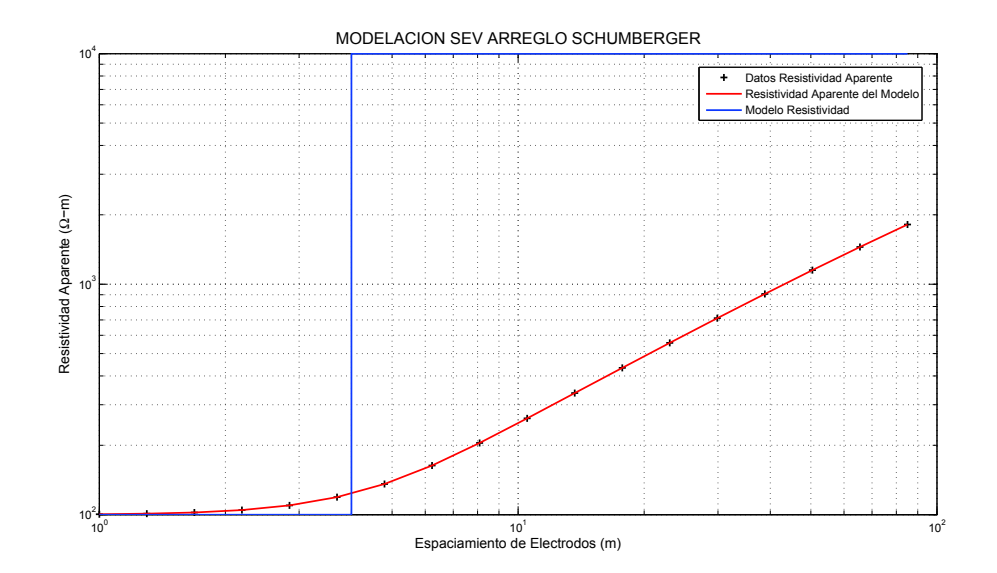

Figura 8.3: Modelo sintético Anfiteatro $\rho_1=100[\Omega\cdot m],\,h_1=4m,\,\rho_2=10000[\Omega\cdot m]$ 

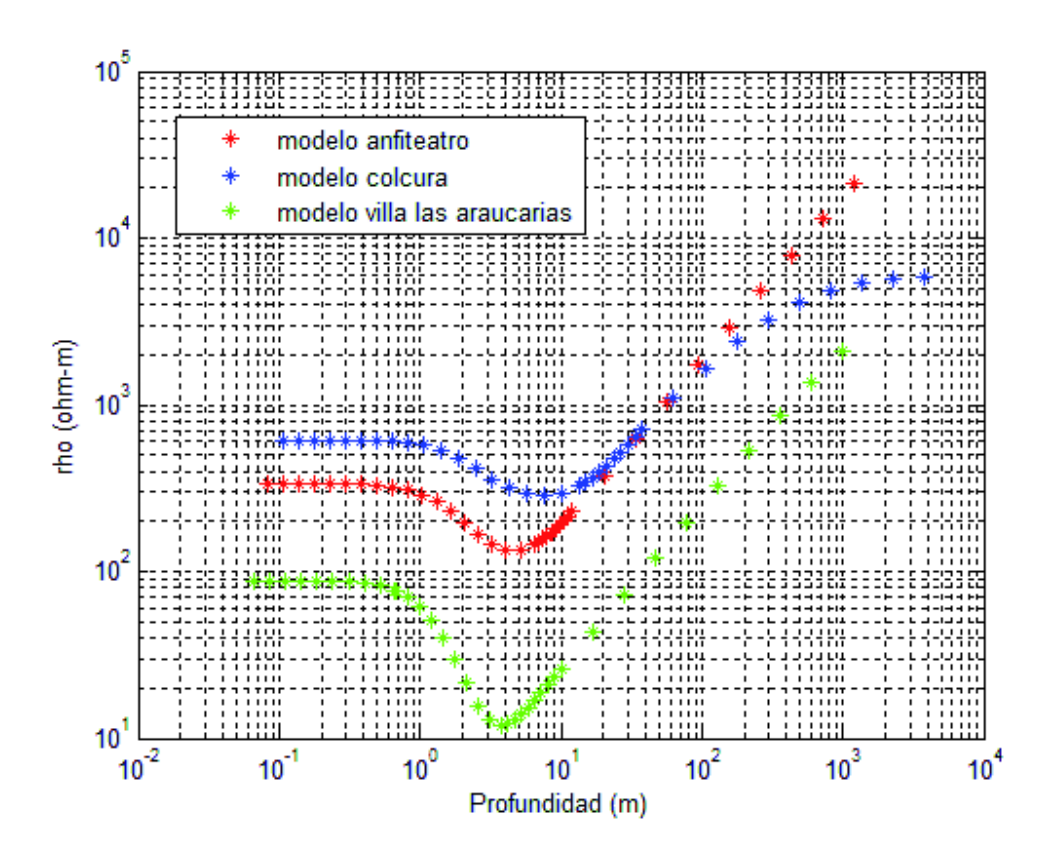

Figura 8.4: Curvas de inversión para los distintos sondajes SEV.

#### 8.1. Perfil Colcura-1

El perfil estratigráfico confeccionado para Colcura-1 (ver Figura 7.11) se correlaciona con la geología del lugar descrita en la sección 5.1, dónde se describe que la zona de estudio está conformada por: Basamento Metamórfica de la Serie Oriental (roca granítica), encontrada por medio del perfil de resistivida a 9m de profundidad, y por la Formación Curanilahue que corresponde a una secuencia de areniscas y limolitas continentales con carbón en sus miembros superior e inferior, mientras que el miembro medio corresponde a areniscas de origen marino, lo cual de acuerdo al perfil realizado desde el punto de vista resistivo es observado entre 1m y 9m. Conforme a la geomorfología del lugar (quebrada) y antecedentes como lo es el Tsunami de 1835 que habría alcanzado el área prospectada siendo vestijio de ello, la presencia de arenas y areníscas en la zona. El material caracterizado en el perfil resistivo para profundidades comprendidas entre 1m y 9m resulta coherente.

#### 8.2. Perfil Anfiteatro

El perfil estratigráfico confeccionado para el punto denominado Anfiteatro tiene relación con la geología del lugar correspondiente a Basamento Metamórfico de la Serie Oriental compuesto principalmente por Filitas y Pizarras, la profundidad de observación de dicho basamento se encuentra a 4m de profundidad de acuerdo al perfil resistivo desarrollado. Sobre el Basamento, se encuentra un alo de alteración o meteorización relacionado a la identificación de arcillas y limos en los primeros 4m del perfil resistivo (ver Figura 7.21).

#### 8.3. Perfil Villa las Araucarias

De acuerdo a un estudio geotécnico desarrollado por la empresa WAL-MOR en Villa las Araucaria, se identifica a través de 2 sondajes y 3 pozos de reconocimiento la presencia de arenas y arcillas semi-finas, abundantes finos arcillosos con presencia vegetal entre cotas medias de 0.40m y 3.0m. Para cotas medias entre 3.0m y 10m se observa la presencia de arenas limosas. Por otra parte el informe técnico para Villas las Araucarias confeccionado por A. Belmonte, E. Jaque, A. Fernández, J. Quezada de los Dptos. de Geofísica, Geografía y Geología de la Unversidad de Concepción entregan como resultado de una calicata de 3m de profundidad realizada en esa zona, 1.6m de material arcilloso asociado al relleno del humedal luego, entre 1.6m y 2.8m fango asociado al humedal y entre 2.8m y 3m la presencia de agua aludiendo al nivel freático.

De acuerdo a lo anterior, el perfil estratigráfico resistivo confeccionado para esta área de estudio (ver Figura 7.18) posee una clara relación con lo descrito anteriormente.

Por otro lado el aumento en resistividad observado para profundidades entre 4m y 10m correspondiente,de acuerdo al perfil resistivo, a arenas y areníscas, estaría relacionado con la Formación Tubul que domina está área de estudio, así como también a la ocupación por el mar en esta área en épocas pasadas, el cuál debido a eventos téctónicos a tenido un retroceso hacia el oeste dejando como evidencia del mismo la presencia de areníscas.

Al comparar el modelo de inversión SEV estimado (ver Figura 8.1) con el obtenido (ver Figura 8.4), vemos que estos resultan ser muy similares, al igual que para el caso Dipolo-Dipolo (ver Figura 7.16 y Figura 8.7), Sin embargo, la profundidad de alcance no es superior a 10m, por lo que resultaría

interesante, prospectar un área cercana a Villa las Araucarías con la finalidad de lograr observar de manera clara la afloración de areníscas correspondientes a la formación Túbul.

#### 8.4. Perfil Parque Ecuador

Galli (1967) infiere en el suelo de fundación de Concepción, la presencia de fallas normales con gran ángulo, descritas en el apartado 5.1.6. Frente a esto se decidió efectuar un perfil Tipo Wenner que permitiera identificar variaciones laterales de resistividad. Este perfil fue desarrollado en el Parque Ecuador en la ciudad de Concepción. De los resultados obtenidos (ver Figura 7.22), podemos inferir a través del perfil con espaciamiento electródico de 3m cuya profundidad de penetración no supera los 1.5m, que para los primeros 10m laterales las resitividades resultan estar en un rango similar, lo que alude a material sedimentario (limos y arcillas) depositados en esa área, mientras que de los 10m en adelante, la resitividad comienza a aumentar lo que indicaría la presencia de roca del tipo granítica del batolito de la costa (ver Figura 8.6). En el segundo perfil realizado, se utilizó un espaciamiento lectródico de 6m, lo cual permite prospectar hasta 3.5m de profundidad mediante este perfil, sólo se observa aumento desde el primer punto prospectado hasta el final, por lo que en relación al modelo de la descripción de la fosa compleja de Concepción realizada por Quezada (1996), se estaría observando la roca granítica.

Si comparamos los resultados obtenidos a través del sondaje Wenner con el perfil otorgado por Burger (1992) para una resistividad vertical  $\rho_1 = 100[\Omega \cdot m]$  y  $\rho_2 = 10$ , espaciamiento electródico  $a = 1m$  e incremento lateral del arreglo de  $\Delta x = 0.25m$ , podemos observar (ver Figura 8.5) que la resistividad aparente no varía de forma suave, como en el caso de perfiles SEV para capas horizontales (ver Figura 8.4) y decrece desde una zona de mayor resistivida a una de menor resistividad, el cero en el eje de las abcisas indica el punto donde se produce el contacto vertical. Para el caso del perfil modelado para el parque ecuador (ver Figura 7.22), pasamos desde una zona de baja resistividad a una de mayor con poco suvizado de la curva, a partir de los 10m en dirección hacia el cerro. Si proyectamos las curvas hacia calle Victor Lamas, se esperaría, de acuerdo al modelo de Quezada (1996) que el perfil-1 (curva azul) mantenga la baja en resistividad, mientras que la proyección del perfil-2 (curva roja) debería seguir decreciendo. La forma que posee esta anomalía vertical de resistividades es semejante a una cuña con un ángulo de decrecimiento aproximado de 45º estimado a través de la observación de las curvas (10m). En el perfil-1 la posición 10m indicaría el límite donde

se produce el contacto entre las secciones verticales.

#### 8.5. Perfil Colcura-2 y Colcura-3

La geología del lugar está dominada por Basamento Metamórfico de la Serie Oriental y por la formación Curanilahue.

Para el perfil Colcura-2 realizado en el camino de calle Balmaceda, se espera observar el basamento a una profundidad de no más de 5m. En relación al perfil de resistividad efectuado, este Basamento no se observa, sólo se identifica para un primer estrato de entre 2m y 10m la presencia de limos, arenas, areníscas y esquistos, lo cuál tiene relación con la formación Curanilahue, sin embargo, para mayores profundidades (10m y 18m), se observa una baja en los valores de resistividad aludiendo a material arcilloso y limoso, lo cuál no posee sentido geológico, sin embargo, el cambio Capítulo 8: Discusión

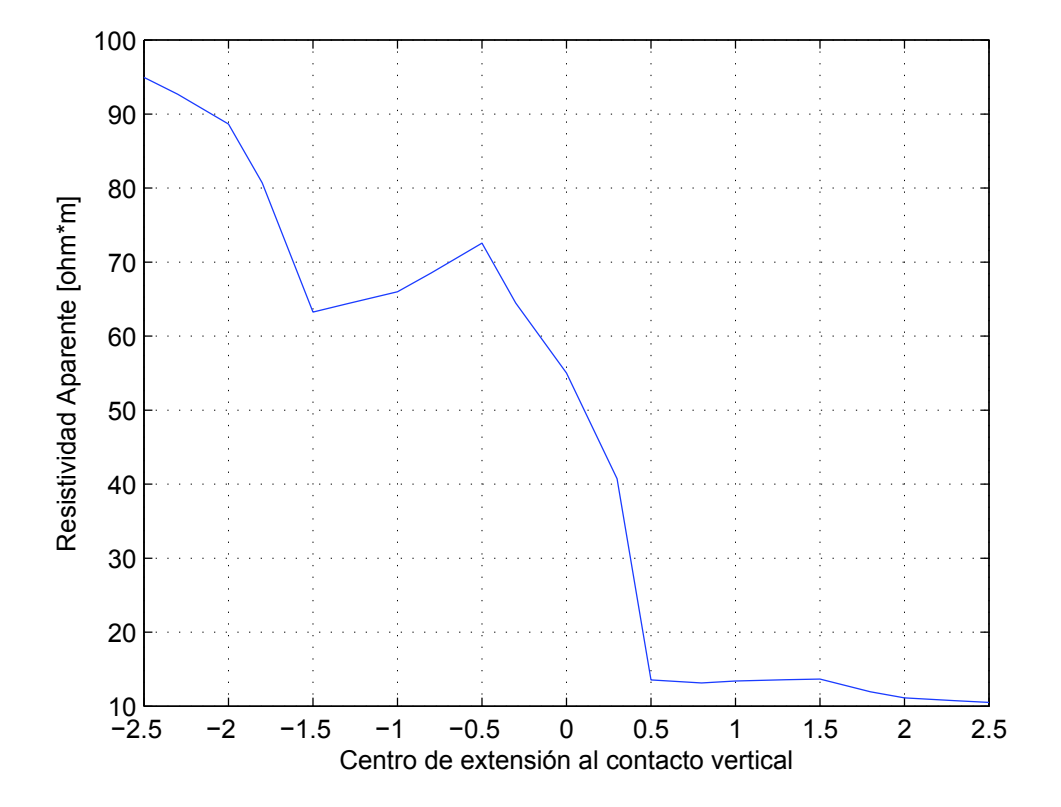

Figura 8.5: Modelo sintético para variaciones verticales de resistividad (Burger, 1992)

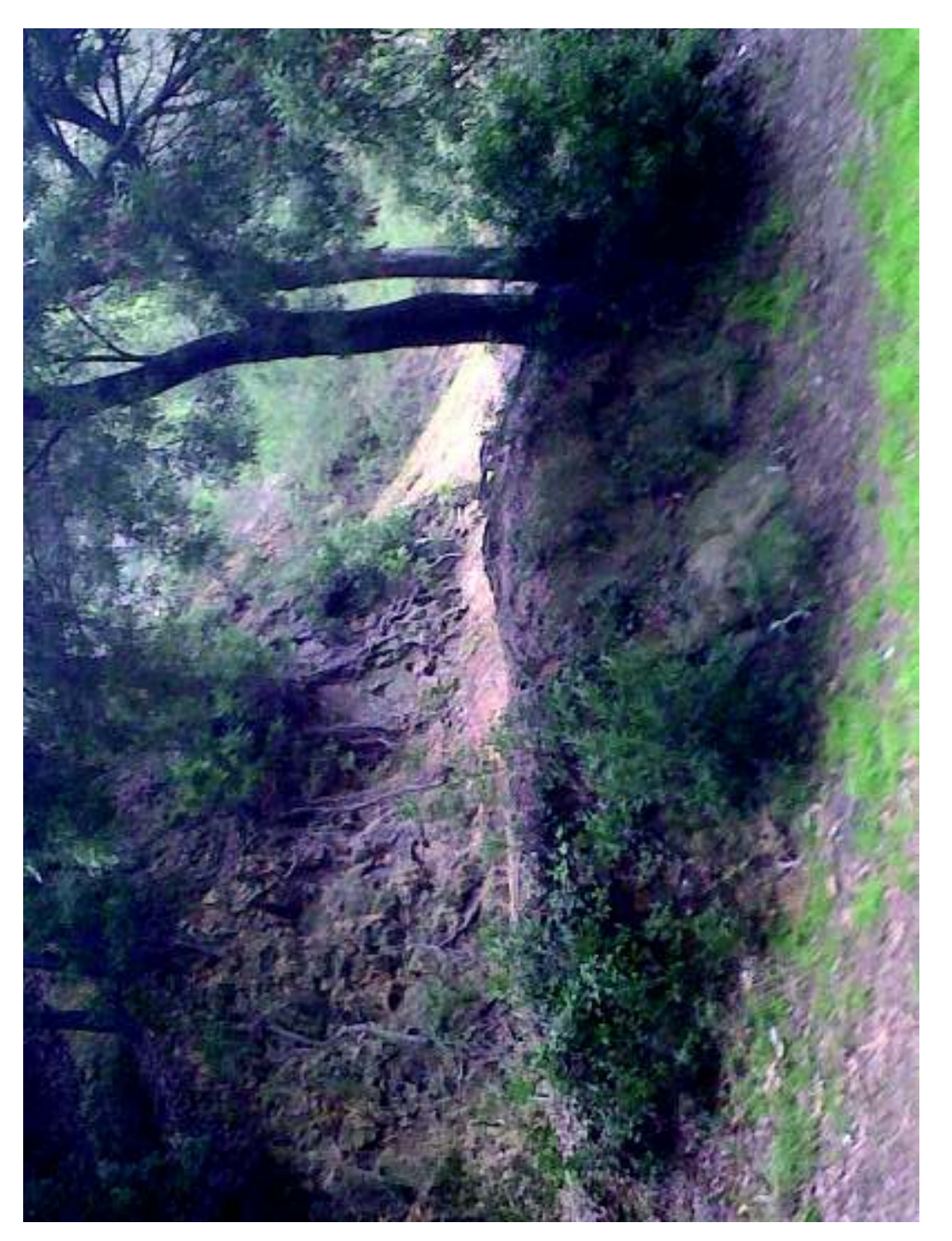

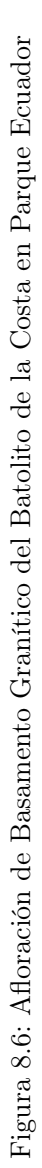

en resistividad se aprecia justo cuando ocurre una variación abrupta de pendiente topográfica, lo que podría indicar que la topografía estaría alterando los resultados en el proceso de inversión por lo que se debería realizar una corrección por topografía de las mediciones (no contemplado en esta tesis). Por otro lado, está anomalía también podría estar vinculada a un mal estacamiento, dadas las dificultades encontradas en el terreno. Frente a esto, el modelo no resulta ser representativo de la zona en estudio.

Para el caso del perfil Colcura-3 realizado en un sendero al costado del camino de calle Balmaceda (ver Figura 7.3), el perfil estratigráfico realizado desde el punto de vista resistivo, arrojó como resultado la presencia de limos y arenas para los primeros 10m y la presencia de limolitas y arcillas entre los 10m y 20m. Las mayores anomalías en resistividad se observan al final del sendero; cabe destacar que el perfil se realizó de forma descendiente encontrando una pendiente topográfica muy pronunciada, que podría estar influyendo en la toma de mediciones. Lo observado en los primeros metros, se correlaciona a las observaciones en terreno del lugar (ver Figura 4.15) así como a la geología del mismo, sin embargo surge la interogante de lo observado a profundidades mayores en dónde de acuerdo a la geología, el modelo no sería representativo.

En resumen, los perfiles obtenidos a través de las mediciones in situ en Colcura-2 y Colcura-3 no se correlacionan a lo esperado observar a través del modelo sintético para estas áreas (Figura 8.8).

#### 8.6. Criterios para caracterizar suelos

De acuerdo a lo descrito por Carlos Camacho en Criterios (2010), son considerados suelos buenos aquellos que resultan duros y difíciles de excavar, compuestos principalmente por rocas, gravas, grava arenosa, gravas limosas, grava arenosa arcillosa y arenas gravosas.

Son considerados suelos malos, aquellos sueltos y fáciles de excavar, compuestos principalmente por arenas, limos y arcillas. La presencia de agua en el suelo influye en la estabilidad de éste y puede cambiar su capacidad de carga y su comportamiento frente a sísmos. Los suelos gruesos son más estables que suelos finos ante la presencia de agua. Suelos limosos, arcillosos, orgánicos y sus combinaciones se alteran al estar en contacto con el agua convirtiéndose en suelos problemáticos o especiales, no aptos para la construcción. Nivel freático encontrado a menos de 2m da como resultado suelos malos.

De acuerdo a esto y a lo obtenido a través de los modelos de estratificación confeccionados, podemos decir que son considerados suelos buenos los prospectados en: Colcura-1 y Anfiteatro y suelo malo, el encontrado en Villa las Araucarias.

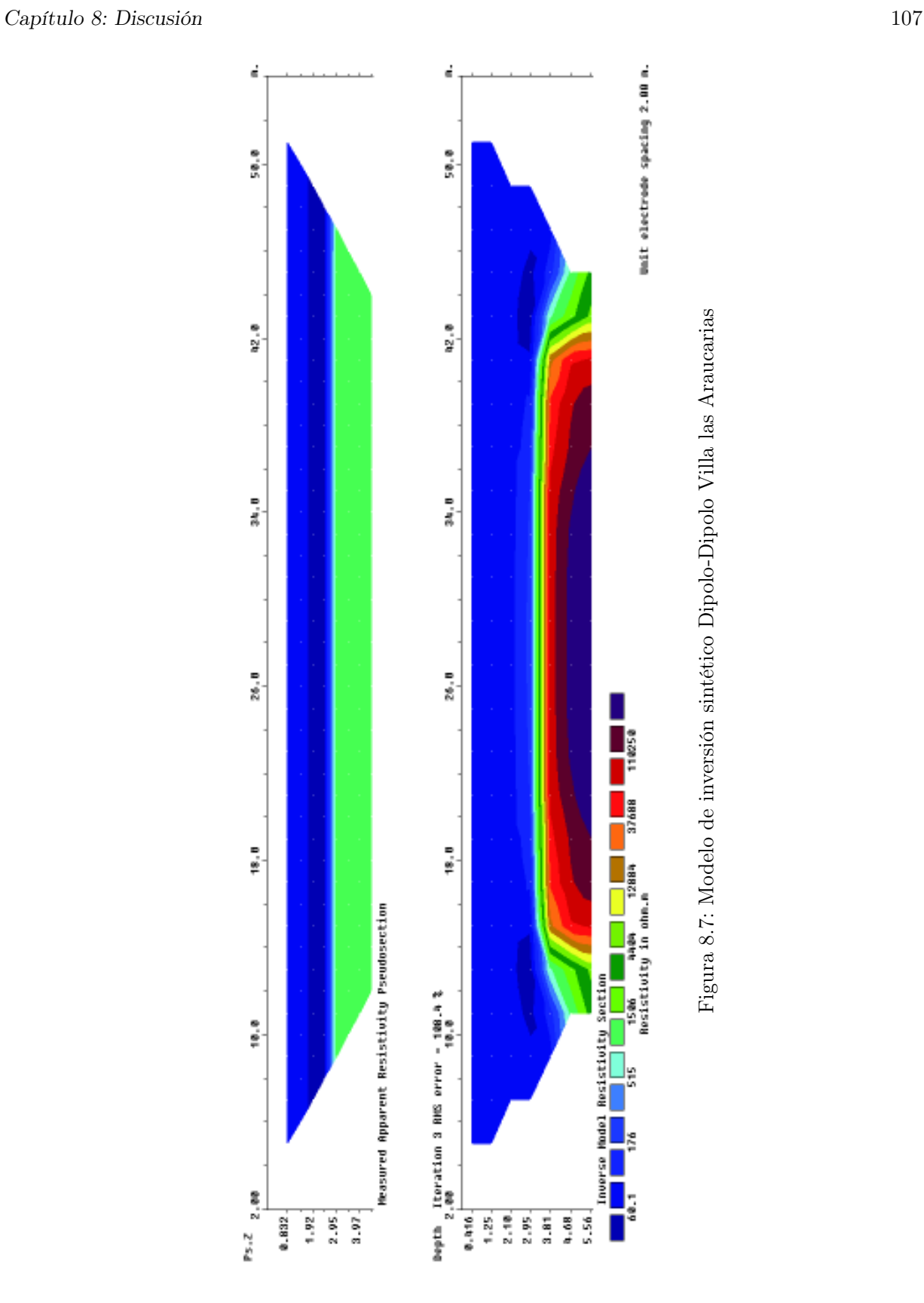

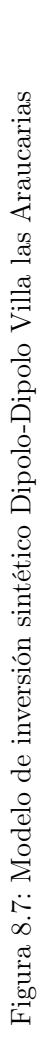

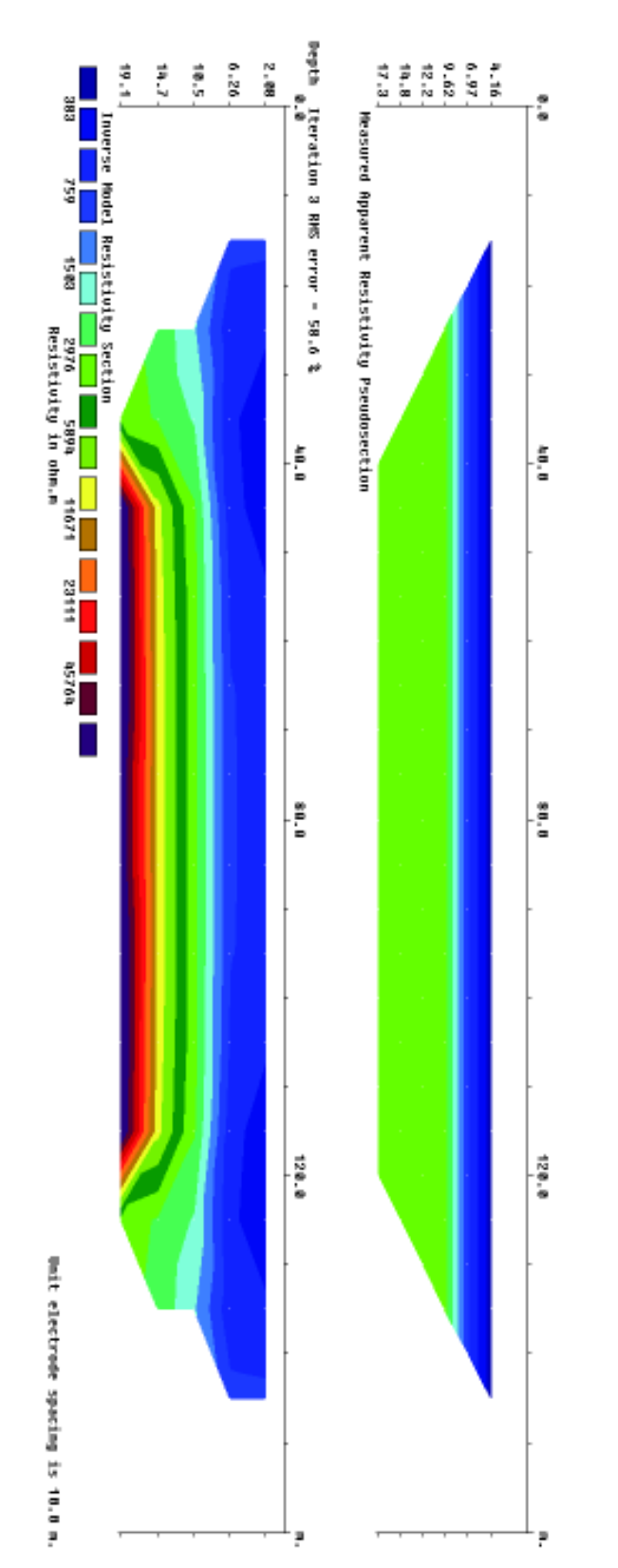

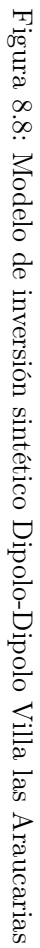

# Capítulo 9 Conclusiones

Las técnicas geoeléctricas resistivas empleadas en la caracterización de distintos tipos de suelos en las localidades de Concepción, San Pedro de la Paz, Lota y Arauco han resultado ser buenas herramientas en lo referente a la identificación del tipo de material conformante del subsuelo a través de la obtención de resistividades aparentes del mismo. El alcance que estos muestran resultan diversos, permitiendo identificar de forma consisa suelos altamente conductivos como lo es el caso del relleno en el humedal Villa las Araucarias, así como de suelos más resistivos como lo es el caso de Lota y San Pedro de la Paz en dónde además se logró identificar la profundidad del Basamento en los puntos denominados Anfiteatro y Colcura-1.

Por otra parte, el perfil Wenner efectuado en el sector de Parque Ecuador en Concepción ha resultado ser un buen método para la identificación de variaciones laterales de resistividad, obteniendo una muy buena correlación con lo descrito por Quezada (1996) con respecto a la fosa compleja de Concecpión.

Frente a esto, podemos decir que los métodos resistivos poseen un muy buen alcance al ser aplicados en caracterización y determinación estratigráfico de suelos.

Los modelos estratigráficos confeccionados desde el punto de vista resistivo han resultado coherentes a la geología propia de cada área en estudio, a excepción de dos modelos (Colcura-2 y Colcura-3) en cuyos casos el modelamiento erróneo de los mismos podría estar relacionado a variaciones topográficas muy abruptas así como también a un mal desenvolvimiento de la línea electródica empleada en dichas áreas, por lo que se deben repetir dichas mediciones y realizar a los datos una corrección por Topográfia.

En relación a las herramientas empleadas en la confección de modelos de inversión SEV que dan paso a la realización de los perfiles estratigráficos, la herramienta más fiable resulta ser Rutina Matlab de Lira (2006) que dado el código que emplea, permite una manipulación del mismo así como la obtención de modelos de inversión más fiables, mientras que con IPI2WIN el código que permite la modelación de perfiles de inversión es desconocido impidiendo la manipulación del mismo. Además, arroja discordancias entre la determinación de curvas de inversión por ajuste manual y ajuste automático convirtiéndolo en una herramienta poco fiable. Por otra parte, el softaware RES2DINV a permitido modelar pseudo secciones de inversión Dipolo-Dipolo satisfactoriamente sin embargo sería de gran apoyo la confección de un algoritmo que permita corroborar los resultados entregados por esta herramienta tal como se hizo para los modelos de inversión SEV.

Se sabe, que para suelos denominados blandos, las ondas sísmicas son amplificadas, por ser más fácilmente deformables que la roca firme. Además la profundidad a la cual se encuentra el Basamento Metamórfico también resulta ser un factor importante en relación a la amplificación sísmica, mientras mayor profundidad del Basamento y mayor irregularidad del mismo, mayor será la intensidad sísmica. Por ello la identificación y determinación de la profundidad a la cuál es observado el Basamento resulta ampliamente importante así como la identificación de material sobre éste. Para el caso de Villa las Araucarias, no se logra identificar la profundidad a la cual se encuentra el basamento debido a la poca extensión de la línea de prospección empleada lo que no permite observar más allá de los 10m de profundidad en el subsuelo, en la los primeros 4m se logró identificar material arcilloso y limoso con presencia de agua, lo que indica un suelo no apto para construcción, lo que respondería al gran daño ocurrido en las viviendas de ese sector producto del Terremoto del 27 de Febrero de 2010.

### Apéndice A

## Registro de datos

#### Tablas de Datos Topografía y GPS

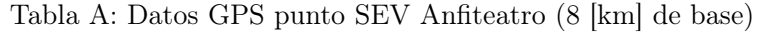

| ID Point         | C-Norte     | $C$ -Este  | Altitud<br><b>MSNM</b> | Horz<br>Prec | $\operatorname{Vert}$<br>Prec | Max<br>Pdop | Max<br>Hdop |
|------------------|-------------|------------|------------------------|--------------|-------------------------------|-------------|-------------|
| SEV <sub>1</sub> | 5920580.264 | 668496.998 | 22.450                 | 0.5          | 0.9                           | 12.2        |             |

Tabla B: Datos GPS punto SEV Villa las Araucarias (51 [km] de base)

| Point<br>ID      | C-Norte     | $C$ -Este  | Altitud<br><b>MSNM</b> | Horz<br>Prec | Vert<br>Prec | Max<br>Pdop | Max<br>Hdop |
|------------------|-------------|------------|------------------------|--------------|--------------|-------------|-------------|
| SEV <sub>1</sub> | 5876764.049 | 649927.811 | 2.073                  | 0.1          | 0.2          | 4.4         | $1.5\,$     |

Tabla C: Datos GPS punto SEV Colcura-1 (31 [km] de base)

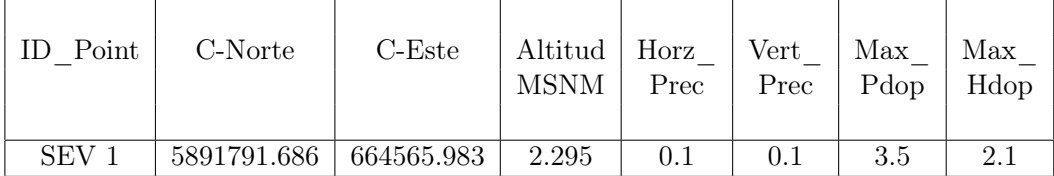

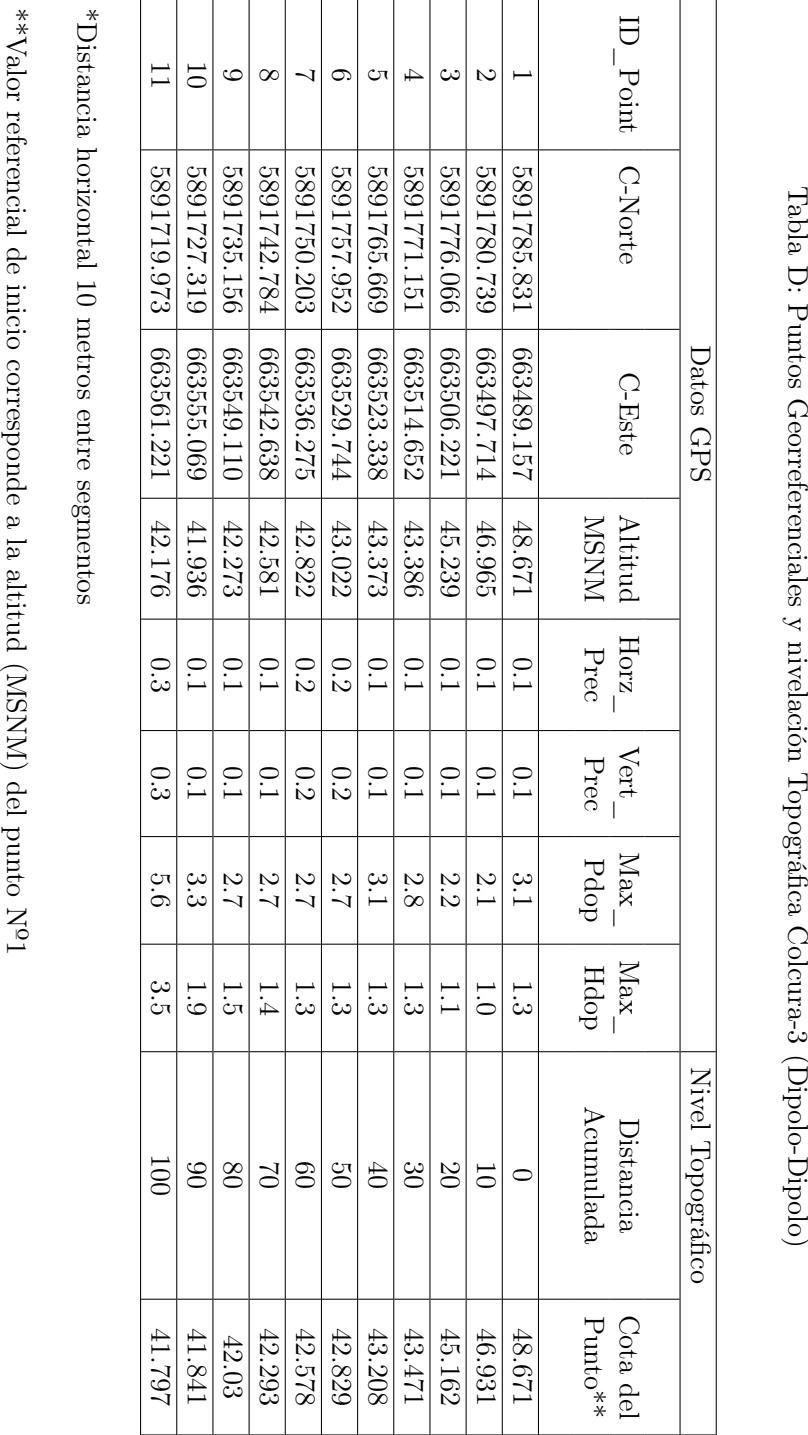

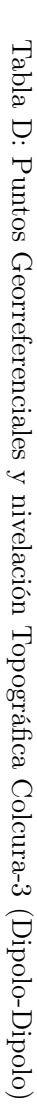

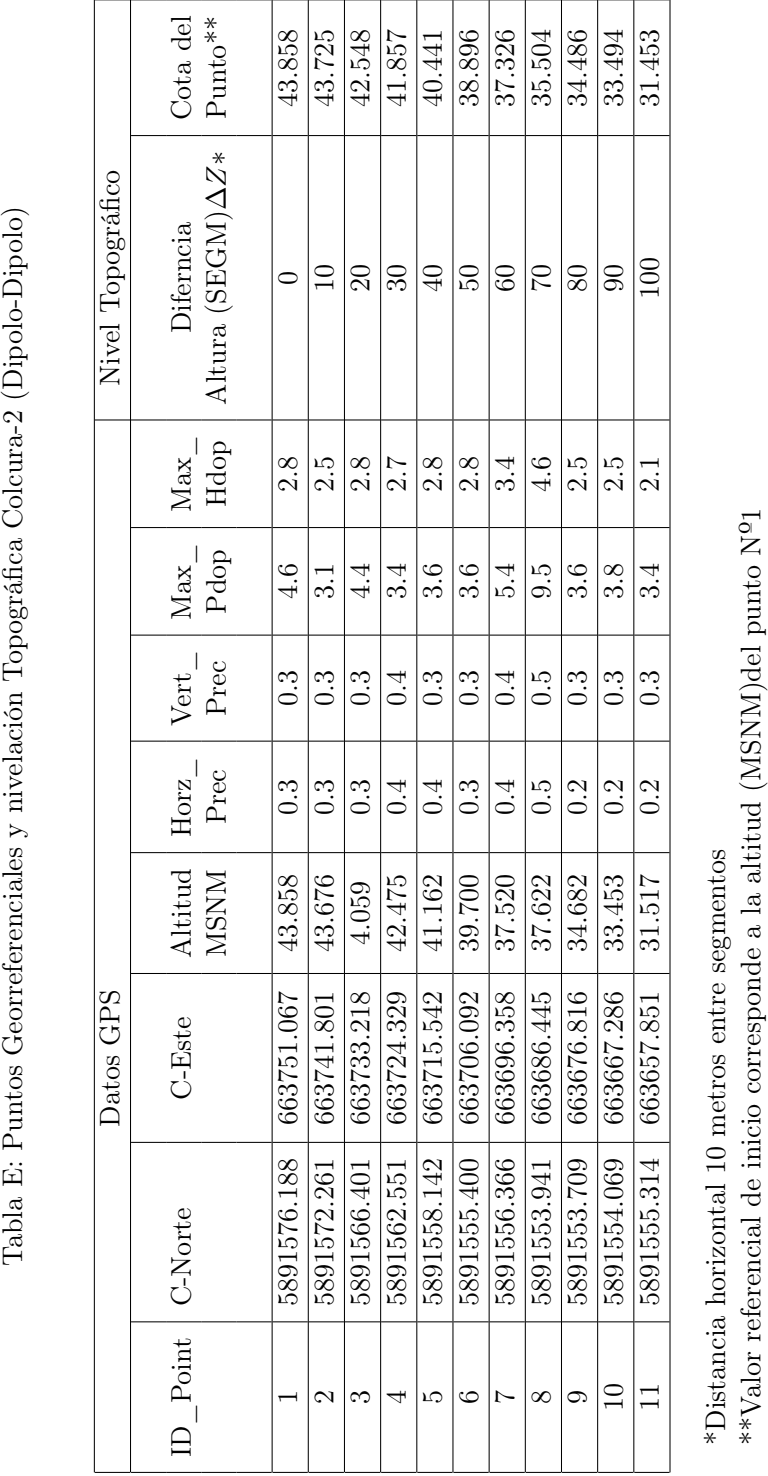

Tabla E: Puntos Georreferenciales y nivelación Topográfica Colcura-2 (Dipolo-Dipolo)

### Tablas de datos SEV y Dipolo-Dipolo

| $AB/2$ m       | I  A | [V]   | $\rho_a\left[\Omega \cdot m\right]$ | $MN$ $m$ | L[m] |
|----------------|------|-------|-------------------------------------|----------|------|
| 1              | 0.17 | 16.29 | 601.5                               | 0.5      | 0.25 |
| $\overline{2}$ | 0.16 | 3.71  | 580.5                               | 0.5      | 0.25 |
| 3              | 0.14 | 1.29  | 515.4                               | 0.5      | 0.25 |
| 4              | 0.12 | 0.57  | 465.7                               | 0.5      | 0.25 |
| 6              | 0.13 | 0.22  | 358.4                               | 0.5      | 0.25 |
| 8              | 0.14 | 0.12  | 304.4                               | 0.5      | 0.25 |
| 10             | 0.12 | 0.07  | 293.2                               | 0.5      | 0.25 |
| 15             | 0.09 | 0.03  | 251.3                               | 0.5      | 0.25 |
| 20             | 0.09 | 0.033 | 530.5                               | 0.5      | 0.25 |
| 25             | 0.09 | 0.029 | 654.4                               | 0.5      | 0.25 |
| 30             | 0.14 | 0.028 | 565.4                               | 0.5      | 0.25 |

Tabla F : Datos SEV Colcura-1 (SP=0.014)

Tabla G : Datos SEV Villa las Araucarias (SP=0.004)

| $AB/2$ m | I[A] | [V]   | $\rho_a\left[\Omega \cdot m\right]$ | $MN$ m | L[m] |
|----------|------|-------|-------------------------------------|--------|------|
| 1        | 1.55 | 12.53 | 50.7                                | 0.5    | 0.25 |
| 2        | 0.95 | 1.01  | 26.6                                | 0.5    | 0.25 |
| 3        | 1.02 | 0.36  | 19.7                                | 0.5    | 0.25 |
| 4        | 0.90 | 0.15  | 16.3                                | 0.5    | 0.25 |
| 5        | 0.66 | 0.06  | 13.3                                | 0.5    | 0.25 |
| 15       | 0.52 | 0.012 | 21.7                                | 0.5    | 0.25 |
| 25       | 0.65 | 0.008 | 24.16                               | 0.5    | 0.25 |
| 38       | 0.70 | 0.023 | 246.2                               | 0.5    | 0.25 |
| 51       | 0.88 | 0.055 | 947.1                               | 0.5    | 0.25 |

| $AB/2$ m       | I [A]      | $\lceil V \rceil$ | $\rho_a\left[\Omega \cdot m\right]$ | $MN$ m  | $L \, m$ |
|----------------|------------|-------------------|-------------------------------------|---------|----------|
| 1              | 0.15       | 7.01              | 289.8                               | 0.5     | 0.25     |
| $\overline{2}$ | 0.22       | 2.20              | 241.0                               | 0.5     | 0.25     |
| 3              | 0.18       | 0.65              | 175.9                               | $0.5\,$ | 0.25     |
| 4              | 0.24       | 0.44              | 146.6                               | 0.5     | 0.25     |
| %6             | 0.18       | 0.14              | 62.8                                | 0.5     | 0.25     |
| 8              | 0.15       | 0.04              | 134.0                               | 0.5     | 0.25     |
| %10            | 0.31       | 0.08              | 20.2                                | 0.5     | 0.25     |
| 15             | 0.36       | 0.03              | 235.6                               | 0.5     | 0.25     |
| 20             | 0.28       | 0.010             | 718.0                               | 0.5     | 0.25     |
| 25             | 0.44       | 0.008             | 731.8                               | 0.5     | 0.25     |
| 30             | 0.35       | 0.026             | 1034.0                              | 0.5     | 0.25     |
| 35             | 0.35       | 0.025             | 1492.4                              | 0.5     | 0.25     |
| 45             | $\rm 0.13$ | 0.039             | 4991.5                              | $0.5\,$ | 0.25     |
| %55            | 0.15       | 0.005             | 10770.4                             | 0.5     | 0.25     |
| 65             | 0.26       | 0.037             | 5411.3                              | $0.5\,$ | 0.25     |

Tabla H : Datos SEV Anfiteatro (SP=0.09)

% Datos no considerados en el análisis.

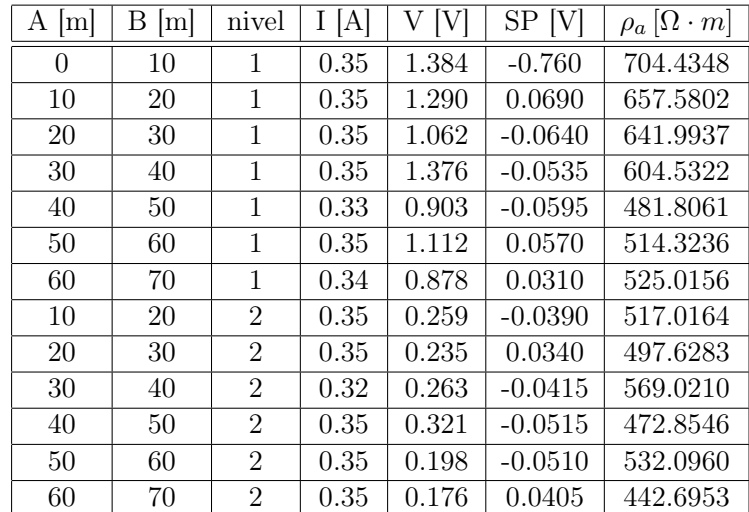

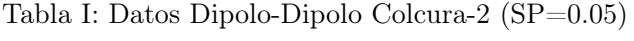

| А<br> m | В<br> m | nivel | I [A] | V <br>V | SP[V]     | $\rho_a\left[\Omega \cdot m\right]$ |
|---------|---------|-------|-------|---------|-----------|-------------------------------------|
| 20      | 30      | 3     | 0.33  | 0.001   | $-0.0480$ | 279.8873                            |
| 30      | 40      | 3     | 0.33  | 0.036   | 0.0690    | 74.258                              |
| 40      | 50      | 3     | 0.35  | 0.029   | 0.0595    | 164.2604                            |
| 50      | 60      | 3     | 0.35  | 0.028   | 0.0620    | 129.2541                            |
| 60      | 70      | 3     | 0.35  | 0.031   | 0.0590    | 150.7964                            |
| 30      | 40      | 4     | 0.32  | 0.032   | $-0.0305$ | 17.6715                             |
| 40      | 50      | 4     | 0.32  | 0.028   | 0.0240    | 70.6858                             |
| 50      | 60      | 4     | 0.33  | 0.019   | 0.0290    | 45.6959                             |
| 60      | 70      | 4     | 0.32  | 0.017   | 0.0275    | 5.8905                              |
| 40      | 50      | 5     | 0.34  | 0.055   | 0.0420    | 252.2514                            |
| 50      | 60      | 5     | 0.34  | 0.046   | 0.0440    | 38.8079                             |
| 60      | 70      | 5     | 0.34  | 0.050   | 0.0405    | 378.3771                            |
| 50      | 60      | 6     | 0.34  | 0.015   | 0.0345    | 605.4034                            |
| 60      | 70      | 6     | 0.34  | 0.011   | 0.0330    | 683.0192                            |
| 60      | 70      | 7     | 0.32  | 0.024   | $-0.0390$ | 742.2013                            |

Tabla I: Continuación.

Tabla J: Datos Dipolo-Dipolo Colcura-3 (SP=0.054)

| A[m]   | B[m] | nivel          | I[A] | V [V] | SP[V]     | $\rho_a\left[\Omega \cdot m\right]$ |
|--------|------|----------------|------|-------|-----------|-------------------------------------|
| 0      | 10   | 1              | 0.19 | 1.119 | $-0.058$  | 937.5                               |
| 10     | 20   | 1              | 0.19 | 1.236 | 0.0270    | 1145.9                              |
| 20     | 30   | 1              | 0.19 | 1.193 | 0.0540    | 1237.1                              |
| 30     | 40   | 1              | 0.19 | 0.986 | 0.0485    | 1026.3                              |
| 40     | 50   | 1              | 0.17 | 1.183 | $-0.0325$ | 1203.6                              |
| 50     | 60   | $\mathbf 1$    | 0.19 | 1.110 | $-0.0660$ | 904.8                               |
| 60     | 70   | 1              | 0.18 | 1.115 | $-0.0570$ | 1093.3                              |
| 70     | 80   | 1              | 0.16 | 1.102 | $-0.0105$ | 1310.6                              |
| 10     | 20   | $\overline{2}$ | 0.19 | 0.296 | 0.0530    | 543.7                               |
| 20     | 30   | $\overline{2}$ | 0.19 | 0.191 | 0.0515    | 938.5                               |
| 30     | 40   | $\overline{2}$ | 0.17 | 0.283 | $-0.0540$ | 536.7                               |
| 40     | 50   | $\overline{2}$ | 0.19 | 0.201 | $-0.0600$ | 480.2                               |
| $50\,$ | 60   | $\overline{2}$ | 0.19 | 0.199 | $-0.0205$ | 871.0                               |
| 60     | 70   | $\overline{2}$ | 0.17 | 0.176 | $-0.0420$ | 221.8                               |
| 70     | 80   | $\overline{2}$ | 0.15 | 0.151 | 0.0490    | 30.0                                |
| 20     | 30   | 3              | 0.19 | 0.108 | 0.0670    | 327.4                               |

| A[m]   | B[m] | nivel          | I[A]     | V [V] | SP[V]     | $\rho_a\left[\Omega \cdot m\right]$ |
|--------|------|----------------|----------|-------|-----------|-------------------------------------|
| 30     | 40   | 3              | 0.19     | 0.103 | $-0.0360$ | 248.0                               |
| 40     | 50   | 3              | 0.16     | 0.081 | 0.0625    | 418.2                               |
| $50\,$ | 60   | 3              | 0.19     | 0.101 | 0.0500    | 109.1                               |
| 60     | 70   | 3              | 0.18     | 0.092 | 0.0795    | $78.5\,$                            |
| 70     | 80   | 3              | $0.18\,$ | 0.097 | 0.0645    | 78.5                                |
| 30     | 40   | $\overline{4}$ | 0.19     | 0.059 | $-0.0330$ | 1525.4                              |
| 40     | 50   | 4              | 0.19     | 0.053 | 0.0260    | 1567.3                              |
| $50\,$ | 60   | $\overline{4}$ | 0.19     | 0.060 | $-0.0205$ | 1597.3                              |
| 60     | 70   | $\overline{4}$ | 0.17     | 0.032 | 0.0575    | 565.5                               |
| 70     | 80   | $\overline{4}$ | 0.17     | 0.033 | $-0.0230$ | 1241.9                              |
| 40     | 50   | $\overline{5}$ | 0.19     | 0.134 | $-0.0590$ | 1493.1                              |
| $50\,$ | 60   | $\overline{5}$ | 0.19     | 0.048 | $-0.0775$ | 677.1                               |
| 60     | 70   | $\overline{5}$ | 0.18     | 0.021 | $-0.0660$ | 3188.7                              |
| 70     | 80   | 5              | 0.19     | 0.136 | $-0.0520$ | 694.5                               |
| 50     | 60   | 6              | 0.19     | 0.022 | 0.0495    | 138.9                               |
| 60     | 70   | 6              | 0.18     | 0.016 | 0.0460    | 586.4                               |
| 70     | 80   | 6              | 0.18     | 0.024 | 0.0315    | 439.8                               |
| 60     | 70   | $\overline{7}$ | 0.19     | 0.037 | $-0.0410$ | 1333.4                              |
| 70     | 80   | 7              | 0.19     | 0.033 | 0.0325    | 41.7                                |
| 70     | 80   | 8              | 0.19     | 0.020 | 0.0345    | 654.8                               |

Tabla J: Continuación.

Tabla K: Datos Dipolo-Dipolo Villa las Araucarias.

| A $[m]$        | Β<br> m        | nivel        | I[A] | [V]<br>V | SP [V]         | $\rho_a\left[\Omega \cdot m\right]$ |
|----------------|----------------|--------------|------|----------|----------------|-------------------------------------|
| $\theta$       | 2              | 1            | 1.51 | 1.326    | $-0.1400$      | 36.6                                |
| $\overline{2}$ | $\overline{4}$ | $\mathbf{1}$ | 1.84 | $-1.824$ | 0.0175         | 37.0                                |
| $\overline{4}$ | 6              | $\mathbf{1}$ | 1.75 | 1.496    | 0.0115         | 32.0                                |
| 6              | 8              | 1            | 1.33 | $-1.082$ | 0.0340         | 29.7                                |
| 8              | 10             | $\mathbf{1}$ | 1.37 | $-1.002$ | 0.0415         | 26.4                                |
| 10             | 12             | 1            | 1.47 | 1.254    | $-0.0750$      | 34.1                                |
| 12             | 14             | 1            | 1.56 | 1.156    | $-0.3750$      | 37.0                                |
| 14             | 16             | 1            | 1.50 | 0.835    | $-0.2100$      | 26.3                                |
| 16             | 18             | $\mathbf{1}$ | 1.08 | 1.003    | 0.1765         | 28.9                                |
| 18             | 20             | 1            | 1.16 | $-0.528$ | 0.2115         | 10.3                                |
| 20             | 22             | $\mathbf{1}$ | 1.05 | $-1.013$ | $-0.1255$      | 40.9                                |
| 22             | 24             | $\mathbf{1}$ | 0.87 | $-0.450$ | 0.2810         | 7.3                                 |
| 24             | 26             | 1            | 1.30 | 0.367    | $-0.2865$      | 19.0                                |
| 26             | 28             | $\mathbf{1}$ | 1.69 | $-2.030$ | $-0.2250$      | 50.3                                |
| 28             | 30             | $\mathbf{1}$ | 1.88 | $-0.860$ | $\overline{0}$ | 17.2                                |
| $30\,$         | 32             | 1            | 1.64 | 0.954    | $-0.0510$      | 23.1                                |

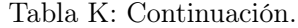

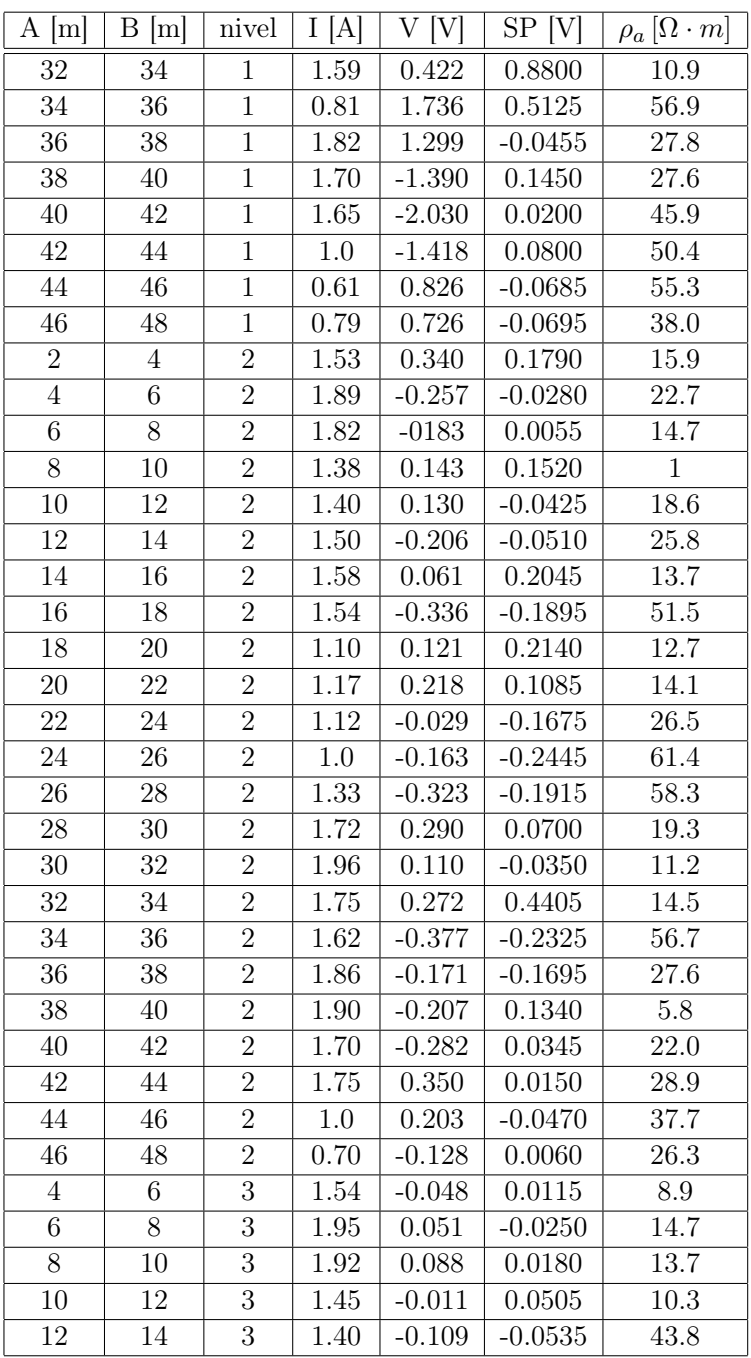

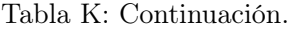

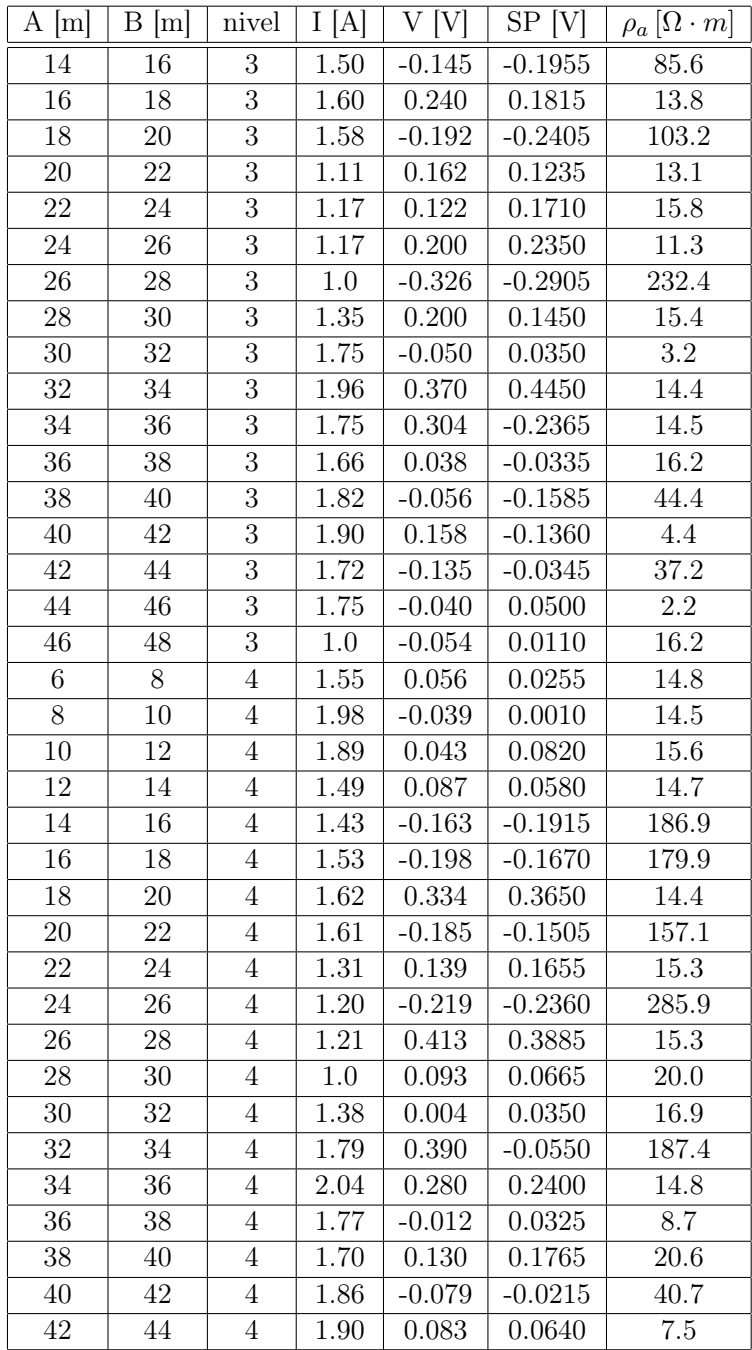

Tabla K: Continuación.

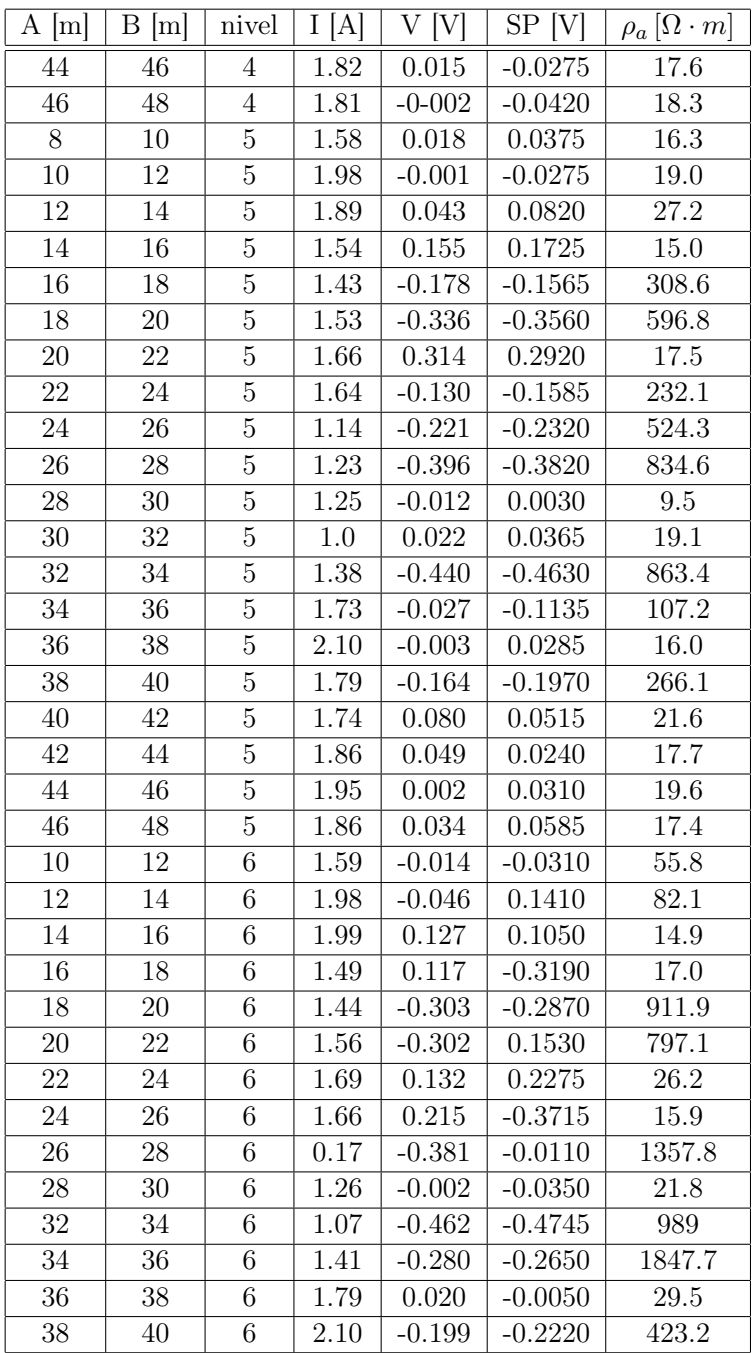

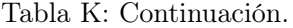

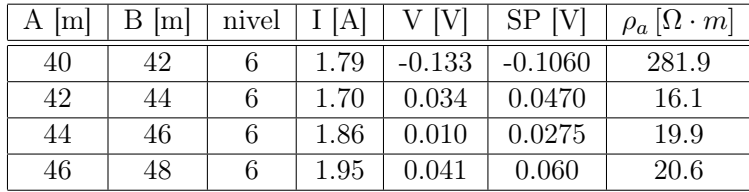

Tabla L: Datos Wenner perfil Parque Ecuador $(\delta x=3m, \, a=3m)$ 

| A[m] | $I$ [m] | V [V]   | SP [V]    | $\rho_a\left[\Omega \cdot m\right]$ |
|------|---------|---------|-----------|-------------------------------------|
| 4.5  | 0.10    | 0.230   | 0.0915    | 26.1                                |
| 7.5  | 0.24    | 0.797   | $-0.0735$ | 60.77                               |
| 10.5 | 0.55    | 2.39    | 0.0300    | 79.43                               |
| 16.5 | 0.29    | $-1.38$ | 0.3200    | 103.36                              |
| 19.5 | 0.35    | $-2.10$ | $-0.0400$ | 102.18                              |
| 22.5 | 0.34    | $-2.84$ | 0.1750    | 162.37                              |
| 25.5 | 0.37    | $-2.61$ | 0.2050    | 143.40                              |
| 28.5 | 0.18    | $-1.48$ | 0.1900    | 165.57                              |
| 31.5 | 0.16    | $-1.76$ | 0.0150    | 223.05                              |
| 34.5 | 0.21    | $-2.86$ | 0.1150    | 224.30                              |
| 37.5 | 0.22    | $-2.39$ | 0.4150    | 229.88                              |
| 43.5 | 0.11    | $-1.62$ | 0.2250    | 289.81                              |
| 46.5 | 0.09    | $-1.71$ | 0.1100    | 381.17                              |
| 49.5 | 0.18    | $-1.48$ | $-0.1850$ | 448.85                              |
| 52.5 | 0.16    | $-1.76$ | 0.0850    | 501.86                              |
| 55.5 | 0.21    | $-2.86$ | 0.0100    | 480.66                              |
| 57.5 | 0.22    | $-2.39$ | 0.1650    | 632.63                              |

| A[m] | $I$ [m] | V [V]   | SP [V]    | $\rho_a\left[\Omega \cdot m\right]$ |
|------|---------|---------|-----------|-------------------------------------|
| 4.5  | 0.22    | 1.22    | 0.0045    | 92.02                               |
| 7.5  | 0.47    | 1.97    | $-0.0510$ | 83.14                               |
| 10.5 | 0.48    | 2.37    | 0.0500    | 89.24                               |
| 16.5 | 0.26    | -1.47   | 0.3150    | 129.40                              |
| 19.5 | 0.24    | $-2.69$ | $-0.2800$ | 189.28                              |
| 22.5 | 0.41    | -4.66   | $-0.2800$ | 196.57                              |
| 25.5 | 0.13    | $-1.72$ | 0.4500    | 215.28                              |
| 28.5 | 0.24    | $-2.58$ | 0.1050    | 202.44                              |
| 31.5 | 0.25    | -4.94   | $-0.0400$ | 342.08                              |
| 34.5 | 0.20    | $-2.23$ | 0.6750    | 288.19                              |
| 37.5 | 0.18    | $-3.88$ | $-0.1000$ | 309.78                              |
| 43.5 | 0.08    | $-1.65$ | $-0.1000$ | 365.21                              |
| 46.5 | 0.12    | -4.04   | $-0.9450$ | 648.21                              |
| 49.5 | 0.11    | -2.87   | 0.2900    | 595.64                              |
| 52.5 | 0.06    | 2.04    | $-0.1550$ | 689.57                              |
| 55.5 | 0.04    | 1.62    | 0.1300    | 702.14                              |
| 57.5 | 0.08    | 3.95    | $-0.0450$ | 753.03                              |

Tabla M: Datos Wenner perfil Parque Ecuador ( $\delta x = 3m, a = 6m$ )

# Apéndice B El problema de inversión 1D

Un modelo de inversión consiste en la representación matemática idealizada de una sección de la Tierra dónde los parámetros del modelo no son más que cantidades físicas obtenidas de datos observados.

En Geofísica, el problema radica en que varios modelos obtenidos por algún método de inversión coinciden en una misma curva de datos sin representar necesariamente lo que realmente está sucediendo en el proceso físico, en otras palabras «Para un mismo problema poseemos infinitas soluciones». Es por ello que el modelo de inversión desarrollado estará sujeto a restricciones. En el caso de la modelación de un perfil vertical de resitividades aparentes de datos SEV para arreglos del tipo Schlumberger (Desarrollados en este trabajo) la restricción al modelo de inversión estará dada principalmente por las inhomogeneidades como anisotropía del subsuelo, por ende se deberá desarrollar un mapa geológico local tanto superficial como estructural de la zona en estudio que permita efectuar la construcción de un perfil consecuente a lo observado en terreno.

El problema de inversión utilizado por el software IPI2WIN, es el de inversión lineal descrito por:

$$
d = G(m) \tag{B.1}
$$

donde G es un operador lineal que describe la relación explícita entre los datos, d, y los parámetros del modelo, m, y es una representación del sistema físico. En el caso de un problema inverso lineal discreto que describa a un sistema lineal, d y m son vectores, y el problema puede ser escrito como:

$$
d = Gm \tag{B.2}
$$

donde G es una matriz.

En orden de poder encontrar un grupo de soluciones para m, se resuelve integrando numéricamente una ecuación de primer tipo de la forma:

$$
d(x) = \int_{a}^{b} g(x, y)m(y) dy
$$
 (B.3)

y calcular la solución con menor error estadístico. El conjunto de parámetros m de solución serán discretos y acotados sólo a los puntos de datos específicos d, lo cual no asegura una representación física real del problema.

Ahora bien, existe una forma más directa de resolver el problema de inversión el cual consiste en la comparación entre: la curva obtenida de los datos calculados y una curva teórica, donde se van ajustando los parámetros del modelo para que estas curvas se aproximen cada vez más, proporcionando así un mayor control sobre el modelo y la obtención de bases tanto estadísticas como físicas. Lo que es utilizado por la Rutina Matlab (Lira, 2009).

Sabemos que, la diferencia de potencial en una Tierra homogénea medido en superficie luego de introducir una corriente en el subsuelo en función de la resitividad (ec 3.36) está dada por:

$$
\rho_a = \left(\frac{2\pi\Delta U}{I}\right) \cdot p \tag{B.4}
$$

donde p es un factor geométrico que para arreglos del tipo:

Wenner: 
$$
p = a
$$
  
Schlumberger:  $p = \frac{L^2}{4l}$   
Dipolo-Dipolo:  $p = n^3l$ 

Si consideramos una estructura de capas planas a la cual queremos ajustarle un modelo de n capas para un arreglo de tipo Schlumberger, la resistividad aparente (Inman et al., 1973) será representada por

$$
\rho_a = \rho_1 \left[ 1 + 2L^2 \int_0^\infty \lambda \theta_n \left( \lambda \right) J_1 \left( L \lambda \right) d\lambda \right] \tag{B.5}
$$

Aquí

$$
\theta_n(\lambda) = \frac{P_n(u)}{H_n(u) - P_n(u)}
$$
  

$$
P_{j+1}(u) = P_j(u) + H_j(u^{-1})\kappa_j u^{D_j}
$$
  

$$
H_{j+1}(u) = H_j(u) + P_j(u^{-1})\kappa_j u^{D_j}
$$
  

$$
\kappa_j = \frac{(\rho_{j+i} - \rho_j)}{(\rho_{j+i} + \rho_j)}
$$
  

$$
H_1 = 1
$$
Capítulo 9: Conclusiones 125

$$
P_1 = 0
$$

$$
u = e^{-2\lambda}
$$

$$
D_j = t_1 + t_2 + \dots + t_j
$$

 $J_1(x)$  es una función de Besse de primer orden y  $t_j$ es el grosor de la j-ésima capa y n es el número de capas consideradas.

Al reescribir la expresión B.5 en forma de una serie infinita

$$
Q(N) = P_n(N) + \sum_{i_1}^{d} [P_n(i) - H_n(i)] Q (N - i)
$$
 (B.6)

con  $d = min(D_{n-1}, N - 1)$ .

Substituyendo lo anterior en B.5 obtendremos:

$$
\rho_a = \rho_1 \left[ 1 + 2 \sum_{N=1}^{\infty} Q(N)(1 + 4N^2/L^2)^{-3/2} \right]
$$
 (B.7)

Mooney y Orellana (1966) desarrollaron criterios de convergencia para esta y otras expresiones de la resistividad aparente con un error específico. Sin embargo B.8 no es completamente convergente por lo que su cálculo resulta engorroso por ello Gosh (1971) propone solucionar el problema mediante la convolución de filtros digitales.

Podemos escribir la ec. B.5 (Lira, 2009) como

$$
\rho_a = L^2 \int_0^\infty \lambda \theta(\lambda) J_1(\lambda) d\lambda \tag{B.8}
$$

y considerando el siguiente cambio de coordenadas

$$
x = \ln(L)
$$

$$
y = \ln(1/\lambda)
$$

la ecuación B.8 se puede escribir como una convolución de las siguientes funciones

$$
\theta(y)
$$

$$
b(x) = J_1(exp(x)) * exp(2x)
$$

tal que

$$
\rho_a(x) = \int_{-\infty}^{\infty} \theta(y) b(x - y) \, dy \tag{B.9}
$$

La convolución expresada en la ecuación B.9 puede escribirse en el dominio de las frecuencias como un simple producto de funciones:

$$
F(\omega) = G(\omega)H(\omega)
$$
 (B.10)

en donde

$$
\rho_a(x) \to F(\omega) = \int_{-\infty}^{\infty} \rho_a(x) e^{-2x i \pi \omega} dx \tag{B.11}
$$

$$
\theta(y) \to G(\omega) = \int_{-\infty}^{\infty} \theta(y) e^{-2x i \pi \omega} dy
$$
\n(B.12)

$$
b(x) \to F(\omega) = \int_{-\infty}^{\infty} b(x)e^{-2x i\pi\omega} dx
$$
 (B.13)

Gosh logró determinar un par de soluciones particulares de B.11

$$
\rho(x) = \exp(3x)/(1 + \exp(2x))^{5/2}
$$

$$
\theta(y) = 1/3\exp(-y)\exp(-\exp(-y))
$$

utilizadas para determinar los coeficientes del filtro  $H(\omega)$  en el dominio espacial  $b(x)$ 

$$
b(x) = \frac{1}{\omega_n} \int_0^{f_n} Q(x) \cos(\phi(\omega) + 2\pi\omega x) dx
$$

donde  $Q(\omega)$  y  $\phi(\omega)$  corresponden a la amplitud y fase respectivamente de la razón  $H(\omega)$  =  $F(\omega)/G(\omega)$ , y  $f_n$  es la frecuencia de Nysquit:  $1/(2\Delta x)$ , la menor longitud de onda (o máxima frecuencia) que se puede muestrear.

De tal forma que la resistividad aparente para el caso de un arreglo Schlumberger está dado por la siguiente convolución:

$$
\rho_a = \sum_{j=j_{min}}^{j=j_{max}} \theta((i-j)\triangle x)b(j\triangle x)
$$
\n(B.14)

con j e i representando resistividades y espesores de cada capa.

## Apéndice C El problema de inversión 2D

En el método de inversión en dos dimensiones utilizado por el programa RES2DINV los parámetros medidos son las resistividades aparentes, los parámetros calculados son las resistividades calculadas por el software a través de los elementos finitos y el modelo de resistividades reales producto de la inversión son los parámetros del modelo, el cual se acercará a la sección real del suelo en la medida en que los parámetros medidos y los calculados se asemejen. La relación matemática que determina la diferencia entre los parámetros medidos y los calculados viene dada por la aproximación a mínimos cuadrados (Daniela Ravelo, 2007).

Loke(1996-2004) dice que en todos los métodos de optimización, un modelo inicial es modificado de una manera iterativa de modo que la diferencia entre la respuesta del modelo y los valores de la información observada se reducen. El set de datos observados (y) así como la respuesta del modelo (f) puede ser escrito como vectores columna

$$
\mathbf{y} = col(y_1, y_2, \dots, y_m) \tag{C.1}
$$

$$
\mathbf{f} = col(f_1, f_2, ..., f_m) \tag{C.2}
$$

Estos parámetros resultan de aplicar una funcional sobre los parámetros del modelado q, este problema se resuelve a través de métodos numéricos entre los cuales está el método de los elementos finitos ideal para resolver el problema directo (con o sin topografía).

$$
q = col(q_1, q_2, ..., q_n)
$$
 (C.3)

donde n es el número de parámetros.

Ahora bien, el cálculo de la diferencia entre los datos observados y los datos de las respuestas modeladas se da por g (en el método de optimización por mínimos cuadrados) y la suma de los errores al cuadrado debe ser mínima.

$$
\mathbf{g} = \mathbf{y} - \mathbf{f} \tag{C.4}
$$

Para reducir el valor del error, se usa la ecuación de Gauss-Newton para determinar el cambio en el modelo de parámetros que se reducirían a la suma de los errores al cuadrado (Lines y Treitel 1984) .

$$
\mathbf{J}^{\mathbf{T}}\mathbf{J}\triangle\mathbf{q_i} = \mathbf{J}^{\mathbf{T}}\mathbf{g}
$$
 (C.5)

donde △q es el cambio en el vector de los modelos parámetros, y J es la matriz jacobiano (de tamaño  $m \times n$ ) de las derivadas parciales. Los elementos de la matriz Jacobiano deben ser

$$
J_{ij} = \frac{\partial f_i}{\partial q_j} \tag{C.6}
$$

tal que  $J_{ij}$ es el cambio en el i-ésimo modelo de respuesta debido al j-ésimo modelo de parámetros. Una vez obtenido el vector de cambios en los parámetros es posible obtener un nuevo modelo dado por:

$$
\mathbf{q}_{k+1} = \mathbf{q}_k + \Delta \mathbf{q}_k \tag{C.7}
$$

En la práctica, la ec. C.5 raramente es usada en inversión Geofísica, debido a que el producto de la matriz J <sup>T</sup><sup>J</sup> podría ser singular no habiendo solución para △q. Otro problema común es que el producto de la matriz  $J^TJ$  sea casi singular, lo cual puede ocurrir si se usa un modelo inicial deficiente muy diferente al modelo óptimo.

Este proceso se repite con cada iteración, hasta que el usuario lo desee o hasta que el error cuadrático varíe en menos del 10 por ciento de la iteración anterior. Un método para evitar estos problemas es la modificación de Marquardt-Levenberg (Lines and Treitel 1984) para la ecuación de Gauss que viene dada por:

$$
(\mathbf{J}^{\mathbf{T}}\mathbf{J} + \lambda \mathbf{I}) \triangle \mathbf{q}_{\mathbf{k}} = \mathbf{J}^{\mathbf{T}} \mathbf{g}
$$
 (C.8)

donde Ies la matriz identidad. El factor λes conocido como el factor de amortiguamiento de Marquardt. Este método es conocido como el método de regresión rígida (Inman 1975). La modificación del método Marquardt-Levenberg también minimiza una combninación de la magnitud del vector de discrepancia y del vector de parámetros de cambio. Este método resulta exitosamente usado en la inversión de datos de sondeos de resitividad donde el modelo consiste de un pequeño número de capas.

Por su parte, el método de los elementos finitos consiste en la división de un continuo en un conjunto de pequeños elementos interconectados por una serie de puntos llamados nodos. Las ecuaciones que rigen el comportamiento del continuo regirán también el del elemento. De esta forma se consigue pasar de un sistema continuo (infinitos grados de libertad), que es regido por una ecuación diferencial o un sistema de ecuaciones diferenciales, a un sistema con un número de grados de libertad finito cuyo comportamiento se modela por un sistema de ecuaciones, lineales o no. El software RES2DINV utiliza este métedo cuando se quiere realizar una corrección topográfica a los datos que en la presente tesis no fue abordado.

## Apéndice D Minimización del error

El error entre las curvas obtenidas a través de la Rutina Matlab (Lira, 2009) fueron calculadas mediante la formulación estándar para la raíz del error cuadrático medio normalizado (NRMSE):

$$
NRMSE = \frac{RMSE}{y_{max} - y_{min}} \times 100
$$
 (D.1)

$$
RMSE = \sqrt{MSE} \tag{D.2}
$$

$$
MSE = \frac{\sum_{i=1}^{n} (f(x_i) - y_i)^2}{n}
$$
 (D.3)

El error correspondiente al modelo del software IPI2WIN es calculado por el mismo, y corresponde a la diferencia relativa entre las curvas teŽorica y de resistividad aparente real, expresada en forma porcentual.

Para el caso de las curvas obtenidas por medio del software RES2DINV el error es calculado por medio del error cuadrático medio de la forma:

$$
E = g^T g = \sum_{i=1}^n g_i^2 = \sum_{i=1}^n (y_i - f_i)^2
$$
 (D.4)

$$
\chi^2 = \sum_{i=1}^{i=n} \frac{(y_i - f_i)^2}{\sigma_i^2}
$$
 (D.5)

$$
RMS = \sqrt{\frac{1}{N}\chi^2}
$$
 (D.6)

Capítulo 9: Conclusiones

## Bibliografía

- [1] Alexei A. Bobachev, Igor. N. Modin, Vladimir A. Shevnin, IPI2WIN, 1990-2000.
- [2] Aracil Ávila et al., Aplicación de la Tomografía Eléctrica para la caracterización de un deslizamiento de ladera en un vertedero, VI Simposio Nacional sobre Taludes y Laderas, Valencia, 21.24 de Junio 2005.
- [3] Burger H.R., Exploration geophysics of the shallow subsurface, Prentice Hall, 1992.
- [4] Carlos Camacho, Criterios para calificar los suelos con fines urbanos, 2010.
- [5] Catherine DeGroot-Hedlin and Steven Constable, Occam's Inversion and the North American Central Plains Electrical Anomaly, J.Geomag. Geoelctr., 45, 985-999, 1993.
- [6] Daniela Ravelo Matos (2006), Proyecto de grado, Inversión e interpretación de datos de resistividad aparente en 2D adquiridos en relieve topográfico.
- [7] Fernando Ferraín B., Mapa geológico preliminar de Chile, Hoja los Ángeles-Angol, 1972.
- [8] Fluke, Models 175, 177 & 179 RMSMultimeters, Users Manual.
- [9] GhoshD.P. (1971), The application of linear lter theory to the direct interpretation of geoelec- trical resistivity sounding measurements, Geophysical Prospecting, Issue 19, pp. 192-217.
- [10] Inman J.R.Jr., Ryu J. andWard S.H. (1973), Resistivity inversion, Geophysics, Vol. 38, No. 6 (December 1973), pp. 1088-1108.
- [11] J.C Tapias, M. Himi y A. Casas, Estimación de la Distribución espacial de las propiedades texturales de los suelos por tomografía eléctrica: Principios y Aplicaciones, 2005.
- [12] Jorge Quezada Flory, Antecedentes geológicos y geotécnicos de la ciudad de Concepción, 1996.
- [13] Lambe, Mecánica de suelos, 1984, capítulo 7.
- [14] Lira E. (2009), Problema de n1 capas y un semiespacio: Filtro de Gosh, Departamento de Ciencias Físicas y Matemáticas, Universidad de Chile, pp. 1-7.
- [15] Manual de usuario, Transmisor de Resistividad marca INBEC.
- [16] M.H.Loke and T.Dahlin, A combined Gauss-Newton and Quasi-Newton inversion method for the interpretation of apparent resistivity pseudosections, 1997.
- [17] M.H.Loke, Tutorial : 2-D and 3-D electrical imaging surveys (1996-2004).
- [18] Manuel Arlandi Rodríguez, Geofísica Aplicada a la obra civíl Método geoeléctrico y sísmica de refracción casos prácticos, pp 17-33.
- [19] Manuel Gasulla Forner, Obtención de imágenes de la distribución de impedancia eléctrica del subsuelo. Aplicación a la detección de objetos locales, 1999.
- [20] Milton B. Dobrin, Carl H. Savit (), Introduction To Geopgysical prospecting 4th Edition, International edition 1988.
- [21] Mooney H.M., Orellana E., Pickett H. and Tornheim L. (1966), A resistivity computation method for layered earth models, Geophysics, Vol. 31, No. 1 (February 1966), pp. 192-203.
- [22] Nimisha Vedanti, Ravi P. Srivastava, John Sagode, V.P. Dimri, An efficient 1D Occam's inversion algorithm using analytically computed first-and second-order derivates for DC resistivity sounding, Computers & Geosciences 31 (2005) 319-328.
- [23] Orellana, E. (1982): Prospección geoeléctrica en corriente continua. Paraninfo.
- [24] Rapid 2-D Resistivity & IP inversion using the least-squares method, Geoelectrical Imaging 2D & 3D, Geotomo software, Malaysia, Febrero 2010.
- [25] Rico, Del Castillo, La ingeniería de suelos en las vías terrestres y carreteras, ferrocarriles y aeropistas, Vol 1, Capítulo3, pp. 143-150.
- [26] TelfordW.M., Geldart L.P. and SheriR.E., AppliedGeophysics, Second Edition, Cambridge University Press, 1990.
- [27] Tychono A.N. (1963), Solution of incorrectly formulated problems and the regularization method, (russian) Doklady Akademii Nauk SSSRVol. 151, No. 3 pp. 501-504, (english) Soviet Math- ematics Vol. 4, No. 4, pp. 1035-1038.
- [28] Wal-Mor Consultora e ingeniería y Laboratorio limitada, Estudio geotécnico y medidas de mitigación, Villa las Araucarias-Arauco, Marzo-2011.